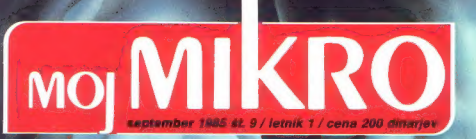

Novost za malo dolarjev **Amiga.... Amiga....**<br>AMICA

»Novosti« za veliko dinarjev Atari in oric h

Pasti pri nakupu<br>**Amstrad CPC 464<br>ali 664?** 

Domača pamet<br>**Sprejeli smo japonski** izziv

CBM:<br>GO TO CP/M

Igre <sub>igre</sub><br>Kako končati Jet Set<br>**Willy** 2

Kalkulatorji: pomo t ali potuha

**MNOGOSTRANOST, KI JE NI DO SEDRJ PONUDIL ŠE** noben računalnik. **NEQDUISAL IG-BITHO IN 8-BITHQ CPE OPERACUSKI SISTEMI MF CP/M, MS-DOS, CCP/M.** 

EPSON

Generalni in izključni zastopnik za Jugoslavijo:<br>**A avtotehna** 

LJUBLJANA TOZD Zastopstva, Celovška 175, 61000 Ljubljana<br>telefon: 061 552-341, 551-287, 552-182.<br>telex: 31 639

GX-16 omogoča uporabo dosedanjih 8 bitnih in novih, zahtevnejših 16-bitnih programov.

Je visoko kompatibilen z IBM PC, večina programske opreme za IBM teče brez<br>vsakršnih modifikacij. Poleg tega je hitrejši kot IBM-PC

- CPE mikroprocesorja Z 80 A in 8088
- RAM 256 K, razširljiv na 512 K

— CRT 12-inčni, hi-res 640x400 točk, zelene barve, nesvetleč

— FDD vgrajen dvojni disketni pogon 5,25 inče, zmogljivost 2×720 K po formatiranju<br>- I/F Centronics, RS 232 C, opcije

— I/F Centronics, RS 232 C, opcije — zunanji trdi disk Epson HDD-10 z zmogljivostjo 10 Mb (pri HDD-]0 je vmesni čas med dvema okvarama 20.000 ur!)

september 1985 št. 9 / letnik 1 / cena 200 din

Risha na naslovni strani: Zlatko Drčar

ugoslovani smo še enkrat dokazali, da smo najbogatejši. Plače<br>so res boli na berglicab, a glede na cene izdelkov v naših  $\bigcup$  trgovinah bi bilo najpametneje, če bi na shopping pripeljali<br>prijatelje iz Kuvajta.<br>Vsake toliko namreč jugoslovansko računalništvo najde dobrotnika.

mecena, ki se je pripravljen žrtvovati in vsem, ki se ne znajdejo<br>drugače, omogočiti nakup za našo nacionalno valuto. Ker računalniške revije pač ne moremo brez take in drugačne podpore,<br>si ne moremo kaj, da ne bi objavili kakšnih kolikor toliko pohvalnih ocen o strojih. Dobrikanje nekaterih gre celo

ocen o strojih: Dobrikanje nekaterih gre celo<br>dalo daleč, da reklame objavljajo na naslovnici, ne le na platnicah, Pasti protesta vladar va protesta vladar<br>Denar je sveta vladar in za štirideset srebrnikov (beri: za RIT SN da o tekstih niti ne govorimo. Tudi mi nismo imuni, a kaj hočemo.<br>Denar je sveta vladar in za štirideset srebrnikov (beri: za zagotavljanje dosedanje cene revije) objavimo kakršenkoli oglas. Natanko se ve, kdo kupuje računalnike za dinarje. Zasebniki gotovo ne, ti si na črni borzi kupijo devize in skočijo do najbližje zahodne meje. Dobro stoječe delovne organizacije z devizami računalnik uvozijo, dajo cesarju, kar je cesarjevega, in računalnik dobijo na mizo za »samo« 50% dražje, kot to uspe podjetniku v belem svetu. Šole in druge družbene organizacije pa štejejo svoje tesno<br>odmeriene denarce in z lučio pri belem dnevu iščejo koga, ki bi ilm ne, it si na črni borzi kupijo devize in skočijo do najbližje zahodne<br>meje. Dobro stoječe delovne organizacije z devizami računalnik<br>wozijo, dajo cesarju, kar je cesarjevega, in računalnik dobijo na zanome SD-8 daži<br>Sole i

zanje kaj prodal.<br>Ti njihovi dinarji so vredni trikrat do štirikrat manj od tistih, s<br>katerimi plačate pivo ali kupite marke na črni borzi. In vse, kar vsaj<br>malo diši po računalništvu in se prodaja za dinarje, je vsaj trik dražie kot v tujini. Od »smučarskih« igralnih palic do profesionalnih tinkovnic, vmesnikov za tiskalnik, kablov pa do, bodimo enkrat pošteni, vseh tistih zahajajočih in propadajočih računalnikov, ki v Jugoslaviji pojejo svoj labodji spev. ZX-81, spectrum 16 K, atari 800<br>In atmos niso tisto najboljše, za kar bi se splačalo trošiti devize. Ne trdimo, da uvozniki pri tem prav mastno profitirajo. Dve tretjini denarja, ki ga je šola dobila za nakup računalnika, se po takšnih ali<br>drugčanih poteh vrne v roke tistih, ki so ga velikodušno odstopili. In cesar si zadovoljno mane roke ob tako pametnih ministrih, ki<br>mu pogledajo v obraz.in zatrdijo, da je tudi pri nas mogoče kupiti računalnike. Če bi se reč dogajala kje severneje, bi rekli »nekaj gnilega je v deželi Danski«, a pri nas še nismo tako samokritični. Edino, kar je pri nas še razmeroma poceni, je softver: domače knjige gniega je v dezeli Danski«, a pri nas še nismo tako samokritični.<br>Edino, kar je pri nas še razmeroma poceni, je softver: domače knjige **– Recensije programov. Poletna poplava programov.**<br>in revije. Ob uvoženi plastiki, bar

# **VSERINA**

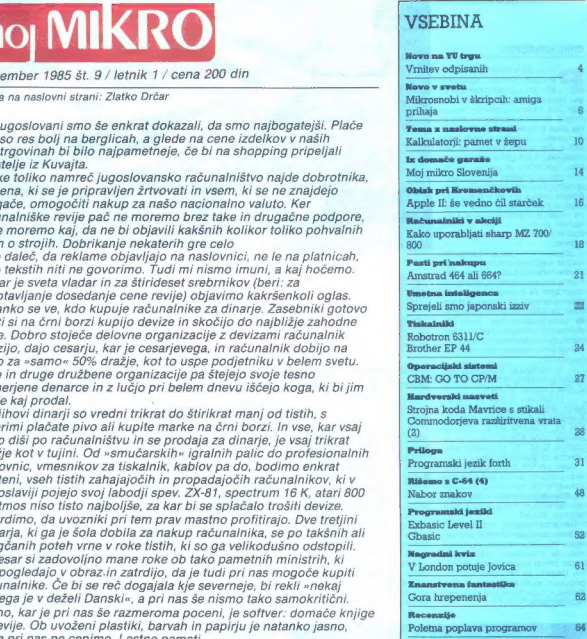

MOJ MIKRO izdaja in tiska ČGP DELO, tozd Revije, Titova 35. Ljubljana o Predsednik skupščine ČGP Delo JAK KOPRIVC o Glavni urednik ČGP<br>Delo BORIS DOLNIČAR o Direktor tozd Revije BERNARDA RAKOVEC o Cena števike 200 din o MO

Glavni in odgovorni urednik revije Moj mikro VILKO NOVAK o Namestnik glavnega in odgovornega urednika ALJOŠA VREČAR o Strokovna<br>urednika CIRIL KRAŠEVEC in ŽIGA TURK o Poslovni sekvetar FRANC LOGONDER o Tajnica EUCA POTOČNI

izdajalejski sosvet Alenta Mišić (Gospodanka zbornica Siovanie), predsednica Ciril BEZLA (Gorenje "Processa oprena, Tisno Velenje).<br>prof. dr. han BRATKO (Fakulista za elektrotehniko, Lubljana), prof. Aleksander GOKAN (Orže

Naslov uredništva: Moj mikro, Ljubljana, Titova 35, telefon h. c. 315-366, 318-798, teleks 31-255 YU DELO · Oglasi: STIK, oglasno trženje,<br>Ljubljana, Titova 35, telefon 318-570 · Prodaja in naročnine: Ljubljana, Titova 35,

## NOVO NA YU TRGU

#### CIRIL KRAŠEVEC

recai de la probabilidad de la propia de la probabilidad de la probabilidad de la probabilidad de la probabilidad de la probabilidad de la probabilidad de la probabilidad de la probabilidad de la probabilidad de la probab

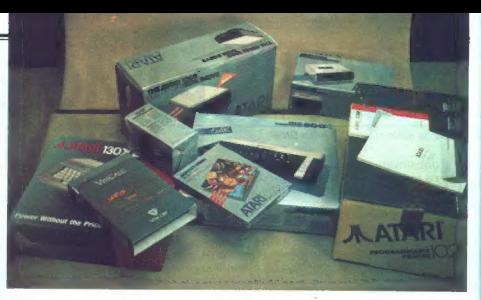

# RNITE<br>DPICA

### Oric atmos, ne tako pozabljeni mušketir

Možje iz Avtotehne niso odkrili Amerike, ko so začeli poslovati z otoško firmo Oric. Njihov TOZD, otosko himo cinemalje Nova, že<br>ki se zgovorno imenuje Nova, že kruha. Verjetno je njihovo delo amaterskim računalnikarjem pre cej tuje. Od samostojnega razvoja in proizvodnje terminalov in precej resnih računalnikov do proizvodnje in prodaje ubogega atmo sa je pravzaprav kar precejšen ko-<br>rak nazaj. Avtotehna ga je naredila zaradi izkušenj, ki jih ima z ra-Čunalniškim businessom, in zaračunalnikov domačemu tržišču.

Njihovi dogovori z Oricom so se začeli, še preden smo zvedeli, da no pogodbo so dobili pravice do proizvodnje računalnika in do na-

iving, societe)<br>a consegue incollamento within the consequence of the state of the consequence of the<br>magnetic incorrection of the state of the consequence of<br>the state of the state of the state of the state of the state<br>o

oziroma stimuliral programerje za<br>domačo programsko opremo.<br>**Oric X nova 64** 

Nova 64 je domače ime za at-<br>mos. Računalnik smo že predsta-<br>vili v lanski oktobrski številki. Po<br>zasnovi in izdelavi ga gre posta-<br>vijati nekam poleg spectruma in<br>commodorja 64. Nekateri pravijo,

dia le nigogova popularnosti politika in politika in politika in politika in politika in politika in politika in politika in politika in politika in politika in politika in politika in politika in politika in politika in p

Avtotehna pravi, da se vseh na- štetih pomanjkljivosti še kako za-

veda. Začeli so pri priročniku. Ju-<br>goslovansko verzijo, ki je nekaj-<br>krat boljša od originalne, je pri-<br>pravil znani »spisatelj Basicov« in<br>samozaložnik Jure Špiler, Priročsamozaložnik Jure Špiler. Priroč- nik bo ob vsakem računalniku, prodajali pa ga bodo tudi v knji- garnah kot knjigo, ki bo eventual- nega kupca bodisi pritegnila ali odvrnila od nakupa.

Naslednji korak k večji kvaliteti je disketna enota. V svetu je Hi- tachijev 3-inčni format že klonil pred Sonyjevim 3,5-inčnim. Stare-<br>ga disketnega pogona torei v Jugoslaviji ne bomo poznali. Za atinos soprimas anko prima temperatūra izmerinis ateika proiz-<br>3.5-inčno diskelo = kapaciteto = kapaciteto diskelo = kapaciteto<br>3.5-inčno diskelo = kapaciteto = kapaciteto<br>2.7.2.2 in 80-stolpčno barvno<br>grafiko = bor pridobit

programov. S tiskalnikom bo stvar rešena (za malo več denarja) precej ugodno. Tisti, ki spremljajo rekla- me v naši reviji, gotovo vedo, da je pod Avtotehnino streho konsigdeli so tudi tiskalnik prav majhnih dimenzij, ki piše z NLO kvaliteto. Njegov proizvajalec je Epson, oznaka pa je P-80. Kupci atmosa bodo lahko prišli do kompleta računalnika, diska in tiskalnika tudi za dinarje.

#### Dinar na dinar atmos

 $Za$  prodajo na našem tržišču.<br>Kjer je treba opremiti tudi šole, je seveda preomitoru koliko<br>računalnikov bo na voljo. Bistven<br>pa je tudi podatek, koliko bodo<br>srije izdi podatek, koliko bodo<br>srije izdi podatek, koliko bod

kopitu dinar na dinar ali vsako- mur nekaj. Konkretneje, gibala se bo nekje v rangu manj ugodnega nakupa C-64 za devize in dinarske dajatve v konsignaciji. Trudili se bodo, pravilo, da bo njihova cena čim nižja. Na ceno drugih, ki stoji-Količine proizvedenih računalni-<br>kov bodo takšne, da bodo zadovoljile družbeni in zasebni sektor. Disketna enota bo na voljo okto-<br>bra ali novembra, stala na bo približno toliko kot atmos.

#### Atari: Power Without the Price po naše

Mladinska knjiga je začela pot k<br>jugoslovanskim – računalniškim knjiga<br>zvezdam z ZX 81, nadaljevala je z<br>1skrinimi spectrumi, pristala pa na kompletih<br>10. transfering i modore-Robos<br>popularni, vendar je naše tržišče<br>popula

Nekaj knjig, informacije iz raču nalniških časopisov in pridobljene izkušnje so recept, po katerem<br>so skuhali idejo za konsignacijo in collision de proprieta de la proprieta de la proprieta de la proprieta del proprieta de la proprieta de la proprieta de la proprieta de la proprieta de la proprieta de la proprieta de la proprieta de la proprieta de la

zanima vsako tržišče, tudi jugo-<br>slovansko, Možie iz Mladinske knjige so po pametni presoji Ata-<br>rijeve »nove kvalitete« ugotovili, da bodo odprli konsignacijsko prodajo.

Njihovi interesi so bili tako močni, da so si lahko izbojevali tudi nakup posameznih delov za

reformalista 80 XL in 130 XE, film<br>izacijo priozvodnje v domazili izacijanskih stavih kontrologija izacijanskih stavih stavih stavih stavih stavih stavih stavih stavih stavih stavih stavih stavih stavih stavih stavih stav

V pulinial stems<br>the distribution procedured in the stems of the stems of<br>state is a solution of the stems of the stems of the stems of<br>the stems of the stems of the stems of the stems of<br>the stems of the stems of the ste

Poglejmo pobliže, kako osem-<br>bitni procesor 6502 in video pro-<br>cesor z oznako ANTIC delata s<br>toliko pomnilnika. Procesor lahko<br>naslovi samo 65535 bytov Če želime uporabljati drugo, moramo<br>odklopiti del pomilinika in priklo-<br>odklopiti del pomilinika in priklo-<br>bih in zbik. Pri 130 XE so bloki,<br>ki jih izbiramo, veliki 16 K. Druga<br>banka pomilinika je na primer<br>predsorju. CPE in vid normalnem in posebnem. V basi- cu izbiramo pomnilniško banko z ukazom POKE, naslov 54017.

Reconstinit 210 XE : je razen politik proceden<br>pomininka pravcagrav popolitici procedent<br>grami, napisani za 800, brez rat-<br>grami, napisani za 800, brez rat-<br>manjsih predstav čelajo tudi v tudi<br>prijemi, kar je opremljen z u

Vecha possibnosti Atarijevih rationali<br>Karijevih rationalizacija barvna grafica. Delukio v 18 naser<br>činih, Ki ponujajo 256 različnih rationalizacija (261 naserval)<br>Delukio Vila na prima posteleji podariti: če sta na prima

New iračunalnik uporablja enak<br>kasetofon kot 800 XL, Delo a tem<br>ni ravno priporočljivo, saj porabi<br>za branje 48 K dolgega programa<br>približno 7 minut. Zanesljivost je<br>bistveno večja kot pri atmosu, New tem<br>nesto Atarljevega

# Atarijeve periferne

**naprave**<br>Od drugih perifernih naprav bo<br>na voljo nova disketna enota z dvojno gostoto zapisa in novim

Nadaljevanje na str. 13

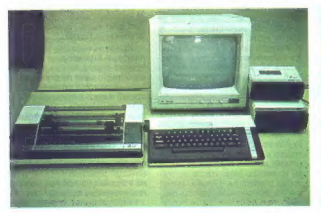

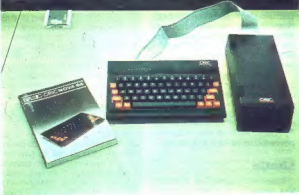

#### ŽIGA TURK

TRMA ikrosnob ni kakšna po-<br>**Sebna vrsta kakšnih zelo** majhnih snobov. Na-<br>sprotno. To je čisto navadna obli-Springs Top (in State Top and the main of the main of the main of the main of the main of the main of the main of the main of the main of the main of the main of the main of the main of the main of the main of the main of

tudi on za napredek), so ga pok-<br>tudi on za napredek), so ga pok-<br>vanje do skrajne mere. Začel je navno verjeti, da se dajo pisma<br>repreziditudi zurejevalnikom be-<br>respisati udići zurejevalnikom be-<br>sedil, naslove in telefonske stevi-<br>datofeki namesti o v notesu kor<br>datofeki namesti je pramil kar v dator<br>datofeki namest

tira. Še ena igrača za vse, ki ne<br>poznajo sladkosti in cen MS DOS.

Napplo se je vse teže odloči zajništeni karieri stane i karieri stane neki bi prisil, če bi ime NJEGOV raji. Kam<br>računalnik kar vsak ambicioznejši<br>nekar?<br>računalnik kar vsak ambicioznejši<br>nekar?<br>27. australianski karieri i

#### **Skatle**

Videz računalnika je klasičen.<br>Vsa elektronika in ena disketna

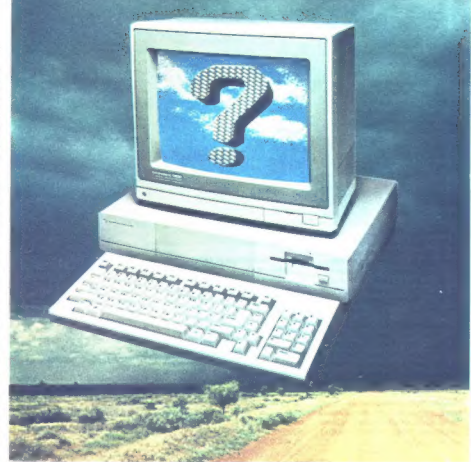

# **Mikrosnobi v škripcih: MIGA PRIHA**

anota sia violente della Capachia<br>Sia violente della U.S. Capachia<br>Sia violente della Capachia<br>Sia violente della Capachia<br>Sia violente della Capachia<br>Sia violente della Capachia<br>Sia violente della Capachia<br>Sia violente d

ntelovega procesorja 8088 (|) pač pa popolnoma softversko.

#### Stroina oprema

Canona plošća (po tovar) i pravnjenovanje pravinje pravinje pravinje pravinje pravinje pravinje sa veliki star<br>1928. – Kanona postavlja na vije slave drugih slavenih slavenih slavenih slavenih slavenih slavenih slavenih<br>19

Pomik spectrumovega zaslona za vrstico navzgor zahteva branje in pisanje kakih 6 K pomnilnika. Če ne cikle pas<br>vrstico navzgor zahteva branje in pomnilnika. Če se spomnine, kako mučni so tre- funkcije posebnih vezij, ki un

sor ob tem krepko poti. Pri ST 520 ali OL je treba premetati že 32 K. Gibljiva grafika je na programski ravni še zahtevnejša. do: »okno« na macovem zaslonu so- Meni prepisati vsebino vsega. kar je »spocaj«, nekam drugam in po- tem spet nazaj. podobno kot pri premikanju figuric.

načnoval tudi vezja za atari 800<br>Njihova glavna naloga je, da pro-<br>čeror rešijo sicer ne preveč zapletenih, a pogosto ponavijajočih se<br>previh v zvezi z manjuriranjem<br>sliko na ekranu, generiranjem<br>zvoka in upravljanjem peri njujejo podatkovno in naslovn: voljo glavnemu procesorju, vmesna voljo kar 25 kanalov DMA (carect memmory access) Krmili jih agnus, Vdelan ima še Dizajne vezij je Jay Miner, ki je

copper, koprocesor, ki kontrolira<br>delovanje drugih čipov glede na<br>lego video žatka, in vezje bimmer<br>(bit image manipulator), ki zna ri-<br>sati črte hitreje kot grafični procesor<br>sor pluto, zapolniti področje med<br>dvema točkem

provokativní podreji točka Castina<br>Información (1966), kvarceni (1966), kvarceni (1976), principal progresor (1976), kvarceni (1976), kvarceni (1976), kvarceni (1976), kvarceni (1976), kvarceni (1976), kvarceni (1976), kva

**Bitne ravnine**<br>Predstavljajmo si zaslon, pri ka-<br>terem je lahko vsaka točka iz ene<br>izmed 16 (2 na 4) barv. Za vsako točko potrebujemo 4 bite, da po-<br>vemo, kakšne barve bo. Potrebuvemo, torej štiri bitne ravnine, ki<br>stojijo druga nad drugo. Zato da<br>bomo določili barvo točke, bomo brali točke na istih koordinatah v vseh štirih ravninah.<br>Če je grafični pomnitnik organi-

ziran na tak način, je tudi anima-<br>cija preprostejša. V barvni kartilahko poljubni kombinaciji bitov določimo poljubno barvo. Recimo, da bi radi zaslon oživili tako, da bomo imeli ozadje, našega ju- naka in še kaj spredaj. Za ozadje naka ravnini 1 in 2, za sprednje dele pa ravnino 0. Odločiti se moramo še za barve. Sprednji deli so lahko samo iz ene barve, recimo črne. In da bi vedno vsem kombina-<br>cijam bitov, ki imajo na poziciji 0<br>enico, predpisati črno barvo.

Za junaka imamo na voljo dve obeh ravninah 0, junaka ni: vidi se skozenj. Če so na ravninah 0, 1 in<br>2 ničle, določa barvo ravnina 3. Ozadje je torej lahko dvobarvno, za junaka pa so ostale še tri barve. Ko bomo hoteli sliko oživiti, bo<br>dovolj premikati samo junaka; ozadje in prednji deli slike ostaja-<br>jo konstantni. Upoštevanje vidno-<br>sti (kaj je spredaj in kaj zadaj), ki<br>je sicer najbolj zamudno, bo avto-<br>mateko

atsko.<br>Daphne zna generirati sliko štirih različnih ločljivosti na dva na čina. V prvem imamo na voljo pet bitnih ravnin (na 320x200), torej 32 različnih barv s palete. V dru gem načinu je bitnih ravnin 6, pri čemer se barve določajo glede na

barvo sosednje točke in je mogoče vseh 4096 barv na zaslonu prikazati hkrati.<br>Kazati hkrati.<br>Bitna ravnina je lahko dalansko.

Bitna ravnina je lahko dejansko večja od slike, prikazane na zaslo- nu. S tem da spreminjamo vred- nosti registrom v čipu, lahko pokažemo poljuben izsek.

### Škrati

Amigin Start is destinate tock<br>
and the start of the start of the start of the start of the start of<br>
any spectra of the start of the start of the start of<br>  $\alpha$  one start of the start of the start is the start<br>
can be st

#### Zvok

Portia zna krmiliti tudi štiri zvočne kanale raje stereo tehni-<br>ko. To se morda ne sliši pretirano veliko, a v nasprotju z generatorji zvoka v »konvencionalnih« mi: kroračunalnikih tu ne kontrolirametrov z njo v zvezi, ampak kar<br>razmerje med zvočnim tlakom in časom. V tem je vezje podobno<br>časom. V tem je vezje podobno<br>Fairlightovim sintetizatorjem zvoka. Kot vhodni podatek lahko<br>sprejme poljuben zvok na dinitasprejme poljuben zvok, ga digita- in potem omogoča, da z njim igramo. Tako lahko npr. pos-<br>namemo kravje mukanje in z njim<br>odigramo Brandenburški kon-<br>cert. Zaradi takega pojmovanja zvoka je kanalov v bistvu neomejeno število. Kako se bodo mešali, je odvisno le od programske opreme. Izredno enostavno je tu di programiranje govora in klepe-

tavi programi že tečejo. Na programskem nivoju je mo goče zvok kreirati tudi s parametri

# Sistemska programska oprema

Za OL je amiga prvi relativno poceni mikroračunalnik, ki podpira opravljanje več opravil hkrati (multitasking). Procesor seveda ne more naenkrat početi več stvari, s pametnim softverom pa lahko uporabnik dobi tak vtis. Poseben program skrbi za dodeljevanje

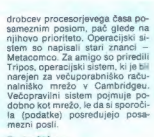

#### Intuition

Van outline operations and the state of the state of the state of the state of the state of the state of the state of the state of the state of the state of the state of the state of the state of the state of the state of

jevanjenjeva, ve viv narvije zelo 2

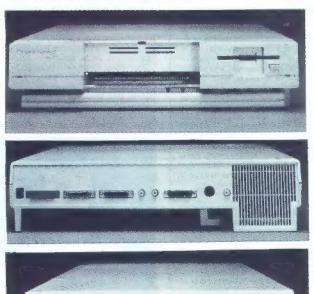

Tehnični podatki:<br>Procesor: motorola 68000 7.16

MHz, dostop do prvih S12K pomini<br>MHz, dostop do prvih S12K pominika v svakem drugen ciklu.<br>Posebna vezica di čip<br>macijski čip<br>macijski čip<br>macijski čip<br>macijski čip<br>macijski čip<br>macijski čip<br>macijski čip<br>macijski čip<br>maci

Zvok: Štirje neodvisni kanali,<br>65535 različnih glasnosti, teore-

tion fracence do TMP:<br>
2016 - Disketina encora do TMP:<br>
2016 - Disketina encora 3.3-paléna,<br>
71 - The Movies: Elipk, glej sliko<br>
17 - The Movies: Elipk, glej sliko<br>
17 - The Movies: Elipk, glej sliko<br>
17 - Model Movies: E

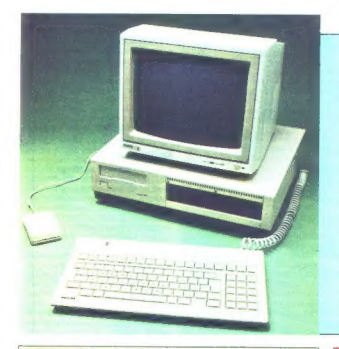

# | GOSUB STACK

V prevene two-tatas tities are the main validing of the state and entirely the state of the state of the state of the state and the state of the state and the state and the state and the state and the state and the state a

# **Ta raznoliki svet računalnikov**<br>Tudi iz vleke IBM je nekaj novosti. Commodore PC 10 je že

Tudi iz vlada Birl je nekaj morskom (\* 2001. Commodore PC to je bilandijski predstavanja iz vlada Birl je nekaj morskom (\* 2001. 1991. VSA KARA Birl je nekaj predstavanja iz vlada Birl je nekaj morskom predstavanja iz vla

#### Čakajoč na Atari

Z enomesečno zamudo je v GEM, BOS (poslovni operacijski<br>nemške angleške initalijanske tr- sistem, za katerega je že napisanemške in italijanske transke in italijanske traditioner in italijanske traditionera), GEM Palni<br>Ki ga vsi že dolgo pričakujemo. — program za risanje, GEM Palni<br>Kisa bistvene podatke lahko pre Vse bistvene podatke lahko pre- urejevalnik tekstar<br>berete, če odprete katero od jugo- BASIC in DR logo. berete, če odprete katero od jugonatančni supertest bo verjetno<br>treba počakati i kakšno od le-

Računalnik je v trgovinah že od ževalnih programov. srede julija, sedaj ko to berete, pa In cene? Take, kot so jih napo-<br>ga lahko tudi že plačate in odne- vedali. Za sistem z monitoriem in

Tudi drugih programov naj bi vij (majski Moj mikro, junijski Bit bilo v kratke precej, Izdelovalci<br>ter poletni številki Sveta kompiu- programske opreme poudarraje. ter poletni številki Sveta kompju- programske opreme poudarjajo.<br>tera in Trenda), Z računalnikom da potrebujejo za prevajanje protera in Trenda). Z računalnikom da prema s macintosha največ dva<br>natančni supertest bo verjetno meseca. Jack Tramiel naj bi na treba počakati na kakšno od je- londonskem PCW predstavil kar senskih številk 100 gotovih poslovnih in izobra:

gate. Nekaj sprememb je samo pri disketno enoto nekaj manj kot programski opremi. Vsa je do na- 3000 DM oz. 750 funtov. Pri nas , daljnjega na. disketah in ne v naj bi nekaj računalnikov za di-<br>ROM, pač zato, da jo je laže do- nane prodala tudi Miadinska knipolnjevati s popravljenimi verzija- ga. Ker-so-takt dinarji še manj<br>mi. Ob računatniku dobite nasled-vredni od tistih s tečajne liste, bo<br>nje - programske - pakete: - TOS, tudi cana temu primerna.

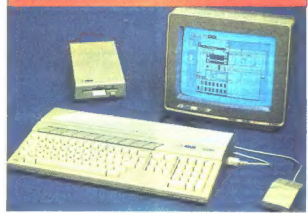

# **NORDMENDE**

.<br>Computer control 5x1<br>novi daljinski upravlječ za , Computer<br>You'l dailingly when direktne<br>39 programov, direktne<br>labiranje kanadov, stereo tabiranje kanalov, stereo<br>tabiranje kanalov, stereo<br>televizije, TELETEKST, za

> satelitske me uparabljene kanole u<br>Izbirote vse uparabljene kanole u izbirate vse uplate z elektronskim<br>99 ali pa ilh iščete z elektronskim<br>iskalcem 39 programov, vključne<br>iskalcem sovinšio, lahko shranilins skalcem. 39 programov, vključno<br>iskalcem. 39 programov, vključno<br>s lino nastavitvijo, tahko shramite v iskalcem. av pivito, lahko shramlevski<br>s lino nastavitvijo, lahko shramlevski<br>spamin in zlahko voluoto za vse s lino nastavitvija vključite. Daljinski<br>spomin in zlahka vključite. Daljinskom<br>upravljač ima tastaturo za vse<br>nastavitve Trand, hve pa lahka vaš upravlipe metereksta. 5 priliskus<br>nastavitve Stand-bye pa lohko voš nasiavimo »Stand-bys pa ionini<br>na tipko »Stand-bys pailenetės –<br>TV sprėjemnis direktno vključ na tipko » auuk » zoklenete»<br>TV sprejemnik » zoklenete»<br>onemagočinemniku, Vključevanje na TV sprejemnik v klipčevanje<br>onemagočite direktno vključevanje<br>na TV sprejemniku. Vključevanje na TV sprejemniku. VKIP<br>programov z daljinskim upravljačem vom kaže programov z um kaže<br>upravljačen vam kaže<br>dvoštevični dialogni display na sprejemniku.

> > Konsignacijska prodaja

NORDMENDE

emona commerce Ljubljana, Smartinska 130

Kidriceva 13 Ljubljana<br>Ljubljana<br>tel. (061) 219-107

**A Liberature of the COMPACT CONSUMERS**<br> **COMPACT COMPACT COMPACT CONSUMERS**<br>
COMPACT COMPACT COMPACT COMPACT COMPACT CONSUMERS<br>
COMPACT COMPACT COMPACT COMPACT COMPACT COMPACT COMPACT COMPACT COMPACT COMPACT COMPACT COMPA

## MODEL 56 cm, MODEL 56 cm,<br>SPECTRA-STEREO 5202

MODEL 50 CM, <br>SPECTRA – STEREO 5207 – lo da jo boli<br>Ima vse produosit sprojemnika 52015 (a SURO-AV<br>Ima vse produosit sproje, vsestranskogi in muoge SPECTRA - STEKE Boominika 5207 – lo da je bo<br>Ima vse prednosti sprejemnika 5207 – lo da je bo<br>Ima vse prednosti spreviječ prihodnosti in mnogo **SPEC IN A Server Server And SPEC IN SPECIAL SURO-AV**<br>Inte vse prednosti spredar, vsestnasska EURO-AV<br>kompakten, štereo zvok, vsestnasska EURO-AV<br>Kompakten, daljinski upravljač prihodnosti in muoge<br>vijižnica, daljinski upr

inger of the state of the state of the state of the state of the state of the state of the state of the state of the state of the state of the state of the state of the state of the state of the state of the state of the s NA CIV I 56 cm »Precision-Inime<br>no konvergenco, trajno čistih in r<br>očih se barv.

samodelno ka e barv.<br>pokrivaločih se barv.<br>**ONIŠJE:** F. 11, termično in električno hladno.

**FORATION AT CORPORATION** SUPPORT COMPUTE<br> **UPRAVIABLY info rdect dolern kondov do kondo 99, 30**<br> **Control 5x a direction francovic condovider** (botted by local<br>
Portion is a direction programmy,  $+/-$  line nostevities (sik i2 W.<br>Ideči daljinski upravljač »Computer<br>izbiranjem kanalov do kanalo 99, 39<br>izbiranje – fina nastovitev, jokost Computer a currentian response in sociology of activity of the programov, included by the program of the program of the state of the state of the state of the state of the state of the state of the state of the state of th works, EEFTEKST nastavitve, ton<br>TELETEKST nastavitve, dodatnih naprav: http://t.<br>viičnica za priključitev dodatnih naprav: dodatni TELETEKST<br>poštni TELETEKST, TV igrice, hišni radninskim upro

**journal and the computer of the computer of the computer of the computer of the computer of the computer of the computer of the computer of the computer of the computer of the computer of the computer of the computer of t** ranodna moc maksimania z x 13 yv.<br>PHIKLIUČKI: EURO-AV viičnica za razne audiovizuelne **Example 10 Automation Automation Automatic State**<br>medile, vitatica za magnetofon/kasetorom/vitana zvoka.<br>snemanja di reprodukcijo na Hi-Fi napravdni vitana zvoka.<br>slušelki mono/stereo az. za 2-kanalno reprodukcijo zvoka.<br> medije, vitamu za produkcijo na Di-11.11.<br>stemanja di reprodukcijo na Z-kanalno reprodukcijo<br>stušalki mono/stereo oz. za 2-kanalno reprodukcijo<br>**POSTENNO 70**0 ka. elektr<u>onski sklju</u>čec.

Total orientation and paysing the material of the material pays and the material of the material of the material of the material of the material of the material of the material of the material of the material of the materi modul, vezje za TELETEKST modul, vezje za TELETIKOVI del v lešnikovi v

## TEMA Z NASLOVNE STRANI

ŽIGA TURK

ečunanje je bilo prvo um-<br>sko opravilo, ki ga je člo-<br>ovek poskušal zaunati štro- $\begin{tabular}{ll} \hline \textbf{S} & \textbf{weight} & \textbf{signal} & \textbf{step} \\ \hline \textbf{S} & \textbf{weight} & \textbf{signal} & \textbf{step} \\ \hline \textbf{S} & \textbf{total} & \textbf{standard} & \textbf{signal} & \textbf{step} \\ \hline \textbf{a} & \textbf{total} & \textbf{model} & \textbf{d} & \textbf{delta} \\ \hline \textbf{a} & \textbf{model} & \textbf{d} & \textbf{delta} \\ \hline \textbf{a} & \textbf{model} & \textbf{d} & \textbf{delta} \\ \hline \textbf{a} & \text$ 

- 
- 
- 

#### Diplomatski kalkulatorii

Diplomatiski so najpreprosjelja, kez predstavlja primatijski predstavlja (\* 1915)<br>23. vzdevski pa so dobili zato, ker se polatične (\* 19. Morda je v imelici predstavlja (\* 19. Morda je v imelici predstavlja (\* 19. maj 2004

Kalkulatorji Kalkulalori<br>pamet v žepu

**RANGARAN ROBBORO Property** BRITIS

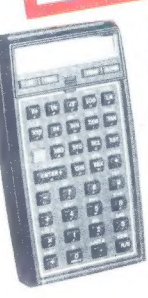

zadnjo operacijo in še en spomin, v katerega zadnji rezultat prištejemo z M-. Pri-<br>mo z M+ in odštejemo z M-. Pri-<br>oritete računskih operacij ti kalkulatorji ne upoštevajo. Če tipka-

 $......$ 

mo številke tako, kot so napisane, naredimo napako: 213x5 Zato moramo začeti ročno tip- kati pri produktu ali pa uporabiti spomin: CM briši spomin 2

- 
- 
- 
- 
- 

 $3 \times 5 =$ <br>Me prištej 15 v spomin<br>FM pokliči rezultat<br>Ta preprosti primer navajamo<br>zato, ker večina uporabnikov ne<br>zna uporabljati spomina,

**HP 41CV** 

V el kadagory i selaturaryon (m. 1938)<br>1931 - Maria Carolina (m. 1938)<br>1938 - Barbara Carolina (m. 1938)<br>1938 - Barbara Carolina (m. 1938)<br>1938 - Barbara Carolina (m. 1938)<br>1938 - Barbara Carolina (m. 1938)<br>1938 - Carolin

#### Inženirski kalkulatorji

V to kategorijo prištevamo vse mlinčke, ki znajo več od diplomat skih, ne dajo se pa programirati. V obveznem seznamu funkcij, ki jih bo potreboval srednješolec, so kotne funkcije (SIN, COS, TAN), desetiški in naravni logaritem ter njihove inverzne funkcije. Kotne funkcije morajo sprejemati podat ke tako v radianih kot v stopinjah, dobrodošla pa je tudi funkcija za pretvarjanje iz decimalnih stopinj<br>v stopinje, minute in sekunde.

v stopinjene funkcije imajo vsi<br>kalkulatorji tega razreda. Glede na dodate funkcije so specializirani za ožje profile. Poslovni kal kulatorji imajo vdelan koledar, statistične funkcije (trendna ana-liza, variansa, korelacija, standar dni odklon), obrestni račun, amortizacijski račun... V splošno tehnične kotne funkcije, pre-<br>tvarjanje iz polarnih v kartezične<br>koordinate in nasprotno, faktori-<br>ela, preproste matrične operacije itd. Najboljši kalkulatorji, ki so nano, najpoljsi kaikulatorji, ki so na-<br>menjeni elektrotehnikom in mate-<br>matikom, obvladajn še računanje s kompleksnimi števili, funkcijo<br>gama in faktorilelo. Natančnost ran<br>čunanja je običajno na 10-12<br>mest, torej več, kot se pokaže na<br>zaslonu. V tehničnih vedah taka<br>natančnost seveda ni nomembna prav pa pride, kadar imamo opravka z vsotami, ki so večje od milijarde.

pod soncem ga bodo izračunali<br>približno enako hitro in natančno.<br>Edina pomembna »softverska ra-<br>zlika« pri tej vrsti kalkulatorjev je<br>način, kako moramo vnašati številna.<br>la Unorableta se nameč dva ve lika sistema. Hewlett-Packard dosledno v vseh svojih kalendarija RPN (reverse Polish no-<br>tation, obrnjeni poljski zapis), vsi drugi pa se bolj ali manj poskuša-<br>lo oribližati zaporediu, v katerem je račun zapisan na papiriu, Kateri sistem vam je bolj všeč, je stvar

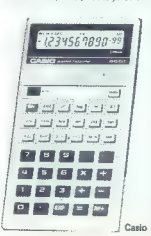

okusa. Eni prisegamo na običaj ingya, urugi ina terve. For ingieral de tradicional<br>trpel, zato da bi bibo računalniku<br>laže. Sistem RPN terja od računalniku<br>nika dosti manj pameti, a če se ga<br>človek navadi, je lahko prav tako<br>doberkot obićajni način. Ogl

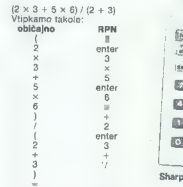

V sistema RPN moramo na privilina de la privilina del control de la privilina del control de la privilina del control de la privilina de la privilina de la privilina de la privilina de la privilina de la privilina de la p 156.)

#### Programabilni kalkulatorji

Za HP 41 lahko s precejšnjo gotovostjo trdimo, da je in bo ostal na svetu. Pa ne, da bi bil tako izredno kvaliteten, da se ne bi da-<br>izredno kvaliteten, da se ne bi dapač spremenili, uveljavljajo se<br>žepni računalniki, Približno dvakrat večji so od povprečnega kal-<br>kulatorja, vdelan pa imajo basic,<br>tako da je programiranje enostavno.

Programski jeziki v kalkulator- jih so v bistvu podobni makro ukazom, ki jih lahko predpišemo tipkam nekaterih osebnih raču- nalnikov oz. prgramov. Program je dejansko zaporedje pritiskov na tipke, ki bi jih morali pritisniti pri ročnem računanju. Seveda je nekaj kontrolnih ukazov (GOSUP, GOTO), s katerimi spreminjamo tok programa. Mesta, kamor ska- pogosto fiksno število. Razdelitev pomnilnika je statična in navadno lahko izbiramo le velikost prosto-

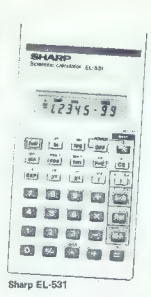

ra za podatke in programe, ki ga<br>moramo razdeliti ročno. Pojem<br>spremenljivka je kalkulatorjem neznan, govori se le « registrih

Pisanje programov je enostav- no. Kalkulator preklopimo v programski način, damo programu ime in odtipkamo proceduro, ki bi jo sicer opravili peŠ. Popravljanje in urejanje programov sta (po torijh, ki nimajo alfanumeričnega zaslona, nemogoči. Na zaslonu<br>kalkulator nemreč ne prikazuje international film in the United States in the state of the Realistic formulation in the state of the state of the state of the state of the state of the state of the state of the state of the state of the state of the sta na papir.

### Kaj kupiti?

Če že morate imeti diplomatski<br>kalkulator, boste verietno izbrali

kalkulator, bosta verigen kirkalkulatori<br>sampline kirkalkulatori alipa sendel graduatori alipa sendel graduatori alipa sendel graduatori alipa sendel di zelo tanteli kalkulatori in a son-<br>si zelo tanteli kalkulatori in a s boval.<br>2. Funkclin

2. Funkcije Za srednješolca zadostujejo SIN, COS, TAN, LN, LOG, E na X, 10 na X in potenciranje poljubnih števil na poljubno potenco.

#### 3. Prioriteta operacij

če kalkulator, ki ga nameravate

Numit, ne zamčenje postavljen prezavače v narodnom prezavadnom českog političke političke političke političke političke političke političke političke političke političke političke političke političke političke političke po

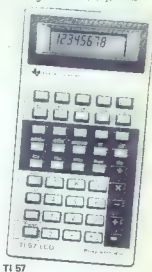

kulatorii so postali taniši in lažii.

Kar zadeva čitljivost, so ergonom-<br>sko najboliši tisti stari zeleni zasioni, ob katerih je lahko človek bral.

### 6. Napajanje

Če je zaslon LCD, z njim ne bo vestirati v baterije. Če še kje staknete kalkulator s svetlečimi se številkami, naj ima vdelan akumu-<br>lator (vsi starejši texasi), ker boste<br>drugače zmetali bogastvo za ba-<br>terije. Sončne celice podražijo kalkulator in z mnogimi ob nekaj Znanstveni kalkulatorii z nekaj večjo porabo naj bodo na baterije

(akumulator).<br>
7. Tipkovnica<br>
Daleč najboljše tipkovnice ima-<br>
jo packardi in pika. Primerjava z<br>
drugimi je podobna tisti med me-<br>hansko in gumijasto tipkovnico.<br>Ko živčno preverjate račun, za ka-<br> terega mislite, da je napačen, je  $\blacklozenge$ 

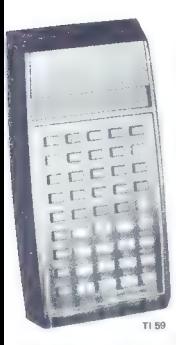

se kako pomembno, da imate ob<br>pritekanju dobe robutek. Zarres-<br>no delo ne svetujemo lipkovnic<br>-brze gubijivili delove v slogu ZX<br>-brze gubijivili delove v slogu ZX<br>nemnicano zvočni signal.<br>Bilitted radiomalia<br>Bilitted radi

x il. na kvadrat -. Če rezultat ne<br>x il. na kvadrat -. Če rezultat ne<br>bo zelo blizu 2, premislite ir nakupu. Celo tako dobri kalkulatorji,<br>kot je H 15 C, so pri računanju<br>zelo počasni,

### Cene

Po čem so kalkulatorji v domaćih logih, nismo spraševali: veći-<br>na naših bralcev ne bo kupovala<br>doma, saj so izdelki ji Daljnega<br>doma, saj so izdelki ji Daljnega<br>vzhoda cenejši od strojčkov iz<br>20,000 din in jih lahko lega

vanja virgino, pa se spiska preve<br><br/> vanja virgino, pa se spiska preve<br>1880-1981 – pa se spiska preve<br>Marina vanja virgino Savadini va se spiska preve<br>1884-1982 – pa se spiska preve<br>1883 – pa se spiska preve<br>1883-1984

Čisto na vrhu po ceni in kako-<br>vostr so kalkulatorij HP in TI 59 vosti so kalekulatorji HP in Titeli i HP in Titeli i Fidenzia pro-<br>storen pomnilnik (5000 korakov) in vdelan čitalec kartic. Zanj je na

#### HP-11€

To in bibliefied of derivative and the<br>initial relationship of the simulation of the simulation<br>in the state of the simulations of the simulations in the simulation<br>is a state of the simulation of the simulations of the s

#### HP 12€

 $K\text{-Mkultate} \text{ (a semacial) problem, and the G. } \text{Rkultate} \text{ (a parabial) problem, and the G. } \text{K} \text{-Mkultate} \text{ (a parabial) problem, and the G. } \text{K} \text{ (b parabial) problem, and the G. } \text{K} \text{ (b parabial) problem, and the G. } \text{K} \text{ (c parabial) problem, and the G. } \text{K} \text{ (d parabial) problem, and the G. } \text{K} \text{ (e 1) problem, and the G. } \text{K} \text{ (f 1) problem, and the G. } \text{K} \text{ (g 1) problem, and the G$ 

#### HP 16€

Ta kalkulator naj bi lahko s pri-<br>dom uporabili vsi, ki se z računal-ništvom ukvarjajo na tistih nižjih,<br>zbirniških in strojnih nivojih. Ce-

volg tudi bogata kijarica por udenofico anteneiro anteneiro anteneiro anteneiro de preme na Sarticala in división destrutivamente premenente de la construction de la construction de la construction de la construction de l Osmiskihii ili uvujiakilili auzin.

Štiri osnovne računske operaci je zna izvajati tudi z desetiškimi

### HP 15€

Glede na število velskimi func<br>Koji se ostavljeno braziloni func<br>Koji se ostavljeno braz oddači<br>Koji se ostavljeno braz oddači<br>na material pri međenje i salovalno na se ostavljeno na se svetu. Vse osnovne funkcije so<br>mater

Vzemimo, da bi radi izračunali<br>niclo hinkejia vzemy - Il. Nanjničlo funkcije y-sinx - 1. Napi-<br>sali smo podprogram z imenom<br>LBLA: SIM

5

.<br>Če v register x vtipkamo kakšno<br>vrednost: lahko s pritiskom na f

- -
	-

weather). Taking a principle in the second that a principle and a principle in the second term in the second term of the second term in the second term in the second term of the second term in the second term in the second

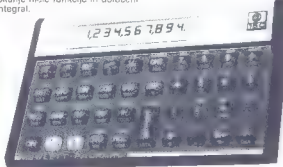

#### **HP 15C**

#### Matrične operacije

Redatum alablea do detini ringinal<br>Redatum alablea do detini ringinal<br>Redatum alablea do detini ringinal<br>Redatum alablea do detini ringinal<br>Redatum alablea do detini ringinal<br>Redatum alablea do detini ringinal<br>Redatum ala

#### Funkcije

Funkcijo, ki bi ji radi poiskali gral, moramo najprej definirati v obliki programa, ki pušča rezultat v najvišjem izmed štirih registrov<br>-- registru X.

 $\begin{tabular}{p{0.8cm}p{0.8cm}} \textbf{P66} \textbf{0.06} \textbf{0.07} \textbf{0.07} \textbf{0.08} \textbf{0.07} \textbf{0.08} \textbf{0.08} \textbf{0.08} \textbf{0.08} \textbf{0.08} \textbf{0.08} \textbf{0.08} \textbf{0.08} \textbf{0.08} \textbf{0.08} \textbf{0.08} \textbf{0.08} \textbf{0.08} \textbf{0.08} \textbf{0.08} \textbf{0.08} \textbf$ 

Nadaljevanje s str. 5<br>Operacijskim skotomom, ble 5.35 operacijskim sistemom, Na 525-<br>Biskop starije i primar 10.0 a Samuel (1993)<br>Biskop starije i primar DOS sovjetski primar DOS starije i primar DOS sovjetski primar DOS sovjetski primar DOS sovjetski primar DOS sovjetski pri

Kvaliteta zapisa je odlična. Črke so 2al vse porwane volchevno<br>no 2al vse por venezio di control della periodica di control della periodica di control della periodica di control della periodica di control di control di control di control di control di cont

ca tehničnega navodila in kratke-<br>ga tečaja za prodajalce v trgovi-<br>nah. Pomanjkljivosti ni mogoče<br>našteti, saj razen dejansko najnujnejšega (in tistega, kar je v priroč niku za DOS) ni ničesar, Morda.je to dobro za založbe, ki služijo z<br>dranimi priročniki in navodili za dragimi priročniki in navodili za napredne uporabnike strojev. V naših razmerah to gotovo ni do- bro niti za prodajalca niti za kupca. Morda imamo srečo, da je posel prevzela Mladinska knjiga,<br>ki zna narediti tudi kakšno knjiga,

in Enkalnik stane v tujni približno<br>nas bodo nakupni pogoji za ti-<br>nas bodo nakupni pogoji za ti-<br>skalnik in druge pritikline v kon-<br>signaciji taki, kot je v navadi pri<br>nakupu za devize. Cene bodo na<br>anda kratka dohavne ro

### Kaj kupiti?

Narsel (i.e. and state in the planetary of the state of the state of the state in the state of the state of the state of the state of the state of the state of the state of the state of the state of the state of the state

Medijevanje s str. 7<br>maji pod poločina v rati Zamendenije s str. 7<br>maji pod Slobi po konceptu su medijevanje za poločina v rati pod<br>mije pod Slobi Ismu, kar ponuja<br>mije pod Slobi Ismu, kar ponuja<br>pri uporabniškem v rati Za

#### lexiki

Za amigo bo v kratkem na volje oblasti na volje bo v kratkem na volje bo bi nje ja turbo pasela. DR basic so za amigo priedeli pri Metal do so za amigo priedeli pri Metal do so za amigo priedeli amigo de del do so so so s

#### Mnenje

Po vsem, kar sem prebrali v tují podpravil v slovenských ratio<br>najmä odem najmečnejším ratio<br>najmä odem najmečnejším ratio<br>najmä odem najmä (1200 delater)<br>najmä (1200 delater)<br>najmä (1200 delater)<br>najmä (1200 delater)<br>naj

prodajo premalo. Atarijevih ST<br>520 bo po domovih precej več in s<br>tem tudi programov, macintosh pa marsikomu pomeni precej več kot samo računalnik.

Amigin sistem je odprt in razšir-<br>Hiv. Zeto na bi smal prebitro za. litiv. Zato ne bi smerite preditto za-<br>nimi stroji, ki pa ne postanejo<br>standard, vsa prehitro zgodi, Po stational, se premio approximation d'argentination d'argentination d'argentination de l'argentination de l'argentination de l'argentination de l'argentination de l'argentination de l'argentination de l'argentination de l'a ob trenutnemu razmerju sil na tr gino grafiko mogoče kupiti kot nazivanja (pri grafiko mogoče ka režunalni-<br>sprednje pri grafiko se nazivalnih spredno s ali nazivanja spredno s mogoče s nazivalno spredno spredno se bi amigu Sin is prednje pri grafiko se z

Glavno bojišče bo trg dražjih

Saaren Displanter und versuce to the versus that the model is a second that the technical intervals of the second that the big and the second that the magnetic the magnetic the magnetic the magnetic big a portugal strike t ne bi znal ceniti.<br>P. S.: Če vas že srbijo prsti, po-

Prijte pomirjevalni čaj. Amiga pri-<br>de v Evropo šele drugo leto, ko<br>bodo grafični čipi delali tudi z<br>evropskimi TV standardi.

evropskimi TV standardi. Commodore je z amigo postal firma z najpopolnejšo ponudbo računalnikov — od igrač prek ami- ge in PC do sistemov CAD serije ya mirio ao alalamor oko aanja<br>700. Zastopnik Commodora za<br>Junoslavilo ozičakuje da bo lah-Jugoslavijo pričakuje, da bo lah- ko prve primerke amig zagotovil spomladi 1986.

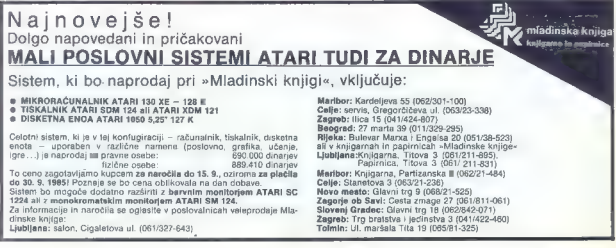

## IZ DOMAČE GARAŽE

a principal de la contrata de la contrata de la contrata de la contrata de la contrata de la contrata de la contrata de la contrata de la contrata de la contrata de la contrata de la contrata de la contrata de la contrata

moj MikRO Slovenij

V with the skuping in stationary and the stationary and the stationary and the stationary and the stationary and the stationary and the stationary and the stationary and the stationary and the stationary and the stationar

sta glasio razvora de la propia de la propia de la propia de la propia de la propia de la propia de la propia de la propia de la propia de la propia de la propia de la propia de la propia de la propia de la propia de la pr

vprašanje. komu je računalnik<br>Moj mikro Slovenija namenjen:<br>čim širšemu krogu ljubiteljev ra-<br>čunalništva, ki hočejo nekaj več<br>in so to ljubi sposobni doseći, pa doslej niso imeli možnosti. Pro-<br>jekt MMS je zaradi tega in naše<br>domače specifičnosti treba voditi no noti komoromisov. In teh ni

po poli kompromisov in ten numeronistic comprehensive comprehensive comprehensive comprehensive comprehensive comprehensive comprehensive comprehensive comprehensive comprehensive comprehensive comprehensive comprehensive

PRODAJAMO **RAČUNALNIKE** PO IZVOZNIH CENAH SINCLAIR SPECTRUM 16 K SINCLAIR SPECTRUM 48 K SINCLAIR SPECTRUM 48 K PLUS COMMODORE 64 COMMODORE C-16 COMMODORE PLUS 4

Periferna oprema za commodore: kasetnik PM-<br>C16, pogon za gibki diak 1541<br>Barvni risalnik 1520, tiskalnik MPS 801–MPS 803,

igralna palica Periterna oprema za sinclair spectrum: micro- drive, intertace 1, tiskalnik seikosha GP-500A, igralna palica s Kempstonovim vmesnikom

METROMARKET, UI. F. Filmi, A. tel. 993940/631064, 993940/68841, TRST<br>GENERALTECNICA

Trg S. Antonio 6, tel. 993940/62730, TRST

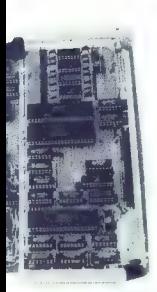

mo aktivno udeleženi, nadzorova li in koordinirali potek akcije, skr-<br>beli za nekatere dodatke, odgovariali na vaša vorašanja in vam dajali strokovno pomoč. Vsi, ki mislite, da lahko k projektu MMS dodaste kaj, kar bi naredilo računalnik še bolj privlačen in laže dosegljiv, ste toplo vabljeni.

 $\begin{tabular}{|c|c|} \hline \textbf{V} & \textbf{W} & \textbf{S} & \textbf{m} & \textbf{m} & \textbf{m} & \textbf{m} \\ \hline \textbf{V} & \textbf{W} & \textbf{S} & \textbf{m} & \textbf{m} & \textbf{m} & \textbf{m} & \textbf{m} & \textbf{m} \\ \hline \textbf{V} & \textbf{W} & \textbf{S} & \textbf{m} & \textbf{m} & \textbf{m} & \textbf{m} & \textbf{m} & \textbf{m} \\ \hline \textbf{M} & \textbf{M} & \textbf{m} &$ 

to the interval of a probability of the space of the space of the value of the space for galaxies and the space of the space of the space of the space of the space of the space of the space of the space of the space of th Odločitev ni enostavna. Pri raz- mišljanju nas morajo voditi na- slednje zahteve, ki jih naštevamo po padajočem vrstnem redu po- membnosti — zanesljivost in servis — cena — S-palčni disk — 8-palčni disk Zanesljivost in servis sta najpo- membnejši točki. Posebno zato, ker ne vemo, ali servis za popravi- lo diskovnih pogonov pri nas sploh je (morda ga bo odkrila na- ša akcija). Torej mora vsak pri po- pravilu diskov računati nase in na prijatelje. Zelo pomembno je, da pri nakupu diskovnega pogona | obvezno zahtevate vso dokumen-

 $\frac{1}{2}$  $\overline{\mathbf{z}}$ B 昌山 Lis<br>74 Ĺ ī Ĕ  $\frac{1}{7}$ í. 良 ī. ĩ Ē

- 
- 
- 
- 

# $R$   $\alpha$   $\alpha$   $\alpha$   $\alpha$   $\alpha$   $\alpha$   $\beta$

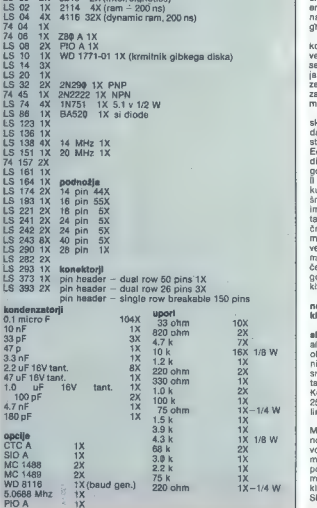

tacijo o priključevanju, vzdrževa-<br>nju in popravljanju (sheme, časovni diagrami, testne točke). Če vam prodavetujemo, posebej če gre<br>za poceni model. V luči zaneslji-<br>vosti. in servisiranja dajemo po-<br>polno prednost starim in preizku-<br>šenim 8-palčnim diskom z enojno gostoto zapisa. Če se vam karkoli

pri elektronik isaka polena konstanti, polena konstanti, polena konstanti, polena konstanti, futbrala konstanti i samo konstanti i samo konstanti i samo konstanti i samo konstanti i samo konstanti i samo konstanti i samo

# Apple II, še vedno čil starček

#### GOJKO JOVANOVIČ

**ic transit gloria mundi. Izrek Sinom meniha tudi po petsto letih ni izgubil ve-**<br>Po petsto letih ni izgubil ve-<br>liave, unravičeno ga ponavljamo, če se ozremo na najnovejši izde lek visoke tehnologije, mikroračuprav je žalostna in kratka. Takoj<br>po rojstvu jih velike firma u vsem po rojati in hrupom pošljejo osva-<br>jat tržišče, a le za hip jim je dano zablesteti. Že so na pragu novejši,<br>boliši zmoglijvejši modeli in včerajšnji zmagovalci se morajo umakniti. Brez reklame in velikih besed jih strpajo v zapuščen kot

računalniške zgodovine. Slej ko prej bo seveda prišlo do zastoja, kajti svetovni trg ne more v nedogled goltati vseh teh osem, šestnajst in celo dvaintridesetnožnih živalic. Kdor hoče biti na preskrbeti nov računalnik (le tako<br>naši jugoslovanski sine nobilitas izdržijo tak tempo?), a v hipu ko spremenil v zastarelo, primitivno napravo. Tem večjo pozornost zaslužijo zato tisti mikroračunalniki, ki so navzlic kruti logiki profita preživeli, ki kljubujejo vsem nogotcev. Eden takih je apple ll, ki<br>kljub lisi in macintoshu ostaja naj-<br>uspešnejši izdelek podjetja istega<br>imeoa

Apple II, katerega prvi model so naredili že davnega 1977. leta, je nalniške zgodovine, nekaj podob-<br>nega kot rock'n roll v zgodovini<br>glasbe, Z neprevisoko ceno (za glasbe. Z neprevisoko ceno (za ameriške razmere) in odličnimi la stnostmi za tisti čas je razbil po-<br>svećene zidove, v katere so se zapirali proizvajalci gigantskih raču- nalniških sistemov. Drastično je skrčil njihove dobičke in prinesel<br>do takrat nedostopno visoko tehnologijo v domove povsem običajnih ljudi, ki se jim včeraj ni niti sanjalo o računalništvu, danes pa že navdušeno razbijajo po tipkov-<br>nici Z eno besedo, sprožil je mikroračunalniško evforijo, ili je po<br>slabih desetih letih pljusknila tudi<br>k nam. Poglejmo temu še prav<br>krepkemu starčku malo bolj pod kožo.

#### Množica strojnih dodatkov in razširitev

Družba Apple je izdelala celo vrsto modelov z oznako II. To so<br>apple il plus, apple IIe, apple IIc. Razlike med njimi niso prav velike, največkrat gre za različno velikost pomnilnika. Pri našem otipa-<br>vanju se bomo omejili na model<br>apple II plus, ki so ga izdelali ob<br>koncu sedemdesetih let. Prvi pogled ne odkrije nič presenetljive-<br>ga. Robustna bela škatla z vdelaga. Robustna bela škatla z vdela- no tipkovnico, ki daje vedeti, da no uprovinco, si caje vecesi, ca<br>se zna upreti tudi najhujšim preiz-<br>kusom osemletnece bekeris. Tink kus osemletnega hekerja. Tipk je nenavadno malo, le 53 smo jih našteli. Ni nikakršnih funkcijskih tink allednik (kurzor) lahko premikamo le levo ali desno. Največje<br>rázočaranje predstavlja pomanjenica<br>kanje malih črk, le-te si lahko privoščino<br>karice (vmesnika). Edina tolažba<br>karice (vmesnika). Edina tolažba<br>poznal le tinka RESSET, katere vednost<br>pozna

Kje je torej tisto, kar je modelu računalnika je samo nekaj vija-<br>kov, na zadnji le gumb za vklop in<br>izklop ter nekakšne raže, namesto izklop ter nekakšne reže, namesto vseh mogočih priključkov za pi ferno opremo. In potem se povnji pokrov, ki kar sam od sebe<br>odskoči. Braz uporabe kriježev,<br>klešć in kladiv smo poditi v samo<br>letec jabolka. Drobovine je pre-<br>cej, vsa pa je razporejena v eni<br>zavnin. S segrevanjem zato ne bo<br>pripročljivo odstaniti zgo sledijo v lepo poravnanih vrstah, na sredini kraljuje mikroprocesor 6502. Njegove dobre in slabe lastnosti so znane, omenimo le, da dela s frekvenco 1 MHz, naslovi pa lahko 64 K pomnilnika.

Povsem v levem spodnjem kotu je zvočnik ali brenčač. Čeprav proizvaja samo omejeno število v poslušanju nekaterih programov, ki so uspeli iz njega iztisniti celo. Bachovo fugo, malenkost slabšo od tistih, ki jih iz svojega pogretega sintesajzerja izvablja Walter Carlos. Povsem na vrhu plošče so pri-

ključki za različne vmesnike. Ob njih vsakemu pravemu sadjarju osem, namenjeni pa so povezavi z<br>disketnimi pogoni, tiskalnikom,<br>razširitvi pomnilnika RAM, kartici<br>za barve, priključitvi modema, za barve, priključitvi modema, operacijskega sistema CP/M ozi- roma procesorja Z 80 itd. Za apple li je na voljo tako rekoč nepre gledna množica strojnih dodat-<br>kov in razširitev, ki pa niso poceni. Za vsak dodatek rabimo naj-<br>večkrat vrnesnik, kariteo, s katero<br>ga povežemo z računalnikom.<br>Res dobro opremljen apple je za-<br>to vreden lepo premoženje. V ce-<br>to vreden lepo premoženje. V ce-<br>loti gledano je razporedite

vabi zagretega amaterja, da se loti vseh mogočih izboljšav in po- pravil.

# Programska oprema v osnovni izvedbi

Kupca zanima predvsem pro- gramska oprema, ki jo dobi sku paj z računalnikom. Kaj nam gle-<br>de tega nomuja annie II v osnovni de tega ponuja apple li v osnovni izvedbi? Pomnilnik je razdeljen takole: 48 K je namenjenih pom-<br>nilajku RAM, 12 K na ROM, Poleg nilniku RAM, 12 K pa ROM, ki skrbita za vhodnoizhodne operacije. Verjet-<br>no se marsikomu zdi 12 K pomnil-<br>nika ROM preceji malo, zlasti v-<br>nimerjavi z najnovejšimi modeli. Kljub temu je načrtovalcem uspeukate za progledovanje in spesielovanje<br>Indijske predstaveni in spesielovanje indijske predstaveni in zbirki kontrolnica<br>Su Vsebino pozamezalih Slokov<br>Su Vsebino pozamezalih Slokov<br>Su Vsebino pozamezalih Slokov<br>Usebino na

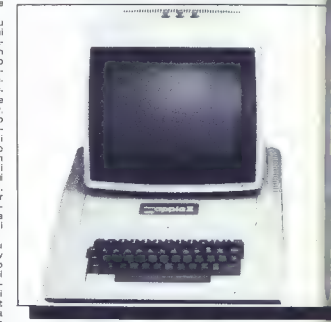

lo spraviti vanj sorazmerno veliko, Najprej nekaj besonarcijna<br>skem sistemu. Apple II lahko delu-<br>skem sistemu. Apple II lahko delu-<br>je z različnimi operacijskim istemu.<br>mi (DOS, CPM, UCSD ird.), vendir potrebuljemo za to zadolžen t. i. avtostart ROM. Sta- rejši modeli so imeli namesto tega<br>monitor ROM. Razlika med obe-<br>takoj ob vklopu računalnika »vr-<br>že v basic, Monitor ie oo navedbah iz princenika «mogočen si-<br>stemski program, zakopan globo-<br>ko v pomnilniku«. Res gre za<br>izredno koristen program, ki ga<br>lahko uporabljamo povsem samo-<br>stojno ali — kličemo posamezne<br>strojne podprogram iz basica.<br>Znotra

diverging in gradient and the state of the state of the state of the state of the plot of the state of the state of the state of the state of the state of the state of the state of the state of the state of the state of t

nem jeziku, ki pa bi bil še boljši,<br>če bi ohranih verzijo iz starejših možek<br>možeko monotorja so v appiov<br>možeko monotorja so v appiov<br>ROM zapisal še basic, imenovan<br>applesofi, Zavzemu približno 10<br>starejših ga ga približn

#### Ukazi, ki jih pozna applesoft

Ker je ukazov precej, si bomo ogledali le tiste, ki niso običajen inventar vseh basicov. Applesoft pozna vse vrste spremenljivk, to so cela in realna števila ter nize in tabele, na voljo so tudi vsi logični zi, ki nadzorujejo izvajanje pro-<br>grama, je kristen TRACE, pri čelike svake snam bodo na zaslonu izpisovale številke vrstic, ki jih izvaja<br>program. Način TRACE odpravilnom z MOTRACE odpravilnom<br>mo z MOTRACE. V listo skupin vajanje programa, dokler se v doni vrednost različna od nič. Stroj-<br>ne podprograme kličemo iz basi-<br>ca z ukazi CALL, in USR. Na razpo-<br>lago imamo tudi ukaza za določe-<br>vanje spodnje meje in zgornje<br>meje pomnijalika za basic (LO-<br>MFN in HIMENA) Med številnimi ukazi za tabele<br>in nize sta zanimiva STORE in RE-<br>CALL, s katerima zapisujemo ozi-<br>roma beremo tabelo s traku. To<br>omogoča enostavno in hitro shranjevanje podatkov. Poleg navadi-<br>nih ukazov za krmiliemia orod ma, kot so IF-THEN, GOTO, GO-SUB itd., so na voljo še nekateri drugi. Tako z ukazom POP prebe-<br>remo en naslov ili sklada, možno je tudi krmiljenje ob napakah. Te-<br>mu je namenjen ukaz ONERR GO--<br>TO. Nenavaden je ukaz ORER GO--**To. Nenavaden je ukaz RESUME, s katerim se vrnemo iz podpro- pake, v stavek, kjer je do napake prišlo.**<br>Pake, v stavek, kjer je do napake prišlo.<br>Matematične funkcije so dobro<br>Zastopane, na- razpolego imemo

zastopane, na razpolago imamo<br>vse osnovne kotne funkcije, gene-<br>rator naključnih števil, loganitem-<br>sko in eksponentno funkcijo.

#### Geofiles in work

Ostali sta nam še nodročji grafi-"Cosarios ataristas polo de la propincia de la propincia de la propincia de la propincia de la propincia de la propincia de la propincia de la propincia de la propincia de la propincia de la propincia de la propincia de la

# TEHNIČNI PODATKI

Frekvenca: 1.023 MHz

Notranji pomnilnik: 48 K Ram in 12 K ROM, možnost razširitve<br>na 64 K RAM<br>Zunanji pomnilnik: 140 K na 5.25-inčnih disketah

'Vhodno-izhodni priključki: osem razširitvenih vrat za različno periferno opremo<br>Zaslan: 40 × 24 vretic v tekstovnem načidu

enui.<br>180 x 43 točk v grafiki nizke ločljivosti<br>180 x 192 točk pri grafiki najvišje ločljivosti<br>Tipkovnica: 53 tipk, tipka RESET, samo velike črke<br>Vdelana programaka oprema: applesoft basic, monitor

Naslednjo skupino sestavljajo editorski ukazi. Apple ima običa jen zaslonski urejevalnik, s kate rim sicer lahko popravljamo podatke znotraj vrstic, vendar je to zelo zapleteno in zapleteno in zapleteno in zapredno in zapredno in zapredno vrstico, ki lahko zavzema 239 znakov. Med editor-<br>zavzema 239 znakov. Med editor-<br>skimi ukazi naidemo vse običaiskimi ukazi najdemo vse obicaj: katerima postavimo slednik na sionu. Celoten izpis na zaslonu je možno v možno spemnijati z ukazi FLASH<br>(ves zapis utripa), litvicarse (znaki<br>so zapisani na svetli podlagi) ter<br>NORMAL, III nas vrne v običajni<br>način. Možno je tudi določevanje hitrosti pisanja po zaslonu, za kar skrbi ukaz SPEED. kodi ASCII, temveč v obliki pobar-<br>vanih kvadratkov. Ločljivost zna-<br>ša 40 x 48 kvadratkov, vsak je lahko pobarvan z eno od šestnajpomninika je možno zmenlčno<br>naga načina je ukaza TEXT in GRN<br>naga načina (ukaza TEXT in GRN<br>nač na ob grafiki lahko spemlja<br>no tudi beaddio. V okviru grafike<br>načelo (ukazadio. V okviru grafike<br>13 določarno bavo risanja (uk vo določenega kvadratka na za-<br>slonu (ukaz SCR(x.v)).

Slonu (ukaz Šcar). Kako pa je z grafiko visoke loč- ljivosti, ki je za risanje nedvomno bistvena? Na voljo sta<br>bistvena? Na voljo sta dve loč-<br>kivosti. Z ukazom HGR vklopimo<br>ločljivost 280 x 160 točk, pri če-

mer so spodnje štiri vrstice zaslo-<br>na prihranjene za besedilo. Ukaz<br>HGR 2 pa daje ločljivost 280 x 192 točk, vendar ni možnosti za prikaz besedila. V pomnilniku sta za grafiko visoke ločljivosti name njeni dve »strani«, vsaka zavzema malo več kot 8K. Če žrtvujemo še del pomnilnika RAM za program v basicu, lahko grafiko visoke ločlji-<br>vosti razširimo na štiri strani. ti. vosti razširimo na štirimo na štiri strani, tiri strani, kar je v ap-<br>njem grafičnih strani, kar je v ap-<br>plesoftu možno z vpisovanjem na določene kazalce, ustvarimo videz gibanja oziroma animacije.<br>dez gibanja oziroma animacije.<br>Hitrostije namreč takšna da ora-Hitrost je namreč takšna, da pre- klopa niti ne opazimo. Možno je tudi menjavanje tekstovnega in grafičnega načina. Grafika visoke ločljivosti ima na voljo šest barv, pri čemer pa moramo vedeti, ka- tere barve lahko uporabljamo v sodih in katere v lihih stolpcih. V vsakem stolpcu so na voljo le tri.<br>Poglejmo ni še ukaze. Možno je nastavljanje barv (ukaz HCOLOR),<br>risanje točk (ukaz HPLOT) in črt<br>(HPLOT TO), Posebej naj omenimo<br>mo Li, sličice (shapes), Sličico<br>oblikujemo s pomoćju tabele, v<br>katero shramimo vrednosti, po-<br>dobno kot pri commodorjevih d velike, njihovo skupno število pa ne sme preseči 256. Ko je sličica sestavljena, jo shranimo na trak

ali disketo kot binarni program.<br>Applesoft pozna pet ukazov za<br>delo s sličicami. S SHLOAD pre-<br>beremo sličico s traku. Narišemo<br>jo z ukazom DRAW, če pa želimo<br>komplementarne barve uporabikomplementarne barve, uporabi- mo ukaz XDRAW. Sličico lahko povečujemo ali zmanjšujemo (ukaz SCALE) ali pa jo zavrtimo za določen kot (ukaz ROT). S kombi- nacijo skaliranja in rotacije lahko rišemo nenavadne slike, kakršnih smo vajeni iz znanstvenofanta- stičnih filmov.

#### »Prijazni« priročniki

V celoti gledano je applesoft<br>dober basic, ki vzdrži tudi primerjavo z najnoveljšimi modeli, od najnovljeni marskaterega je celo boljši. Vendar se prava moć appla skirva v dodatni oprava objeviljenimo. Zlasti programske steške znajdeljenimo. Zlasti programske steška znajde. To je tudi

zaščitenega.<br>Za konec si poglejmo še priroč-<br>nike, ki jih dobimo ob nakunu appla li plus. Gre za tri knjige, vsaka ima okrog dvesto strani. Dve sta<br>nameniani basicu, ena pa tehničnamu opisu računalnika. Družbi<br>Apple je treba priznati, da ničesar<br>ne skriva. Omenjene knjige vsebujejo vse, kar potrebujemo za softu, pa tudi za tiste s šestnajsti<br>mi prsti se najde marsikaj zanimi- vega. Protective and the state of the state of the state of the state of the state of the state of the state of the state of the state of the state of the state of the state of the state of the state of the state of the state o

#### Tudi zagrebška iahuka

Do kakšnoga sklepa nas pripe-<br>je takšnole prebiranje jabolk?<br>Apple ll plus je bil izdelan pred<br>dolgimi leti (merjeno glede na hi-<br>trost razvoja mikroračunalnikov),<br>a kilub temu še vedno spada med a kljub temu še vedno spada med najzmogljivejše osembitne napra ki. Edina slabost je precej visoka<br>cena, saj ni nikoli padla bistveno<br>pod 1000 ameriških dolarjev, če<br>ne upoštevamo sezonskih razprodaj. Tudi dodatki as apple li niso poceni, prevajalnik za jezik col stane na primer okrog 300 dolarjev. O kakovosti appla najbo-<br>ije govori dejstvo, da je kljub zmo-<br>gljivejšim šestnajstbitnikom še vedno prisoten na tržišču, čeprav v malo izboljšanih različicah (npr. apple le). V zadnjem času ga iz delujejo tudi pri nas. Zagrebška<br>jabuka stane v osnovni izvedbi okrog trideset starih milijonov, za<br>najcenejši prevajalnik (npr. pas-<br>cal) pa boste odšteli nekaj čez deset milijonov. Za navadnega občana, pa naj ima še tako hekersko žilico, nedvomno preveč.

## RAČIJNALNIKI V AKCITI

# Kako uporabljati sharp MZ 700/800

#### DUŠKO SAVIČ

**inarpovi računalniki iz serije (MZ so namenjeni za resno hišno uporabo, torej ljudem**, ki bi radi laže in hitreje opravili profesionalna mehanska tipkov-<br>nica, vdelan kasetofon, sorazmer- no hiter procesor in predvsem pomnilnik, ki ponuja vseh 64 K, vse to so jamstva, da izvedemo<br>programe, kakršnih pri hišnih mo-<br>delih ne bi pričakovali.

#### Astronomija

Začnimo z najstarejšo vedo,<br>astronomijo, Vsi programi so na-<br>pisami vislu-baseov, pač zaradi iz-<br>pisami vislu-baseov, pač zaradi iz-<br>te nedočjo, Najstar, iz nje zahtevan<br>nost te vrste baseos: po vpisu ima<br>provabnik na voj basicov, kar jih poznamo. Števila v plavajoči vejici so v razponu od 10 E-39 do 10-39. Eksponent za številom označuje število ali spre-<br>menljivko dvojne dolžine (16 cifer). Matematične funkcije deluje-<br>jo kot običajno, le da je kot argu-<br>ment mogoče vstaviti kakršnokoli<br>vrsto - števila - ail - spremenljivke:<br>SIN (3) - računa - sinkatno - z enkratno<br>natančnostjo, SIN (3+) pa daje si-<br>nus sedno vsi ukazi za delo s tiskalnikom/risalnikom so prevzeti iz Sbasica; žal pa sta Hu-basic in S-<br>basica; žal pa sta Hu-basic in S-<br>basic povem nezdružljiva -- pro-<br>gram, pisan v S-basicu, ne more<br>steći -v Hu-basicu in nasprotno,<br>nimomo pa na voljo nili pretvorni-<br>ka, ki bi pretvarjal matematik, astronom, študent tehnike oziromna ekonomist, ki obračunu ujemati do pare, ali pa<br>gradbenik, inženir kake druge stroke oziroma raziskovalec potem ste sharp zelo verjetno k pili zaradi Hu-basica in vas zani ma samo ta jezik.<br>Posebej naj omenimo štiri efe-

meridne programe. S prvim raču-<br>namo astronomske in fizikalne<br>koordinate Sonca: nebesne ravni-<br>ške koordinate, čas vzhajanja, za-<br>hajanja in kulminacij, navidezni<br>(kotni) premer, razdaljo Zemija-—Sonce, podatke za koordinate efemeridnim programom računa-

 $\sim$  $6.9$ oa  $22^{1}$ 

mo vzhajanje, zahajanje in koor-<br>dinate Lune, na primer Lunine<br>mene, njihovo starost v dnevih,<br>orientacijo, drakonski točki itd. Tretji program nam posreduje podate o planetih: nebesné in rav-<br>nebesné in ravino koncilnato nebesné planetické planetické planetické planetické poznavané poznavané poznavané poznavané protestane<br>nebesné poznavané poznavané poznavané protestane nebesné

## FEBRUAR 1985

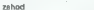

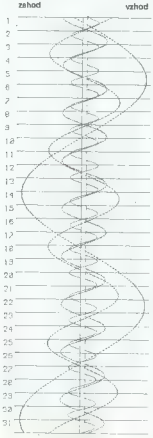

Jupitrovi sateliti

#### Sončna energija

Za ta program smo potrebovali tri mesece intenzivnega progra inuary Pasada, programa (proprieta)<br>
puje kar za 28 Kukazov (i), načuna<br>
zbrane na poljubno usmerignije kontrakti povskih kar nam poma<br>
zbrane na poljubno usmerignije kontrakti post<br>
ga, da kolektor postavimo optima<br>
gam v postali i interior de la programa ni mogoli posta-<br>titi sončni kolektor. Zaradi duži-<br>nabiti v drugija programa ni mogoče upo-<br>rabiti v drugih hishih računalni-<br>kih, toda pri MZ-700 je za uporabiti<br>ne oroname mogoče izkori  $v = \frac{1}{2}$ 

# Numerična matematika

Tudi na tem področju kraljuje<br>Hu-basic. Na voljo so študentski<br>programi za reševanje sistema al-<br>gebrskih enačb z Gaussovo meto-<br>do Runga-Kutteiava metoda za reševanje navadnih diferencialnih enačb. numerično reševanje inteenačov s Simpsonovo metodo in podobno. Zajeta so vsa važnejša področja numerične matematike: numerično reševanje enačb iz matematike: numerično reševanje enačb iz matematične fizike, numerično reševanje enačb iz matematičn odvajanje, numerično integriranje enojnih, dvojnih in površinskih in- tegralov, računanje osnovnih fun- kcij s poljubnim številom važnih številk, npr. 20, 30, 40 ali 100, naj prej izračun funkcije gama s kom pleksnim argumentom, Rieman- nova funkcija zeta, Besselove funkcije vseh štirih redov, eksponentini integral, integralni sinus in ko- sinus, funkcija Kurepina (leva faktoriela), vzajemna transformacija<br>potencialnih izvajanj in izvajanj<br>Čebiševa vzajemna transformaci-

ja polinomov in verižnega izvaja<br>18. polinom Laguerra, Hermita, sedan in Cebiseva III. Polinom Laguerra, Hermita,<br>sedno je zanimiv program z nena-<br>vadnim limenam POXY: riše grafi<br>kon parametrsko dane lunkcije<br>zvirom družin učenje matematičnega gradiva.

#### Gradbeništvo

Veliko prostega prostora v pomnilniku je prišlo še posebej do izraza pri metodi končnih ele-

mentov, kajti točnost računa je mernov, kajo ostrovo osobna prostega ra-<br>Odvisna od količine prostega računalniškega prostora. Družba Sharpsoft (86-90 Paul Street, Lon-<br>Drodaja program Strees Pac, ki<br>prodaja program Strees Pac, ki<br>stane 57,50 funta, družba Mun-<br>zenloher GmbH. (Tolzer Strasse<br>5. D-9150 Holzkirchen/obb, tel. 6. D-81514) pa ponuja paket s pe-<br>timi programi iz statike. Če še ne<br>veste, kakn dragi so labko nekate. r programi, potem si pazijivo pre-<br>bertie: Statik 1 (Durchlautinager)<br>stane 684 DM, Statik 2 (Rechteck-<br>platte) 342 DM, Statik 3 (Statilli-<br>step 456 DM, Statik 4 (Pfatillasten)<br>912 DM, Statik II (Bernessung) 513<br>DM, Zares gradbeništva odločil za kombina-<br>gradbeništva odločil za kombinacijo sharpa in kake pro- gramov, nas bodo njegove izkuš-

#### Personalizirana pošta

Klasično področje za uporabo hišnih računalnikov so (majhne) podatkovne baze in urejevanje

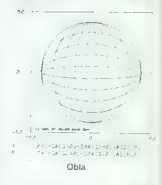

besediła. MZ-800 sta pravzaprav<br>dva računalnika v enem ohišju:<br>stari MZ-700 in računalnik CPM;<br>model, ili ima zdaj v vrstici 80 zna-<br>kov, je zato veliko primernejši za<br>pisanje besedii . Izbira urejevalnikov besedila je v G

Program Wordbase (za model MZ-700) ima vlogo »povečevalne ga stekla«, s katerim gledamo be- sedilo (t i. serolling screen, pomi kajoči se zaslon). Po tej poti od pravimo glavno težavo — zaslon z vsega 40 znaki v vrstici. Prednost, da vidimo na zaslonu vse to, kar se bo pojavilo na papiriu, pa je velika, čeprav je daljše delo na programa Wordbase ni pisanje<br>dolgih besedil, temveč pošiljanje<br>cirkularnih pisem. Ta program Cirkularnih pisem. Ta program vsebuje odličen sistem podatkov- ne baze, v katero vpisujemo cele strani podatkov. Lahko jih sortira- mo po kateremkoli od 19 alfanu- meričnih polj, dolgih po 23 zna kov. Procesor »jemlje« izbrana polja z ene ali z več strani in vsta- vlja njihovo vsebino v besedilo, to

 $\mu$ a omogoča, da avtomatsko pišelovačko piselici<br>diom, vendar z različnimi podatkimi od avtomatski, npr. različnimi nuslovi. Tak<br>ki, npr. različnimi nuslovi. Tak<br>program lahko zelo praklično na estanarini.<br>skupščino, otv

Salth<br>
Michael Constant (1998)<br>
The Constant Constant Constant Constant Constant Constant Constant<br>
Constant Constant Constant Constant Constant Constant Constant Constant<br>
Constant Constant Constant Constant Constant Cons lo Šahovski informator, saj je na portion) as the system of the system in the system of the system of the system of the system of the system of the system of the system of the system of the system of the system of the system of the system of the system of

#### Poslovne obdelave - ankete

MZ-700/800 ponuja v S-basicu približno 36 K, v pascalu in stroj-<br>nem jeziku mi vseh 64 K, To je dovolj pomnilniškega prostora za<br>obdelavo sorazmerno velikih sku-<br>pin podatkov, pri tem pa je bistve-<br>nega pomena to, da se lahko zanesemo na kasetofon v vlogi zu nanjega pomnilnika. Vse to omo- goča, da obravnavamo MZ-700

kot »velik« sistem in z njim obde-<br>Hujemo ankete, ki obsegajo nekaj sto anketirancev in po nekaj deset<br>odgovorov na vsako vprašanje. Iz<br>matematičnega – zornega – kota mamo opraviti s kontingentnimi tabelami, ki jih sociologi in psihologi dobro poznajo s tečajev iz statistike. Vsaka anketa sloni na<br>statistike. Vsaka anketa sloni na delu skupine strokovnjakov, računalnik pa ima pri tem strogo upo rabniško vlogo: skrajša čas, ki preteče od konca ankete do analize odgovorov. Tipičen čas obde- lave (z intenzivnim vtipkavanjem dni, v enem dni, v enem dni, v enem zadnjega anketnega lista pretekel en sam dan! Podatke so vnašali hkrati z anketiranjem, sama anketa pa je obsegala 26 vprašanj in je anketo so opravili ročno in je zah-<br>tevala približno mesec mučnega človeškega dela...

#### Pisanje krajših besedil

Lastniki modela MZ-700, pa tu- di lastniki modela MZ-800 brez di-

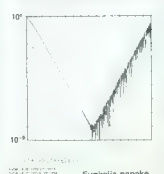

Funkcija napake

skov in CP/M, imajo na voljo štiri<br>Wordbase, Seetex in Urtext.<br>WORRO je najpopolnejši (na voljo wordbase, Seetex in Urtext.<br>WDPRO je najpopolnejši (na voljo je tudi na disku) in omogoča zelo<br>učinkovito delo. Dva beograjska turitetni nalogi s tem programom. ju izpisala s tiskalnikom logitec in WDPRO je idealen za pisanje pro-<br>šenj, recenzij, člankov, dopisov, obvestil in podobnih besedil, ker<br>je moč uporabiti črke za naše<br>šumnike. Celo tiskalnik/rissinik<br>moč uporabiti črke za naše šumnike. Celo tiskalnik omogoča kar dober izpis preve-<br>denih besedil, npr. iz angleščine v slovenščino, vendar je treba stre-<br>šice dodajati ročno. Hišni računalniki tudi pri nas – sicer počasi,<br>vendar nezadržno – zamenjujejo Venusir nezautrato - zamenjujec - unua cavica Smittalache poetes<br>Katalon piante single proc<br>Madrid Caracteristic - unua cavica - unua cavica - unua cavica - unua cavica - unua cavica - unua cavica<br>sanje skript, potrebnih z son, piše s črkami standarda NLO. S tako dobrim programom, kot je WDPRO, je moč z računal-

nikom brez truda sestaviti referat za simpozij, seminarsko, magistr- sko ali kako drugo posebno delo, sko an kako drugo posebno delo,<br>doktorsko tezo itd. Če takšno dehranite veliko časa, poleg tega pa lahko delo prilagajate sprotnim zahtevam mentorja in prihranite tudi denar za fotokopije. Kakovo-<br>tudi denar za fotokopije. Kakovo-<br>sten tiskalnik je pri tem kajpada<br>conditio sine gua non

**Pisanje knjig**<br>Vse zgoraj opisano pride v poštev tudi pri pisanu daljših bestecile<br>dil, npr. knjig. Dialo Basic Interactive Granicus, and bestecilities<br>(ive Granicus, angleščini v Veliki<br>urejevalnikoma besedi Wordbase<br>urejevalnikoma besedi Wordbase<br>so za knjigo a qr moral temu že skraja postografije z zasiona niso prišle v poštev in za-<br>pis z zaslona na tiskalnik ali risa-<br>nje z risalnikom. Takrat še nisem<br>imel tiskalnika logitec in je prva možnost odpadla, pa tudi sharp moznost oopadia, pa tool sharp<br>MZ-700 nima na zaslonu grafike<br>vleoke Inčliivnsti. Zato sem vse programe delal s starim MZ-80 k, ki ima grafiko 320x200 točk, nato pa sem programe v basicu nepo-<br>sredno prenašal v S-basic in nazadnje po enem, dveh popravkih risal slike z risalnikom. Založnik je bil na moje zadovoljstvo navdu-<br>bil na moje zadovoljstvo navdu-<br>šen nad kakovostjo risb in jih bodo vse brez dodelave uporabili za knjigo. Takšno pisanje programa mi, ki jih vsebuje knjiga (vsega miji)<br>v dodalku uporabni za prakličnom vse hišne razumalnike: spectrum,<br>vse hišne razumalnike: spectrum,<br>commodore, kiajpada sharo MZ-700 in 800, BBC-B, MSX, apple<br>itd. Takšno knjigo bi bil da tega modela pred dvema leto- ma pač še ni bilo

#### Strojništvo

Simulacije so zelo važen del ra povi basec za programanje zato<br>prikladni, so izdelali neka simula-<br>cijaklb programov v basicu; eden<br>od njih -- Oskrbovanje traku --<br>vsebuje približno 600 ukazov V stare<br>v sebuje približno 600 ukazov V stare<br>ranja tovanskih rakcija med »majhnim« in »veli ratoriju« v basicu, potem so jih tako rekoč mehansko prevedli v basicu, potem so jih

javljeni v knjigi. Pri testiranju ene-<br>ga od teh programov je MZ-700<br>delal neprekinjeno 20 ur — in to<br>ga ni prav nič motilo.<br>Od programov naj omenimo:

analitični izračun enokanalnih oskrbnih sistemov, analitični izra jeno čakalno vrsto, grafični prikaz<br>frekvenc po redih za neprekinieno razdeljevanje, simulacija dela<br>sedaznih večkanalih sistema z zapadnovadni, simulacija składskih<br>odpovadni, simulacija składskih<br>bin in viličarjem, simulacija dela<br>z napravami za nepreklinjen transportacija<br>sport, optimi študente strojništva, temveč tudi za študente prometa (notranji transport) in za vse operativce v proizvodnji.

V tovarnah si moremo z raču nalnikom pomagati tudi na drugih področjih. Neki strojni inženir na primer, uporablja MZ-731 za izde lavo planov in obračunov. Delo, za katero je nekoč potreboval osem mesecev, je zdaj končano v dva za vtipkavanje podatkov, ene-<br>na na za iznis potpčila na tiskalni-

ga pa za izpis ponočia na tiskalnik<br>Kuristalniku. To je zares prava pot<br>do povedanja produktivnosti na<br>elektronica izpisalniku se potentina je delovani mestično in programi je<br>delovani mestično in programi je traba poudant

#### Statistika: uporabe v raziskavah

Statističnih programov je veli-<br>ko, od vseh pa pride daleč najboli ko, od vseh pa pride daleč najbolj v poštev program za hi-kvadrat. To je standardna tehnika, s katero preverjajo porazdelitev v danem zbiru. Program zahteva zgolj vnos<br>podatkov, nakar vse drugo steče<br>avtomatsko: urejevanje vzorcev<br>po rastočem vrstnem rødu, razdepostem redux razrede, zgoščevanje ra- zredov za primer, da bi bila frek- venca manjša od pet, in izračun<br>devetih (|) razdelitev. To so nor-<br>devetih (|) razdelitev. To so nor-<br>maina, enakomerna in eksponentna razdelitev, tri erlangenske raz delitve s tremi ustreznimi erlan genskimi razdelitvami itd. Obsta jajo tudi skupina programov za interaktivno analizo podatkov, parameterski testi, npr. test znakov,<br>test Wilcockson-Mann-Whitney, test. Wilcockson-Mann-Whitney,<br>test Smirnova, test serij, program<br>KOREL 4, s katerim računajo štiri vrste korelacij: linearno, logaritemsko, eksponentno in parabo-<br>lično; paket programov za linearno in nelinearno regresivno anali-<br>zo, program, ki s Powellovo meto-<br>do prilagaja »karkoli čemurkoli« program Multiregre za linearno in nelinearno multigresivno analizo. disperzijska analiza, časovne seri- je in trendi itd, To je nemara suhoparno našte-

vanje standardnih programov,<br>vsekakor pa je najvažnejše, kako<br>ih unorabimo. Tako so, recimo, program za ustrenacija među vode i konstantine izverile konstantine izverile političnih srednje porabili pri među vode i predstavljanje i najversi i pri njemački srednje i najversi i pri njemački srednje i pri njemački sre mestnega prometa, in to za pre-<br>veriania, kako natančno je štetje verjanje, kako natančno je štetje potnikov v avtobusu. Test T so uporabili med enoletno raziskavo povezave med motoričnimi spo-<br>sobnostmi in antropometričnimi spo-<br>sastnostmi inčencev prvega razreda v ljubljanski občini Center. Po-<br>dobno so raziskovali motorične sposobnosti učencev glede na re-<br>zultate tekmovanj v športni gim-<br>nastiki za učence nižjih razredov.

#### Promet

Sharpovi računalniki so v Beo-<br>gradu priljubljeni med prometni-<br>mi inženirji in zato je na tem po-<br>dročju nastalo precej izvirnih pro-<br>gramov. Naše prometne organiza-<br>cije uporabljajo. računske centre podobno kot druge delovne orga nizacije - za obračun osebnih dokov in članarin. Po tej potesta ni mogoče zboljšati polo-<br>Zaja delovne organizacije, saj je knjigovodstvo samo ekonomski odsev poslovanja. Računalnike bi kjer sprejemajo strokovne odloči-<br>tve, od katerih je dejansko odvis-<br>no poslovanje. Raziskava pretoka<br>potnikov je bila eden prvih prime-<br>potnikov je bila eden prvih prime-<br>dele. Program i tiska podatke o<br>vstopanju in izsto pretoku potnikov, direktni izme-<br>njavi potnikov, ponujeni kaoaciteti, in to po prevozniku, dnevu v tednu itd. Tudi za vsako uro dobi- vajo podatke o številu novih pot-<br>mikov, natančnem pretoku, ustvarilenim pot-<br>nikov, natančnem pretoku, ustvarienem transportnem delu, koeficienini izmenjave potnikov, koeficienini izmenjave potnikov, predoke je moč<br>predoka, poveredom času in hi-<br>trosti vožne. Podatke je moč<br>shteri izmenjavanje skupini iznakavi meže<br>obdolati v skupni raziskavi meže<br>hij, k stnem in primestnem prevozu. Čisto podobno obdelujejo sprevod niške sezname na linijah z relacij-<br>skim tarifnim sistemom, npr. na<br>temelju sedemdnevnega vzorca sprevodniških seznamov na liniji Beograd Lazarevac (prevoznik beograjska Lasta). Običajna pot,

po akteri pride prevoznik do podatkov, kje bi se ljudje radi vozili,<br>religionalizacije za velikov se podatkov bi se podatkov bi se za velikov za prejerima programom.<br>Posebno poglavje u uporabi radionalizacije u prosebno po je za vsako vmesno postajo nave den natančen čas prihoda. To je še eno tistih dolgočasnih in ne čunalniki boliši od ljudi! Po drugi strani je izdelava voznega reda za eno samo intervalno linijo izjem- no zapletena in je niso nikoli do kraja obvladali. S standardnimi podatki in s povsem no-<br>vim, izvirnim algoritmom, ki so ga prelili v program v basicu, pa so<br>monli sestaviti vozne r ede z pramika na končni potazili, ob-<br>hodne labice za vsako vezijo,<br>nazonatizmen po vsako vezijo,<br>cah, planske učinke, izračene s<br>cahovno in kliometražno vključi<br>basovno in kliometražno vključi<br>nemara na sišati bisto in razur<br>mi magajo ljudem v vsakdanjem ži-<br>vljenju. Osnovni cili je pač ta, da var najudobneje prepeljemo kar največ potnikov: mar ne bi vsakdo izmed nas ogromno pridobil, če bi s smešno majhnimi naložbami<br>bi s smešno majhnimi naložbami<br>za ustrezen hardver in oronrame za ustrezen hardver in programe<br>mogli ublažiti gnečo, sprostiti živčnost in tako zboljšati kakovost življenja? Mikroračunalnike je moč zelo

uspešno uporabiti tudi za prihran-<br>ke v sami delovni organizaciji ke v sami delovni organizacije v sami delovnik izdelava optimalnega mesečnega raz-<br>lava optimalnega mesečnega razmer je načrtovanje dnevnega čiš-čenja in servisiranja vozil. V vsaki<br>avtobazi (delavnici, kjer popravali v vsaki<br>avtobazi (delavnici, kjer popravali oz-<br>ka grla: v vrstah se nabira vse več<br>vezil. ki čakajo na popravilo. Re sto trega moram caspored correlations of the state of the state of the state of the state in the state of the state of the state of the state of the state of the state of the state of the state of the state of the state o

povati potniki. To delo vedno<br>opravljajo v hudi časovni stiski. morebitna napaka pa utegne de-<br>lovno organizacijo stati težke mi-<br>lijone. S programom za izdelavo<br>tarifnih lestvic in cenikov so dvanajsturno delo za petnajst ljudi (l) spremalnik, in mogli so izdelati ve-<br>liko različic novih tarif in cenikov, nato pa izbrati najboljšo. Podo-<br>ben je program za spremembo re-<br>laniškena ali conskena tarifnena sistem z romski sistem oziroma v<br>sistem z romski sistem oziroma v<br>v enojni sistem za vožnjo s pred-<br>plačilom. Ne bomo se spuščali v<br>podrobnosti, omenimo le to, da<br>so program sestavili po otholivin zahtevah, ko je Lasta v Beogradu prešla na enkraten tarifni sistem. Ta program je izjemno učinkovit:<br>delo, ki ga je diplomiran inženir prometa prej opravljal ročno in<br>zanj potreboval dva tedna, je bilo z računalnikom opravljeno v de-<br>setih minutah, vštevši vpisovanje podatkov in tiskanje rezultatov. V obeh primerih je računalnik zago tovil kakovostni preskok: sprostil ke, ki se morajo zdaj posvetiti<br>ustvarjelnemu delu, obenem pa je pomagal vodstvu, da je sklepe<br>pomagal vodstvu, da je sklepe<br>sprejelo na temelju trdni h argumentov.<br>Uporaba osebnih radunalnikovi<br>ia zelo opmembna tudi za or

no varnost. Delovna organizacija more a ustreznim programom negode. Vhodni podatki so dan, da-<br>tum, mesec, leto, ura in minuta<br>prometne nezgode, kraj, vzpon, zavoj, preglednost itd., ime in pri-<br>imek, odgovornost itd., ime in pri-<br>imek, odgovornost voznika, vrsta nezgode, omotna škoda in podobno. S takšnimi podatki je mo soval trende glade na dneve v<br>tedra, meseco, letne dase – z<br>vsem tem pa je moč zmanjšati šte-<br>vsem tem pa je moč zmanjšati šte-<br>vslo nezgod na cestah, Druga oblika<br>ocenjevanja – štode – prometnih meseco, da<br>nezgod, Poseben liščine prometne nezgode. Ome- nimo naj še program za analizo prometnih. tokov na križiščih: njim je moč kar najbolje postaviti prometne znake ob cesti.

#### Tekoči račun

Zgornji primeri so nazorno po- kazali, kako je z ustreznim hišnim računalnikom mogoče zaslužiti denar oziroma napredovati v poklicu. Tekoči račun pa je nasprot-<br>no primer, ko II programom denar vartújema. Ne borno se spuštati v medzinica bisku bančnih pravil, temeč borno s li našteli imženosti tega pro-<br>grama: novi, izdani in uničeni čega pro-<br>grama: novi, izdani in uničeni čega pro-<br>ki, obdelava čekov, vojačila, nih sporočil z ljudmi, lil so pooblaščeni za dvig denarja s tekoče- ga računa, itd. Ta program intenzivno uporabljajo že tri leta in je zelo koristen, saj uporabnik vedrabil, koliko čekov je slas slovanskih banko, ali je morda v minusu: lah-<br>koliko kontrolira bančne naparke,<br>koliko kontrolira bančne naparkalajam<br>sugotavlja, katerim organizacijam<br>se »splača« plačevati = čeki (t).<br>katerni izplačilo), itd. Ta program pride navadno prav pred večjimi naku pi, saj nam »pove«, koliko denarja smemo porabiti.

**Druge uporabe**<br>Med drugimi vrstami uporabe Med drugimi vrstabele ligaške-<br>ga tekmovanja (primer: srbska<br>knšarkarska liga), simulacija leta jate ptic, Ji Džing (l Ching, predvidevanje prihodnosti), kitajski ho roskop (stara kitajska modrost),<br>fiskanje sodnih tožb obračun notiskanje sodnih tožb, obračun po- rabe električnega toka v skupnem gospodinjstvu, prepoznavanje črk na tipkovnici (za predšolske otro ke), izračun najboljše pokojnin-<br>ske osnove na temelju večletnega povprečja, program za generira-<br>nie testov in anketiranie porabninje testov in anketiranje porabni- kov, srbskohrvatsko-francoskoangleški frazeološki slovar, radioangreski trazed

### Osebni vtis

Vse te najrazličnejše vrste upo-<br>rabe niso naključno povezane s Sharpovimi računalniki. Naše de-<br>lovne organizacije si ne morejo<br>privoščiti večjih računalnikov in zato njihovo vlogo prevzemajo majhni mani hišnih: njegova cena je ustrezna in model kar kliče k delu. Programer more neposreddoseći praktično vse, kar želi.<br>Sharpovbasic ni težak za uporabnika, podobno je z drugimi sistemskimi programi (zaslonski<br>stemskimi programi (zaslonski<br>editor itd.), Vse to je najbrž vpliva-<br>to na lastnike teh računalnikov da so vse sile posvetili bistvene mu: uporabi računalnika v vsak-<br>danjem življenju, za hitrejše in lažje reševanje osebnih in poslov-<br>hih vorašanj, Večino teh vorašanj je seveda mogoče uspešno rešiti<br>tudi s skoraj vsemi drugimi hišni-<br>mi računalniki. Naš zanjs bo dosegel cilj. če se vam je med branjem porodila kaka zamisel, da bi računalnik uporabili za lastno ko rist. To je pravzaprav edina pot, blienec po šestih mesecih, ko se boste naveličali iger, znašel na polici.

# Amstrad 464 ali 664?

#### VOJKO BANJAC

and the mainleap and the main technique and the main of the main of the main of the main technique and the main technique and the main of the main of the main of the main of the main of the main of the main of the main of

zintuzite vienincipali in Cene.<br>
In successible vienincipali contents and the properties of the properties of the properties of the properties of the properties of the properties of the properties of the properties of the ini lashiki 864 se gotovo ne bodo<br>hoteli strinjati z mano, vendar tr-<br>dim, da je ta računalnik zgrešena<br>hivesticija. S tem bi rad vrnil am-<br>stradovcem zaupanje v CPC 464,<br>ki je po mojem meniju precej boli<br>hvaležen kot njeg

#### Amstradov »kavelj 22«

GPC 664 najprej zamerim to, da nima. razširjenega pomnilnika. Ohranil je prejšnjega s 64 K, si- stem pa so okrepili z disketno enoto. Če že res morate kupiti kaj boljšega, počakajte do zime, ko bo prišel iz Chicaga v Evropo  $6128$  (amstrad s 128  $E$  RAM in morda s procesorjem Z 8000), ki naj bi bil popolnoma združljiv s prej: prava norost je, če kupujete programe izključno na disketah.<br>Cene so namrač visoke, trgovine celle so naindeal<br>an aisle ann an Debrew (and aisle and aisle and an aisle and an aisle and an aisle and an aisle and an aisle and an aisle and an aisle and an aisle and an aisle and all the distribution of the state of th preprodajalcu, vas stane program<br>deset funtov) in doplačati nekaj deset funtov) in doplačati nekaj funtov za disketo. Resda ima CPC

664 V. basicul dodate situate 281<br>Maria Carlo Caldina in Sale (1964)<br>This capacity is a defined a situation of the situation of the situation<br>of the capacity in the situation of the situation of the situation<br>parameter of

tako bučno propagirano številko.<br>Če ste se dokončno odločili za<br>664 in ves ne more nič odvrniti od natura, cara svetligar factor boshi a tich china<br>solidar del control del control del control del control del control del control del control del control del control del control del control del control del control del contr

pray gyazdi, sine za moullettente<br>triplet in the matchman product that in the matchman matchman and the<br>metallication of the matchman state of the matchman<br>the delik namedek. Vendar tudi<br>delus so maji prsti to se kako ob-<br>

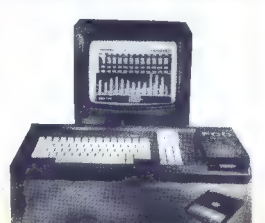

sem bil nemalo presenečen. Na<br>tipke 664 je treba pritiskati s pre-<br>cejšnjo silo, popustijo as izjemno malo, Človek dobi občutek, kot da bi miali po radinkan, Zagrzenih<br>jubiteljev amstrada, ki tipkajo z<br>pokrene pratorna i (na pratorna i pokrene pratorna i pokrene)<br>jubiteljev amstronogijamo z desetprincipalit<br>jubiteljev na pratorna i pokrenenju statni prator

# **COMMODORE** 64<br>BOR

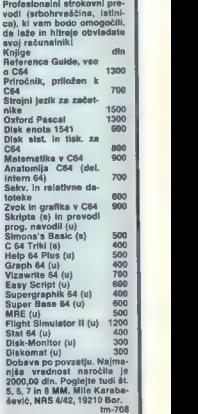

# Sprejeli smo japonski izziv

#### MOJCA VIZJAK-PAVŠIČ 2

itirinajstega aprila 1982 je jajpponsko ministrstvo za med-**N** narodno trgovino in industrisvoj projekt »Peta generacija računalniških sistemov«. Njegovi neprikriti cilji so izdelati računal nike, neprimerno hitrejše od sedanjih, ekspertne sisteme, ki bi raznolike baze znanja, kot jih ob-<br>sega Encyclopaedia, Britannica, sega Encyclopaedia Britannica, in sistem naravnega jezika, ki bi prevajal iz japonščine v anglešči: no in nazaj. Gre za računalnike, ki se bodo znali orientirati v prostnru, ki se bodo učili, sklepali in odločali ter zmogli vrsto drugih bigweških rokah. Strateško izho-<br>dišče tega projekta je ugotovitev,<br>dišče tega projekta je ugotovitev,<br>čunalnikov, ki je v osnovi prilago-<br>jena numeričnemu računanju in<br>najpreprostejšim obdelavam po-<br>datkov. oopolnoma neus pomembne predvidene aplikacije računalnikov v devetdesetih letih.

Zato, da bi dosegli te cilje, naj bi po japonskem načrtu arhitektu- ra pete generacije računalnikov učinkovito podpirala tako imenovani »logični sklep« kot osnovni<br>računalnikov korak in oaralelno računalnikov ka tem temeljijo tu-<br>di druge osnovne funkcije v sistedi druge conome funkcije v siste-<br>mih pete generacije, to so bazezelacijske baze podatkov. Japonci gramskih jezikov za te namene dei prologa bo zato strojni jezik pete generacije.<br>Na Zahodu je japonski projekt

zbudil veliko zanimanje, številni<br>strokovniaki pa so sprejeli japonstrokovnjaki pa so sprejeli japon-<br>ske napovedi precej skeptično.<br>Niihove ocene in reakcije so raznolike in pogosto nasprotujoče si: razprostirajo se v spektru od posmeha do panike pred »rumeno nevarnostjo«. Večina kritikov pa vendar meni, da so zastavljeni cilji preveč ambiciozni in nereal i. Ne glede na ton kritike si je večina ocen enotna tudi v tem, da bodo rezultati, kakršnikoli že, te malnikov v devetdesetih letih, ko naj bi po japonskih predvidevanjih njihova peta generacija inteligentnih računalnikov krojila sve-

Zahodni svet, ki ni imel ničesar<br>primerljivega, je na ta izziv hitro<br>odgovoril. Postalo je namreč jasno, da bi Japonci dosegli v devetdesetih letih zanesljivo prednost,<br>že če bi uresničili le del svojih čiliev. V Združenih državah Amerike, na primer, je Pentagon, ki je bil sicer vedno eden od glavnih podpornikov raziskav o umetni inteligenci, začel dajati več denarja v te namene. Tudi Evropejci, kate- rih raziskave na številnih inštitutih in univerzah so bile boli ali mani nepovezane in razdrobljene, hočejo tok dogodkov obdržati v svo- jih rokah. Britanci, denimo, razvi- jajo pete generacije računalnikov, tako imenovani Alvey Programm,<br>države Evropske gospodarske države Evropske gospodarske skupnosti pa si močno prizadeva jo. z mednarodnim projektom<br>ESPRIT (European Strategic Programme for Research and Deve-<br>lopment in Information Techno-

logy). Kako pa je pri nas? Po besedah dr. Marjana Špegla, vodje Odseka za računalništvo in informatiko na Institutu Jožef Stefan v Ljubljani, hieja, direktoria Turingovega inštituta v Glasgowu, so slovenski raziskovalci metod umetne intelisvetu vlagajo samo v obnovo razi-<br>skovalne opreme okrog 50.000<br>odseku, ki ga sam vodim in v kate-<br>vodseku, ki ga sam vodim in v kate-<br>rem ustvarja tudi skupina za umetno inteligenco, smo morali za naprej ne kaže nič drugače: v<br>skovalne skupnosti Slovenije za skovalne skupnosti: Slovenije za<br>obdobje 1996–1990 predviđena sredstva ne omogočajo razširitva<br>del na področju računalništva in del na področju računalništva združevanja sredstev za kakovo stno raziskovalno delo,« poudarja spfinansiranju raziskav s strani organizacij združenega dela in JLA. Zasilne rešitve pa iščemo in tudi najdemo sami raziskovalci, a ne zmeraj brez posledic za vsebino, obseg in kvaliteto raziskoval-<br>nega dsela.»

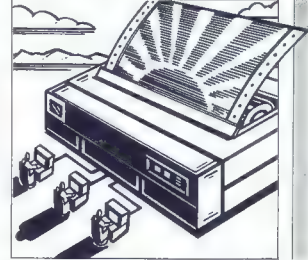

gence, ki je temeljni kamen načr-<br>tov pete generacije računalnikov, enakopravni soustvarjalci svetov-<br>ne zakladnice | računalniških<br>znanj. »Vendar pa,« pravi nadalje<br>dr. Špecel; i= »traba takoj in jasno  $d^*$ . Spegal,  $\equiv$  viena individualization of provides the proposition of powers of terms of terms of the motion of the specific viena individualization of the motion of the motion of the specifical proposition of the sp

## Ekspertni sistem za pomoč pri vodenju bančne likvidnosti

Supping a unembo infeligence<br>and the simulation of the simulation of the kind of the simulation of<br>the simulation of the simulation of the simulation of<br>the simulation of the simulation of the simulation of<br>the simulation

ninover lazgue a successiva de la principale de la principale de la principale de la principale de la principale de la principale de la principale de la principale de la principale de la principale de la principale de la p

#### **KARDIO**

V additional stationary and the matrix of the matrix of the matrix of the matrix and the matrix of the matrix of the matrix of the matrix of the matrix of the matrix of the matrix of the matrix of the matrix of the matrix

1. ima manjšo računalniško

ne vrednosti za vsakega konkret-<br>nega pacienta take narametre pa nega paciona, tako parametre pa<br>je težavno ali nemogoče meriti. Z drugimi besedami, kvantitativno so fiziološki procesi za vsakega pacienta med seboj različni, kvali tativno pa so vsi enaki.<br>Mao, Nada Lavrač, ena od avid

Maga sistema, pravi: »KARDIO<br>bi že sedaj lahko rabil kot kori-<br>stno orođje pri diagnosticiranju<br>EKG posnetkov, posnetih pri preventivnih in sistematskih pregle dih. Evaluacija, ki so jo opravili zdravniki splošne medicine in kardiologi, je namreč pokazala, da je raven znanja sistema na ravni specialista internista (nekardiologa), ki je strokovno usposo- bljen za diagnosticiranje EKG posnetkov in ki to dela v svoji vsakodnevni zdravniški praksi. vsakoonevill zuravniski praksi.<br>Prav tako bi bil sistem lahko upo-<br>rahen za noučevanje elektrokardiografije pri izobraževanju vseh

#### *ASISTENT*

Na področju medicine je uporaben tudi generator baze znanja<br>ekspertnih sistemov ASISTENT, v ekspertnih sistemov ASISTENT, v katerega je sicer mogoče vložiti primere in generirati baze znanja

Sinteza znanja v ASISTENTU te-<br>melji na učenju s primeri, Rezultat učenja je znanje, izraženo kot<br>splošno klasifikacijsko pravilo v obliki odločitvenega drevesa, ki<br>ga je mogoče uporabiti za klasifi-<br>kacijo novih objektov, kacija in Quinlainovega sistema<br>izhaja in Quinlainovega sistema ID3, pri čemer so osnovnemu al-<br>goritmu dodane številne izboljša- ve. Te omogočajo upoštevanje zveznih atributov, nepopolnih podatkov, nezanesljivih podatkov, avtomatsko odkrivanje in izloča: nje nekvalitetnih ali izjemnih uč nih podatkov, strukturiranje odločitvenih dreves, kontrolo velikosti in oblike dreves, grupiranje vrednosti atributov in razredov.

Kot zatrjuje dr. Bratko, je meto-<br>da induktivnega učenja v sistemu ASISTENT izpopolnjena do te me-<br>re, da jo je mogoče že zdaj rutin-<br>sko uporabiti pri mnogih problemih na različnih področjih. »Zanimivo je,« nadaljuje dr. Bratko, «da<br>ASISTENT praviloma dosega na<br>raznih področjih medicine po-<br>dobno natančnost s sintetizira-<br>nim znaniem. kot jo dosegajo specialisti, ne glede na to, kako težaven je problem za specialiste same. Z drugimi besedami: če je problem težak za človeške speci-<br>aliste notem je težak tudi za ASI-STENTA in obratno. Vendar se kvaliteta sintetiziranega znanja v ični ozki medicinski domeni od določene meje naprej ne izboljšu je več, tudi če dodajamo nove učnja, za prakso pomembna domne-<br>va: informacija, ki je evivalentna<br>speciallstičnemu, znanju, ožiena podračja, je ekvivatentna določe-<br>nema števila značinih primerov<br>pacientov. To število je tipično v<br>nacredu sto ali nekaj sto. Poveda-<br>nacredu sto ali nekaj sto. Poveda-<br>z najga področja je tipično zbranih učenih menerih.<br>

pascalu (okoli 500 vrstic). Na večini podatke o nekaj sto bolni-<br>kih z okoli 20 atributi in 10 možni- mi diagnozami. ASISTENT je za gradnjo drevesa tipično porabil eno minuto z računalnikom DEC-10.

#### **DECMAR**

Metode umetne inteligence lah ko koristno uporabimo tudi v odločitvenih situacijah. V ta namen inteligenco razvila sistem DEC-<br>MAK Te med možňimi variantami (alternativami) hitro in enostavno<br>izbere tisto, ki najbolj ustreza zah-<br>tevam in ciljem uporabnikov. »Pri<br>tem se znaten del bremena odlo-<br>čanja prenese na računalnik, kon-<br>čanja diporese na računalnik, konv rokah človeka,« pravita avtorja manec.l Sistema DECMAK je ek-<br>spertni sistem, ki sodi med tako imenovane Decision Support Sy-<br>stems, sisteme za podiranje odločanje becision Support<br>citve, omogoča pa odločanje tudi<br>odločanje tudi neonogoča pa odločanje tu datkih. Odločitev je pregledno razložena, kar je potrebna osnova za usklajevanje podebna osnova<br>za usklajevanje različnih interesov. Do sedaj so to metodologijo uporabili za izdelavo investicij-<br>skih elaboratov, kot je, denimo, nakup računalniške opreme, pa<br>tudi za vrednotenje drugih odloči-<br>tev, kot so npr. prošnje za spre-<br>jem otrok v vrtc

#### Sistem za načrtovanje tiskanih vezij

»Ročno izdelovanje tiskanin je mukotrpna naloga, ki zahteva izredno natančno delo. Z avtoma tizacijo postopka lahko delamo veliko tanjše povezave in tako ve liko gostejše plošče. Poleg tega je čas izdelave ene plošče pri avtomatskem postopku veliko krajši kot pri ročni izdelavi, « poudarja mag. Matjaž Gams, eden od avtor-<br>jev sistema za načrtovanje tiska: nih vezij. Računalniško podprti si-<br>nih vezij. Računalniško podprti si-<br>stem (CAD) za načrtovanje tiskanih vezij, ki so ga razvili, je v zad dah, omogočil razvoj preko 400<br>tiskanih plošć vseh gostot. Sistem sestavlja nekaj programov a skupni dolžini nekaj 10.000 vrstic pas-<br>calskega programa ali približno 0,5 Mb pomiliniškega prostora.<br>Vnos podatkov v sistem je možen<br>na več ravoveh, najpogosteje je možen<br>prek digitalizatorja ali logičnih<br>podatkov. Vnosu sledijo preverja-<br>nje podatkov. vazonejanje, pove-<br>zovanje, editiranje čno programi za izdelavo ustrezne dokumentacije in preureditev predstavo glede na ustrezno avto-<br>matsko testiranje (CAT) plošč.<br>Mag. Gams poudarja: »V primer-<br>iavi s podobnimi izredno dragimi javi s podobnimi izredno dragimi woženimi sistemi (nekaj starih milijard stane samo programska oprema), lahko rečemo, da naš sistem ni tako uporabniško dodelan, je pa po svojih funkcionalnih stnostih algoritmov (predvsem umetne inteligence) nekaj boliši. Če prištejemo še prednosti, da lahko sami popravljamo svoj, si- stem, ga prilagajamo, smo bolj navajeni nanj, imamo 'dostop do izvoznih programov, česar pri uvoženih sistemih ni, potem lah-<br>ko razumemo, zakai je čas izdelako razumemo, zakaj je čas izdela-<br>ve plošč z našim sistemom (kljub pretežno razvojnemu stanju sistema) krajši kot pri uvoženih sistemih.«

#### SOVA

S communication of the control of the control of the control of the control of the control of the control of the control of the control of the control of the control of the control of the control of the control of the con

Fornirad CET.

ul. PICCARDI 1/1 — tel. 728294 ul. COLOGNA 10/d — tel. 572106

IMPORT-EXPORT

TRST

računalniki najboljših znamk — hardware — STROJNA OPREMA dodatna oprema — software PROGRAMSKA OPREMA

SINCLAIR — COMMODORE

naprave CB<br>antene CB-RTV deli in dodatna oprema

MIDLAND — PRESIDENT — RCF...

# Robotron 6311/C

#### CIRIL KRAŠEVEC

**Example 19** de governiro o tiskalniku, ki ga je mogode v naših trgo-<br>vinah kupiti na dinarje. Robotro-<br>nov tiskalnik smo lahko videli v rotniro<br>izložban Mladinske knjige, ko so prodajali paket C-64, kasetofon,<br>prodajali p tron 6311, Čeprav cena ni bila rav nom complete belig modelare.<br>No popularna, je bil komplet na

Tiestank en bli kakéen iepotec<br>svoje vrste Kijub eskéen iepotec<br>lomp je delo, za kakéeskem je operacije intervence<br>menje kakéeskem politike intervence<br>skaljet kakéeskem operacije seskem na samplingva znekaj lippo znakov no

Tiskalnik 6311 pa je letos dobil<br>še eno inačico. Izdelali so model, ki so mu dodali črko C, kar pome-<br>ni, da je združljiv z računalnikom<br>commodore 64. Združljiv pravimo<br>zato, ker tiska vse znake, ki so v<br>standardnem naboru standardem naboru C-54. Na-<br>standardem naboru C-64. Na-<br>spojeno kot Commediorijan istandardem istandardem istandardem istandardem istandardem istandardem istandardem en de spojeno de spojeno de spojeno de spojeno de spoje

Mehansko je liskalnik izdelan<br>robustno Pri delu je zelo glasen,<br>čeprav je ohlišje znotraj preleplje-<br>no z zvočnim izolacijskim meteri<br>atom. Glava z iglicami je pritrjena na posebnem podstavku, ki il sel<br>boj vozi še oba kol

Pri gibanju naredi vzfrajnost svo-<br>je, tekst ali slika z graftčnimi znaki<br>pa sta v vsaki vrstici premaknjena<br>drugaće. Trak je navit na prav takémi koluktin, koti ji uporabljajo<br>pisalni stroji, Prednost je seveda<br>pisalni st

Zunanjost tiekaliai kalendera zaugali<br>Salarikak ja oblikomista zaugali papina poliitikak ja osota odortina na pokresu natamento<br>Salarikak ja spravno vakarino tiekali papina politikak ja spravno vakarino tiekali<br>Salarikak

ritvena vrata (user port) C-64.

Poglejmo še prvo stran. Na njej je pet tipk s signalnimi lučkami.<br>Uporabne so samo štiri, peta je prazna. Če naštejemo z desne: pr-<br>prazna. Če naštejemo z desne: pr-<br>va je stikalo za on linevott line

Robotron i6311/C je nastal naj-<br>brz iz želje, da bi prodali še kako<br>šem teškalnik iz te senja i Prozva-<br>šem teškalnik iz te senja i ROM. Po<br>plate je samo zamenjal ROM. Po<br>zamenjava princiala več škote Krd<br>koristi, saj s o

Tiskalnik z novim bratnim pom-<br>nilnikom lahko deluje v dveh načinih. Prvi je grafični in omogoča<br>tiskanje kompletnega nabora

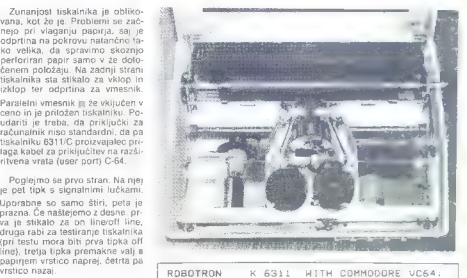

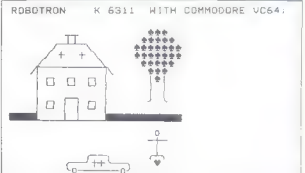

IPASKA?()Xk4, -,/B189456789:;(5)?Babcdefshi sk innopars tuvuxyz £)M—ABCDEFGM LJKLMN PORSTUVKXYZH IN mi BM kel Ika drl ITTeva V AABODEFGH LIKLMNOPARSTUVNAV ZA |i\$N De, NSZ TEM na LI 15249007 1"4S/8 (0x4, -,/8183456789:; (s>?GABCDEFGH | JKLMNOPORSTUVKXYZ[£JH—| —-i h —LUUT TT XOB IH LT ei MN UP Ikeo IE Te Aki — h S LVTOe- CO JAH (V Nm OM UP kao rr ih Ti tt; UM4S/A'()x4,-./0123456789:;(s>?abcdefshi ik lnnopars tuvuxyz[£)H—ABCDEFGH IIKLMNO PORSTUVHXYZHE IN Ker) Mi kel ika S ori Teva UN —ABCODEFGH IJKLMNOPORSTUVKAYIH | dm MU iullba Hor ri Tea tt 152490097 PUASZBU()x4,-,/0123456789: ; (z>28ABCDEFGH IJKLMNOPORSTUVHXYZC£JH"—t| —-i h LT Sle /XOk IH LT Emi ME la Ira ri Take UP Ab i ih S LTOeOM (X0 (HA (V UM ur ibeo eri h Tok tt, PUMSZBU()44,-,/0183456789:;(2>?Cabedefshi ik Imnopars tuvuxsz [£JH—ABCDEFGH IJXLMNO PORSTUVKXYZH [8 Hm BM ke kai ril ITOova V" ACABCDEFGH LJKLMNOPORSTUVKA ZA |N UE AM TM pa EI 15249007 IM4S/B (014, -,/0123456789 ; (29 RABCDEFGH IJKLMNOPORSTUVHXYZCE2H"—4) —-i |

dia ma Kabli 1PWS/A"()at, -,/0183456789:;(-)?Babcue! J PORSTUVHXYZH [AS kai Mi el Ika d eri ITOVa VU ACABCDEFOH LIKL»NOPORSTUJHAYIH | UL AA MR TM peki iS249e97 MPAS/LE()a4, -./0123456789:; (<>2GABCDEFGH IJKL MNOPORSTUVKXYZCEJH— | —— Tle Wi /XO\$ IH Ii bm MF Iran rili Tn I—i K UL Nu Mileno k tt, 4S4B '()»4, -./0123456789:;(->?Babcdefshi šk imnoparstuvuxs2[£I

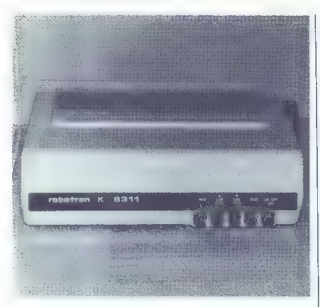

Commodorjevih grafičnih znakov in velikih črk. Drugi način pa je poslovni (business); ima vse zna ke ASCII in nekaj posebnih grafič nih simbolov. Prehod iz enega na-<br>čina v drugega je programski, kot sta programska tudi nastavljanje<br>vertikalnih in horizontalnih tabulatorjev ter pomik za stran naprej.<br>Vse druge ubežne sekvence so Vse druge ubežne sekvence so namenjene predvsem osnovnim opravilom, kot so pomik na zače tek vrstice, pomik vrstico naprej itd.

V novem romu pa se skriva še presenečenje za jugoslovanske kupce. Robotron je namreč v so-<br>delovanju z Birostrojem. Ili ga zadelovanju z Birostrojem, ki ga za- stopa pri nas, izdelal tudi verzijo tiskalnika, združljivega s C-64, ki lahko tiska tudi naše znake. Ti tiskalniki bodo spet našli mesto<br>na nolicah Mladinske knjige, ki ilh bo v paketu z računalnikom C-64 in disketno enoto 1541 prodajala za dinarje. Takšen paket, ki niti ne bo tako poceni, je namenjen predvsem tekstualni uporabi, saj bo v njem najverjetneje tudi pro gram za urejanje besedil.

Jugoslovanski znaki, ki so zapisani<br>sami v romu tiskahnika, žal niso<br>zaporejeni lako, kot predpisuje<br>stanoard JUS. Napadna razporejeni lako, kot predpisuje<br>ditev sicer ne bo motila istelga, ki<br>bo uporabilaj gotove predpisu

Kupec dobi poleg tiskalnika ka- seto s programom za komunikaci-<br> jo in programom, ki spremeni tip-<br>kovnico in izpis znakov na zaslon, tako da ob pritisku na (spet neobi-<br> čajne) tipke prikličemo naše črke.

Če ne upoštevamo cene, nam Robotronov izdelek ponuja pravo uboštvo možnosti. Za tiskalnik, ki naj bi bil namenjen urejanju tek- sta, bi bilo precej bolje, da bi bili znaki razporejeni po standardu mesto kakšnega za nas manj upo-<br>rabnega pacionalnega pabora rabnega nacionalnega nabora).

Druga velika pomanjkljivost pa je ta, da ni bitne grafike, ki bi lahko s primernim programom precej učinkovito nadomeščala goro po-<br>sebnih Commodorjevih grafičnih<br>znakov, omogočila pa bi še kopizanje zaslonov in kreiranje poseb-<br>nih oblik izpisa. Za Commodorje- ve znake bi z normalno verzijo tiskalnika res potrebovali pose-<br>ben program, ill pa bi ga lahko ben programom za komunikacijo. Tretja zamera ti- skupaj s programom za komunikacijo. Tretja zamera ti- skalniku je prav njegova absolut- na združljivost s C-64, saj tako praktično ni uporaben za kakšne druge računalnike.

Svetujemo raje nakup običajne-<br>ga tiskalnika 6311 in malo iznajd-<br>liivosti (beri; izkušenosti pri pisaljivosti (beri: izkušenosti pri pisa- nju programov in ali programira nju epromov). Tiskalnik bo precej kaj bi s tem, ko je za nakup pač odločilno, da je blago za dinarje in da šole nujno potrebujejo raču- nalnike in opremo.

# Brother EP 44

#### ANDRIJA KOLUNDŽIČ

ekateri hekerji in celo lju-<br>Idie, ki se z računstništvom  $[{\textbf{Gr}}(300,300) \setminus {\textbf{Gr}}(300,300) \times {\textbf{Gr}}(300,300) \times {\textbf{Gr}}(300,300) \times {\textbf{Gr}}(300,300) \times {\textbf{Gr}}(300,300) \times {\textbf{Gr}}(300,300) \times {\textbf{Gr}}(300,300) \times {\textbf{Gr}}(300,300) \times {\textbf{Gr}}(300,300) \times {\textbf{Gr}}(300,300) \times {\textbf{Gr}}(300,300) \times {\textbf{Gr}}(300,300$ navadnega uporabnika. Še zlasti, če so ti tiskalniki ponujali možsamega računalnika — in zato so se morebitni uporabniki takšnega stroja kmalu »ohladili« in se poto lažili s standardnim tiskalnikom.

Nova zvezda na računalniškem<br>nebu, ki je zbudila upe vsem tinebu, ki je zbudila upe vsem ti-<br>stim, ki so zagledani v standard standard za kakovost črk, podobno kakovosti črk pri klasičnem pi salnem stroju), se imenuje brother EP 44.

Ta novi stroj je v bistvo metričnih alektričnih stroj, ki ga je mož z vrenes<br>nikon RS 232 povezati z vsemi nikon RS 232 povezati z vsemi nikon RS 232 povezati z vsemi nikon RS 232 povezati z vsemi nikori stroj<br>nikon RS 23

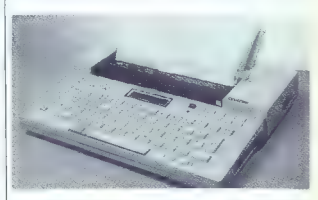

nost, da si pri delu zamisliš lasten nozebne. simbole (matematične<br>ali besedne), in če so poleg tega<br>ponujali nekatere ugodnosti: podčrtavanje besedila, inverzno perforiranega papirja, možnost<br>nastavljanja razmika med vrstica- mi itd. Takšni tiskalniki so bili idealni za prve potrebe.

Ker pa človek (še zlasti, če je<br>programer) teži k vse večji kako-<br>vosti, postane tudi najboljši tisko-<br>nik in takšnega razreda kaj kmalu<br>preslab v primerjavi z električnim<br>pisalnim strojem. Tudi električnim<br>oisalni stroji zati z računalnikom, in ker zago-<br>tavlja veliko lepšo obliko in kakovost znakov, je za nekatera poklicna opravila najboljša rešitev.

Toda cena takšnega električnega pisalnega stroja je precej visoka — pogosto nekajkrat višja od cene

bljati ga je mogoče samostojno ali v kombinaciji z računalnikom, kot terminal pri delu z banko po-<br>datkov ali s povezavo prek mode- datkov ali s povezavo prek mode-<br>data z večjim računskim centrom itd.

Pri tiskanju uporabljamo pose- ben trak, ki ga preprosto vložimo. kot kaseto; žal se zelo hitro izrabi,<br>vendar je tudi zelo poceni. Ko formiramo besedilo, ki bi ga radi iz-<br>pisali s tem tiskalnikom, si pomapamo z miniaturnim okencem<br>LCD, ki pokaže 15 znakov (v ma-<br>triki 7X5 točk). Za napajanje uporabljamo štiri baterije standardne velikosti oziroma pretvornik eno smernega toka z napetostio 6 voltov.

Tiskalnik meri 330.5x262x55,2 mm, težak pa je samo 2,5 kg<br>(vključno z baterijami), Vsa naprava je skrita v lepem belem plastič-<br>nem ohišju, na katerem so plastične mehanske tipke, ki so so-<br>razmerno majhne, vendar povsem<br>ustrezne tudi za profesionalno uporabo. Papir vstavljamo odzgor čez gibljiv valj; gibanje valja lahko vsak hip usmerjamo s tipkama, ki pomakneta papir navzgor ali navzdol.

V tiskalniku je za 4 K notranjega<br>pomnilnika in zato more uporab-<br>nik naprej pripraviti gradivo, ki ga<br>bo pozneje izpisal oziroma raz-<br>množil — to pride prav zlasti ti-<br>stim, ki imajo opraviti s cirkularni-<br>mi besedili.

Še preden vnašamo besedilo,<br>izberemo enena od dveh načinov chaining the control of the control of the control of the control operation in the control of the control of the control of the control of the control of the control of the control of the control of the control of the cont

Pri normalnem načinu dela lah- ko izbiramo še med tremi režimi:

1. NP (no print): tiskalnik bese-<br>dila ne prenaša na papir, temveč<br>ga shranjuje v notranji pomnilnik;<br>besedilo moremo pri tem zasledo-<br>vati na vdelanem okencu LCD.

2. CP (correction print): med<br>delom lahko popravljamo zadnjih<br>15 odtipkanih znakov; tiskalnik jih<br>nato avtomatsko odtisne in shrani<br>v pomnilnik

3. DP (direct print): tiskalnik<br>avtomatsko izpiše znak s tipke, na

Med vrsticami lahko nastavimo<br>tri različne razmike: za eno nrazno vrstico, za poldrugo vrstico in za dve vrstici. Če vključimo ukaz<br>ALITO tiskalnik avtomateko niče v AUTO, tiskalnik avtomatsko piše v. novo vrstico, brž ko v prejšnji zapolni doloceno število mest za znake. Z ukazom RMF nastavlja-<br>mo desni rob, s CTR besedilo<br>centriramo v eni vrsti, z L/L bese-<br>cio, z XXX pa ga avtomatsko pod-<br>crujemo (t, i, underline mode). črtujemo (t. i. underline mode). Možno je uporabiti tudi načina SUPERSCRIPT in SUBSCRIPT (pisanje nad črto ali pod njo).

S posebnima tipkama besedilo zlahka popravljamo oziroma na ustreznem mestu vnašamo nove znake (INSERT). Odvečno besedi- lo lahko izbrišemo znak za zna- kom ali pa od izbranega mesta do konca (DELETE). Vdelan brenčač nas opozori, da smo vnesli napa čen ukaz oziroma da je do konca vrstice samo še za šest znakov prostora.

Za raztresene uporabnike je ze- lo dobrodošla opcija POWER- OFF: tiskalnik se avtomatično iz- ključi, če več kot deset minut ni-

smo pritisnili na nobeno tipko.<br>Toda tudi pri tem se besedilo,<br>vneseno v notranji pomnilnik, ne

—o——— Zž——m——ZZzhm—-ž-ž-—-k-—-.-——>——" ——

Pri daljših besedilih, ki jih ni mogoče napisati na en sam list papirja, nas tiskalnik s posebno kontrolo nad porabo vstavljenega lista opozori, da moramo menjati papir. Pri izpisovanju bestavljanju bestavimo tipko TAB: z njo v vrstici na-<br>stavimo tabulator in tako na zaže-<br>lenih mestih določimo stolpce.

Ta kompjuterizirani električni<br>plasihi stroje slahko uporablja nemo za pisano gradivo, termeč<br>samo za pisano gradivo, termeč<br>tudi kot klasičen kalkulator – re-<br>sluje namneč osnove matematične.<br>plagir je rračuna odstolke. zultatom.

Se zlasti pa je pri tem tiskalniku<br>zanimko to, da ni zgolj pisalni<br>stroj, temveč že pravcat mini ra-<br>čunalnik: po telefonu ga morete<br>prek modema povezati z najra-zličnejšimi računalnik: po telefonu ga mina-<br>zličnejšimi rač standardne priključke). Tiskalnik prevzame torej vlogo vse bolj po pularnih prenosnih mikroračunal-<br>nikov. Toda v nasorotiu s tistimi načunalniki, ki jih v okviru takšne-<br>ga dialoga povezujemo s televi-<br>zorjem oziroma monitorjem, nam<br>brother EP 44 omogoča, da ves dialog shranimo v pomnilnik in ga<br>(po potrebi v več kopijah) prene-<br>semo na panir. Način terminal skega dela je zelo perprost in ga je mogoče prilagoditi vsakemu standardnemu protokolu termi nalskega softvera.

Glede na ceno in kakovost nam<br>tiskalnik zagodavlja veliko već, kot pričakujemo pri nakupu. Ko smo<br>pa preskusili, smo ugotovili, da je<br>pisan na kožo vsem tistim, ju ob-<br>pisan na kožo vsem tistim, ju ob-<br>(npr. novinarji), pr na ravni standarda LO oziroma k izmenjavi informacij prek mo- dema.

V ZR Nemčiji stane tak tiskalnik<br>800 DM, za terminalsko delo pa<br>potrebujete še vmesnik RS 232<br>(oziroma V 24), za katerega mora-<br>te odšteti 150 DM, medlem ko<br>usmernik tako stane 40 DM. Vse<br>dodstne informacije vam bodo<br>posre im Rosengarten 14, Postfach 1320, 6363 Bad Vilbel, BRD.

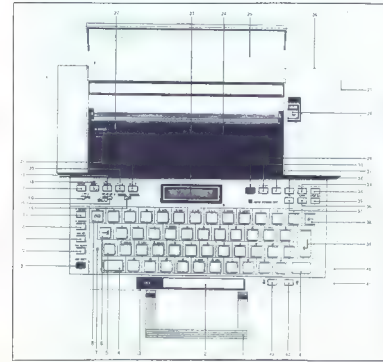

#### Legenda

- 
- 
- 
- 
- 
- 
- **8. Brisanje robnikov**<br>9. Bruga tipka SHIFT za no-
- 12. Druga tipka SHIFT za po-<br>12. Sebne simbole in funkcije<br>10. Brisanje labulatorjev<br>11. Nastavljanje tabulatorjev<br>12. Nastavljanje desnega robu<br>13. Nastavljanje levega robu
- 10. Brisanje labulatorjev<br>11. Nastavljanje tabulatorjev
- 
- 
- 
- 
- 
- rresieuws<br>Tipka REPEAT za ponavlja<br>nje prejšnjega znaka<br>INSERT
- te. INSERT.<br>19. DELETE.<br>20. Pomikan
- (ali navzgor) 20. Pomikanje kurzorja v levo
- no (ali navzdol)
- tridge) no (ali navzdol)<br>22. Pisalni trak (ribbon car- 42. Nastavilav papirja navzdol)<br>22. Pidoni - 43. Nastavilav papirja navzdor
- 
- 1. Ročka za prestalanje<br>2. Fressionica (space) 24. Okamce LCD<br>2. Fressionica (space) 24. Pokovo pisatnega meteor<br>4. Traba Billetti 25. Valit ja vstenijanje paprija<br>4. Traba Billetti 26. Za Valit ja vstenijanje paprija<br>5. T
	-
	-
	-
	-
	-
	-
	-
- Vlačevanje papirja 29, Tipke za brisanje (CLEAR). 30: Deljenje 31. Množenje 32. Odštevanje 39. Seštevanje 34. Enačaj (pri terminalskem 14. Način dela (normalenvter- načinu BREAK, tj. preki- minalski) nitev) 16 Tiskanje/računanje 38. Tipka za prekinitev (STOP) 16. Presledek 36. Tipka za nadalj 17. Tipka REPEAT za ponavlji kinjenega | del TINUE) 37. Računanje odstotkov 38. Pomik za en znak nazaj 39. Tipka RETURN 40. Priključek za vmesnik Potenciomeler za osvetii- tev okenca LCD Nastvitev papirja navzdol 43. Nastavitev papirja navzgor
	-
	-
- 21. Pomikanje kurzoria v des- 41. Potenciomotor za osveti-
	-
	-

# CBM: GO TO CP/M

VOJISLAV DOŠEN<br>DRAGAN NEDELJKOVIĆ

ralci Mojega mikra so že prebrali, ka- B: se da v commodore 64 vdelati mo- ldul CP/M. Dobili so tudi precej obšir- na navodila za samo gradnjo. V tem članku pa bi rada razložila, kako in zakaj je treba delati s CP/M. Najprej: kako? Imeti mdrate disketno eno- to VC 1841 ali kakšno boljšo, modul CPM (naredite ga lahko sami ali skrbno prelistate strani z malimi oglasi) in kajpada CBM 64. Potem: zakaj? Ko boste pognali svoj CP/M, boste spoznali, kaj pomeni, da niste več ome: jeni na basic, slabe dialekte pascala in strojni jezik. Odprejo se vam vrata v fortran, turbo pascal, cobol, Microsoftov basic (interpreter in prevajalniki), algol, microprolog, ado, PL/ 1; tu so tudi programi Wardstar, DBASE itd. V našem računalniškem tisku sva brala članke s trditvami, da CP/M v commodorju 64 ne dela, kot je treba, da se da uporabljati samo basic in podobno. Zato morava pove- dati, da vse dela brez napake. Doslej sva preskusila cobol in fortran. Resda je disketna enota počasna kot običajno, je pa izkorišče- na do konca. Prevedeni programi se izvajajo neverjetno hitro. V fortranu se sistem linear- nih enačb 8x8 reši v manj kot dveh sekun- dah, približno desetkrat hitreje kot v basicu. Pripomniti je treba, da normalen CBM 64 (pozneje bomo videli, koliko boljši je nenor- malen) nima kakšnih' posebnih možnosti za delo z disketami, pozna samo standardni ukaz LOAD/SAVE "...", 8. Obstaja še OPEN/ CLOSE, vendar je precej zapleten za upo- rabo. in zdaj: kako se to dela? Najprej je treba naložiti CP/M. V disketnik vstavite sistemsko disketo in včitate program

za nalaganje (loader) iz basica. Če hočete 80 sporočilo sistema in v prvi prosti vrstici znak<br>A> namesto starega READY. To pomeni, da<br>delate z disketno enoto A (pozneje je lahko<br>tudi B). Sistem namreč podpira delo z dvema<br>disketnikoma. Če ju nimate, boste razglaslili

ero crisiciona A fratrupo a Bruchetta de Maria Castilla de Maria Castilla de Castilla de Castilla de Castilla de Castilla de Castilla de Castilla de Castilla de Castilla de Castilla de Castilla de Castilla de Castilla de

Drug dober skaza at delos cientas para atento (el primer de la STAT)<br>Condition del segundo de la STAT de la STAT de la STAT de la STAT de la STAT de la STAT de la STAT de la STAT de la STAT de la STAT de la STAT de la STA

požene, če je preveden).<br>B=A: IME, PIP je ukaz v pipu, naj se zapis

INE presente a calculate and materials of the present of the present of the present of the present of the present of the present of the present of the present of the present of the present of the present of the present of program, ki ga pišemo. Če je nov, se naredi<br>zanj prostor na disketi in prikaže se napis

NEW Fille (nova datobas), Ĉe la program<br>Star, zaŝčiten kol RV, zagledano sporočilo<br>FILE IS READ ONLY (datobas as dalno bare)<br>Takega programa rima amisia popravijati, suj<br>Takega programa rima amisia popravijati, suj<br>Dobio s

mo, ne vidi kurzor; tega je treba postaviti vanje). Na voljo so opcije za izpisovanje, vstavanje, rea voljo so opcije za izpisovanje, vsta-<br>vljanje, združevanje (celo z deli drugega zapisa kje na disketio, snemanje, brisanje itd. Po- glejmo nekaj ukazov, ki jih potrebujemo pri<br>programiranju:<br>E konec urejanja (prenesi program na di-<br>e konec urejanja (prenesi program na di-<br>sketo)

O izprazni urejevalnik<br>O pojdi iz urejevalnika (Quit, then load CP/<br>M)

M) :/—B pojdi na začetek/konec besedila

+/-nC premakni kurzor za n znakov na-

 $\begin{array}{l} \mathbf{F}_1 = \mathbf{D} \mathbf{G}$  the mattery pedical contact surface in  $\mathbf{F}_2 = \mathbf{D} \mathbf{G}$  and  $\mathbf{F}_3 = \mathbf{D} \mathbf{G}$  and  $\mathbf{F}_4 = \mathbf{D} \mathbf{G} \mathbf{G} \mathbf{H} \mathbf{G}$ . The contact of  $\mathbf{F}_4 = \mathbf{D} \mathbf{G} \mathbf{H} \mathbf{H} \mathbf{G}$ 

ki je za vrstico n, in postavi kurzor na konec<br>niza

niza nJstring <<CTRL Z>>ustrina<CTRL Z>zstring najbolj zapleten in hkrati najmoč nejši ukaz: v besedilu poišči niz, ki se začne v vrstici n, za njim vstavi niz u in zbriši vse

znake do niza z. Denimo, da ste napisali program v fortra-<br>nu, Čudno, da se ta dedek višjih programskih jezikov tako dobro drži. Tako je verjetno zato,<br>ker so ili on zapomniti vsi. Tako je verjetno zato, gramiranje na fakultetah, potem so se ga učili tudi njihovi študentje, vsak univerzitetni računalnik pa ima prevajalnik za tortran 1 in tako naprej v krogu. Iz predmeta fortran sta delala izpit tudi avtorja tega članka. Fortran prevajalnik za FORTRAN 80. Od standardne izvedbe se razlikuje predvsem po tem, da še the mean that of the mean the mean of the mean of the mean of the mean of the mean of the mean of the mean of the mean of the mean of the mean of the mean of the mean of the computation of the computation of the computatio

Program, ili ste ga napisali, je zdaj v urejevalniku. Samo pritisnite E; ko se bo disketa ustavila, se boste spet znašli v CP/M. Z disketa, te, na kateri je prevajalnik za fortran, pokličite te, na kateri je prevajalnik za ime/n". Program se bo na videz prevedel, izpisan bo samo na zaslonu. Zapišite si, kje ste naredili kakšno napako (kljub vsemu je<br>treba vćasih uporabiti papir), ootem pa se s treba včasih uporabiti papir), potem pa se s tipko RUN/STOP vrnite v CP/M in v urejeval- niku popravite, kar je narobe. Po nekaj pono- vitvah (če bo sreča, samo do zore) bodo sporočila m napakah zginila. Takrat lahko prevajata zares. Vtipkaite "=ime/n/1", da se podo odprii potrebni delovni zapisi na diske-<br>ti. Nazadnje s tipko RUN/STOP spet stopite iz prevajalnika in natipkate "LINK ime, ime/n/e". Zdaj je na disku tudi zapis "ime.COM". To je preveden program. Prekopiramo ga lahko na<br>drugo disketo, vse drugo m zbrišemo z ukazom ERA ime (izvirno besedilo "FOR" lahko seveda shranimo). Kadar bi radi uporabili ta program, napišemo samo njegovo ime; nalo žil in pognal se bo sam.

# Commodorjeva razširitvena vrata (2)

#### ANDREJ MARČIČ

The present control and previous series and previous series and previous series and previous constraints and previous constraints and the series of the laboration of the band of the laboration in previous previous business

ômalinka, tege lahko poenatistik, venda<br>Politik venda poenatistik operatistik venda<br>Politik II. Azgorda elemento pa a sluki Santistik operatistik venda<br>Za tiske, ki imago selarno za nabavo materiala,<br>Za tiske, ki imago sel

**SAN LA** 

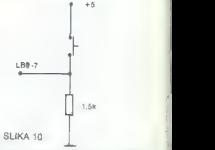

se kombinacija na LBO-7 prenese v raču-<br>nalnik. Naslavljanje razširitvenih vrat je torej res<br>enostavno. Nadaljevanje prihodnjič Šele ko ima vhod FLAG2 stanje logične 1,

10 LA=56576<br>30 VIslam<br>30 Leslam<br>40 POKEVI,O:REM VSELINIJE VHOO<br>50 POKEVI,L241REM VHODNE SO LB8,1,7)<br>60 PREEK (LB) :PRINTCHRS(147)<br>60 PREEK (LB) :PRINTCHRS(147)

THE PRINT "VSTAVLJEND STEVILD JE "IK

 $\frac{1}{2}$ 

 $\overline{1}$  $\overline{\lambda}$ 

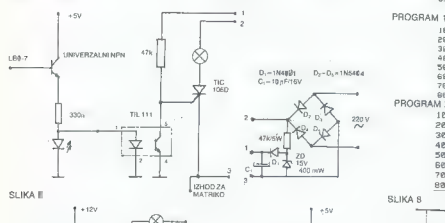

 $R_{\text{R}}$   $\begin{array}{ccc} 1 & 1 & 1 \ 1 & 1 & 1 \end{array}$ 

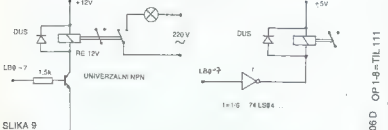

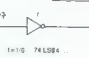

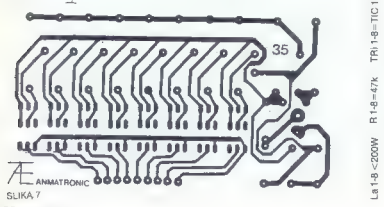

28 Moj mikro

20 VIsla43<br>30 LBsLa4<br>40 POKEVI,0:REM VSELINIJE VHOD<br>50 NAMIT56589,16<br>50 NAIT56589,16<br>78 PRINT"VSTAVLJENO STEVILO JE \*;X<br>88 GOTO56<br>88 GOTO5e  $\ddot{\circ}$ ā  $1 - 8 = T(C 106 D$ J. Ã ā ā ā ā -<br>3 E

 $, MGMLb$ ò

# Strojna koda Mavrice s stikali

strojna koda, pa tudi drugačni. Težko rečem, katerih je več. Kakorkoli že, kadar začne lastnik preučevati ukaze procesor-<br>ja 2.80 mu nogosto dela težave koncentual na predočitev dogajanj v aritmetično-logični enoti. S: lastniki Mavrice, ki jih sploh ne zanima

V članku opisani dodatek na nazoren način omogoča vnos strojnih ukazov v Mavrico in Spodnja stran Štev. signala Zgornja stran opazovanje, kaj se dogaja na nivoju har- "4 H . dvera. A12 mi Ja

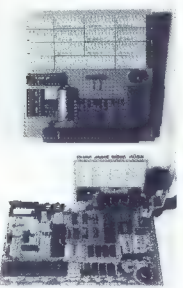

Precejšnje število lastnikov Mavrice obvla-<br>da popravila. Celo ponujajo storitve orijateda popravile storito ponujajo storitve prijate-<br>da popravila. Celo ponujajo storitve prijate- Mavrice<br>- Hen ze centrala strše. Glavni problem ze cete<br>- Teh domačih delavnic (poleg materiala) je ROMEC zahteven inštrumentarij, ki ga potrebujemo AD za diagnozo. Če se Mavrica popolnoma usta- [ vi, včasih lahko odkrijemo vzrok kar z univer- a2 zalnim instrumentom. Kadar pa računalnik na dela, vendar narobe, je univerzalec neupora- 44 →<br>dela, vendar narobe, je univerzalec neupora- 46 →<br>ben, Osciloskop bi sicer lahko nabavili, ∎ kai. ben. Osciloskop bi sicer lahko nabavili, a kaj, a6: ko na njem lepo vidimo le ponavljajoče se A7 signale. Če bi Mavrico lahko prisilili, da bi A8<sup>4</sup> izvajala v zanki eno samo instrukcijo, ki bi jo AB= lahko sproti poljubno nastavili, bi se že dalo AMO + videti, kje stvar nagaja. pihot stvar nagaja. pihot stvar nagaja.

## Kako dela  $\frac{413+1}{414}$ **preizkuševalnik?** ats and a set a set a set a set a set a set a set a set a set a set a set a set a set a set a<br>Realizirana ju naslednja osnovna ideja. V RIS set a set a set a set a set a set a set a set a set a set a set

Realizirana ju naslednja osnovna ideja. V MRD<sup>-2</sup><br>Redotaknjeno Mavrico na priključek za stannedardne dodatke nataknemo ploščico, ki prisi-<br>- m. dardne dodatke nataknemo ploščico, ki prisi- tav li Marico, da izvaja ukaze, nastavljene s sti- bodine bo

kali. bi Res je, da hiter račun pokaže kar precejš- ES nje število potrebnih stikal za le nekaj uka-<br>zov. Račun gre po kopitu 1 bit = 1 stikalo, 1 os znak - 8 bitov in tako naprej. Na srečo se 06 <del>do 6</del><br>dobiio stikala zelo majhnih dimenzij; po 8 jih 07.<del>4.</del> vdelajo v ohišje velikosti navadnega čipa DIL.

 $\begin{tabular}{l|c|c|c|c|c} \hline \textbf{PAVOR NULC1C} & \textbf{Plotdciz x vithico za prikijuček na Marikod  
N. Plotsniiki Mawicia, ki jih splohno zamina & cė in ra matikujinne shtekni te $15 \, \mathrm{cm} \, \mathrm{K} \, \mathrm{V} \, \mathrm{m} \, \mathrm{V} \, \mathrm{V} \, \mathrm{m} \, \mathrm{V} \, \mathrm{m} \, \mathrm{V} \, \mathrm{m} \, \mathrm{V} \, \mathrm{m} \, \mathrm{V} \, \mathrm{m} \, \mathrm{V} \,$$ elementov pa sta dokončni.<br>V tabeli sta seznam in lega posameznih

signalov na priključku za zunanje naprave.

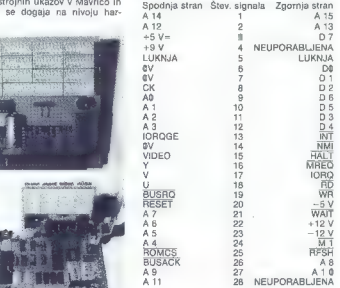

K of presiduations while the space of the main matrix  $\mathbf{R} = \mathbf{R}$  and  $\mathbf{R} = \mathbf{R}$  and  $\mathbf{R} = \mathbf{R}$  and  $\mathbf{R} = \mathbf{R}$  and  $\mathbf{R} = \mathbf{R}$  and  $\mathbf{R} = \mathbf{R}$  and  $\mathbf{R} = \mathbf{R}$  and  $\mathbf{R} = \mathbf{R}$  and  $\mathbf{R}$ Proporta dels porme sette rese pogon con a proporta del proporta del sette del proporta del sette del sette del sette del sette del sette del sette del sette del sette del sette del sette del sette del sette del sette del

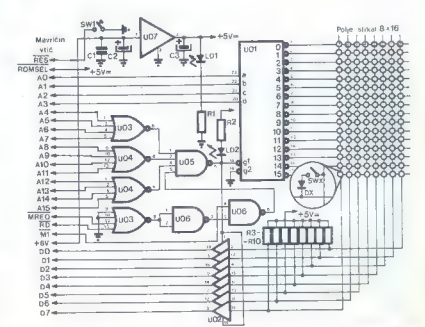

## Kaj zmore?

Za začetek bom opisal primer. Večina akvar v Mavricah je sorazmerno preprosta. Vel kokrat odnovesta eden izmed čipov RAM ali ULA. Včasih se pa zgodi, da je napaka »zaguljena«. Tudi po zamenjavi vseh čipov ne izgine. Z osciloskopom se ne da videti veliko, ker izvršuje masterične zazlične ukaze iz programa. V romu slika na zaslonu se zato ne ponavlja,<br>da bi jo lahko videli.<br>Ko je preizkuševalnik priključen, je pro-<br>gram v notranjem romu izključen iz pomnihi-

ka. Na stikalih sem nastavil naslednji pro gram.

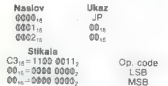

oziroma skok na samega sebe. Sedaj so se seveda signali na posameznih nožicah čipov lepo videli, ker se je ponavljal en sam ukaz. Nameraval sem nastaviti še program, s kate- rim bi preizkusil branje/pisanje v RAM:

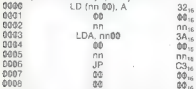

Tako bi videl še časovne poteke signalov na nožicah čipov RAM, pa ni bilo treba. Že prvi program je pokazal, da zaradi slabega stika na vznožju čipa signala RAS/CAS ne prideta do enega izmed ramov takrat, ko bi morala

Najbrž je odveč poudarjati, da so možne kompinacije testnih programov neskončne in odvisne le od domišljije uporabnika.

## Izkušnje z napravo

Zaenkrat se še ni zgodilo, da bi preizkuše valnik odpovedal, torej da bi se v Mavricah pojavila napaka, za katero se ne bi dal na stikalih nastaviti ustrezen preizkuševalni pro- gram, Obenem je pa zadeva izredno poceni, če pomislimo na cene logičnih analizatorjev in podobnih instrumentov zgornjega razreda.

Pred nedavnim sem z napravo preizkusil, kako delujejo ukazi procesorja Z 80, ki niso opisani v pregledu strojnih ukazov. Ena sama značilnost naprave je taka, da bi jo lahko<br>značilnost naprave je taka, da bi jo lahko precej dobro obvladati procesor Z 80. Po<br>drugi strani pa se lahko s preizkuševatnikom<br>veliko hitreje naučimo podrobnosti strojnih<br>ukazov oziroma fines v zvezi z realnim pote-<br>kom pri izvajanju strojne koda, kar njisto kot logični potek pri uporabi prevajalnika za zbir ni jezik (assembler).

### NAPAJANJE ELEMENTOV

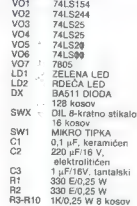

SESTAVNI DELI

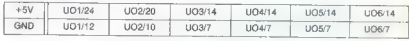

# Povezava C-64 z navadnim kasetofonom

### BORIS ZALOKAR

Comodore é labiko prielogio de la proporciona del mateiro<br>prosécio lisagense vinenale, veze gradimo na<br>prosécio lisagense vinenale, veze procedente pressorsantes<br>kasetofona in mateiralisa de la provectione presseno<br>na prov

Pri semaning program odiplyamo SAVEN<br>In Canadian (1994)<br>AND RECORD ON TAPE Princemen REC III<br>PLAY in Kasetofoni, gubern pa ce tipico S-ra<br>PLAY in Kasetofoni, gubern pa ce tipico S-ra<br>motor in Kasetofoni bo zobil sinemali w

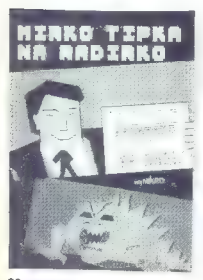

30 Moj mikro

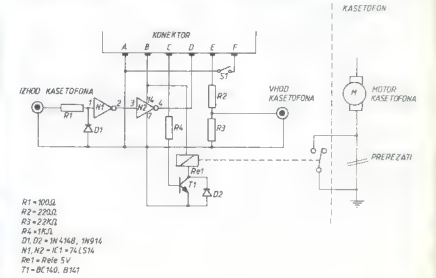

ŠOLA REVIJE MOJ MIKRO IX

FORTH

### Številski sistemi v forthu

Besedic C.  $=$  C.  $\Phi$  maps and coloring the space of coloring the space of the space of the space of the space of the space of the space of the space of the space of the space of the space of the space of the space of th osnovo, il katero naj program dela. Števil-<br>ska osnova je shranjena v posebni sistemska sanova je stravilna na v poslovi slaten<br>Karlo Social slatenski poslovi slatenski slatenski slatenski slatenski slatenski slatenski slatenski poslovi slatenski poslovanski slatenski poslovanski poslovanski poslovanski

DECIMAL 10 DUP CR BINARY , HEX ,

Izberemo lahko katerikoli številski si-

sistema veropeso Control de dimensiones redevelopeso de sistema per establectiva en la persona del dimensione de la persona del dimensione de la persona del dimensione de la persona de la persona de la persona de la perso

## DUŠKO SAVIČ Logične operacije

Že prej smo uvedli logični operaciji AND in OR. Dvojiški zapis nam pokaže, kako ti besedi delata

BINARY 10011 11111 AND . <CR> 10011

UN<br>10011 11111 OR . <CR> 11111 OK 10011 11111 OR, <CR> 11111 OK DECIMAL 13 10 AND DUP BINARY <CR> - DECIMAL . <CR> 1000 8 OK

#### Šestnajstbitna aritmetika

Spendanto distinguishes and the main of the main of the main of the main of the main of the main of the main of the main of the main of the main of the main of the main of the main of the main of the main of the main of t

# programski jezik, ki je krmilil Vojno zvezd

32767 ali manjša kot —32767, pa tudi ne naravnih števil, ki so večja kot 65535.

#### Števila dvojne dolžine

Keyo obviolati velja se pred Keyo (1978)<br>1930 – New Ordentz (1978)<br>1930 – New Ordentz (1978)<br>1940 – New Ordentz (1979)<br>1940 – New Ordentz (1979)<br>1940 – New Ordentz (1980 – New Ordentz (1980 – New Ordentz (1980)<br>1940 – New

- 
- 
- 
- 

- 
- 
- 

Namesto DNEGATE srečujemo tudi

- 
- 
- 
- 
- 
- 

D- pusti RESNIČNO. če je d1-d2 D< pusti RESNIČNO, če je di<d2 DNEGATE sprememba predznaka DA— (di n —-- d2) dodeli predznak števila n številu dvojne dolžine d1 in ga pusti kot d2. Namesto DMINUS. Besede, ki jih v vaši verziji fortha ni, bo- ste morali dodati sami (npr, logične opera- torje). Naslednje besede pustijo na vrhu sklada običajne (enojne) logične konstante :D- DNEGATE Dt; 1DO- O- SWAP O- AND: DO< SWAP O- AND: — D- Do: < D- DO<; : D> 2SWAP D>, itd Na sklad lahko učinkujejo besede 2SWAP, 2DUP, 2 DROP, 2OVER, 2ROT, ki ustrezajo besedam za 16-bitna števila. Vse te besede je mogoče izraziti tudi z običaj- nimi, npr. 2DUP OVER OVER; Vendar so zaradi hitrosti izvajanja obi- čajno programirane v strojnem jeziku.

ŠOLA REVIJE MOJ MIKRO X

Martima 16-bina atevia le monoče mno-<br>Martima delini z besedana Usin (U)<br>Usin Usin 2001<br>Usin atevia stati in už naravno 16-bina v premier stati in už naravno 32-bino<br>Martim delini z premier ud pa naravno 32-bino<br>Martim st

### Zgradba števila dvojne dolžine

Kako forth prepozna število dvojne dolžine? Ni dovolj, da kratkomalo vnesemo število z 9 ali 10 citrami, saj je bo zapomnil samo zadnje cifre. Zato so uvedli konvencijo da mora biti v številu dvojne dolžine<br>poseben znak, najpogostele pika. Zlahka poseben znak, najpogosteje pika, Zlahka žine

o<br>100. cm . 10 OK  $10^\circ$  CR  $\geq 0.100$  OK

Zaporedni besedi , (pika) sta nam potrdili, da zasede 1.0 v skladu štiri byte in ne samo dveh. Število dvojne dolžine se lahko oblikuje tudi tako, da v sklad »potisnemo« dve naravni števili

10D.<CR> 10K

32000 0 D - CR - 32000 OK

Scour diplomation of the scour of the SSS OK<br>65535 0 D. CR - 66535 OK<br>V. nastedniem primeru je rezultat 0, ker naravna števila ne morejo biti večja kot 68595.

55536 0 D < CR · 0 OK<br>Videli smo, da pride na vrh sklada najprej število, ki pomeni manj važne cifre šte-<br>vila dvojne dolžine. Poglejmo naslednje primere<br>primere<br>0 1 D <CR = 65536 OK

01 D. <CR> 65536 OK 11). <CR> 65537 OK 100 2 D, < CR 131172 OK

Zlahka ugotovimo, da se velika števila zapisujejo po modulu 65536 prvo štvilo iz sklada se množi a 65536 in temu se prišteje drugo število iz sklada. Tako je 131172 2x65536 » 100. Malo »bolj učeno« bi se to zapisalo

pisalo<br>d- 65536 ° d1 + d2<br>Tu je d število dvojne dolžine, d1 prvo in d2 drugo 16-bitno število iz sklada. Z drugimi besedami. operacije z dvojnimi števili se izvajajo v številskem sistemu z osnovo

#### Konstante in Spremenljivke dvojne dolžine

Besede zanje povsem ustrezajo besedam<br>CONSTANT VARIABLE: ustar a le da se za-<br>čenjajo z 2 Toraj 2VARIABLE: ustvari spremenjuć z 2 Toraj 2VARIABLE: ustvari spremenjuća<br>Konstanto ovojne: odožna, 2CONSTANT<br>Konstanto ovojne o

### Kako forth včitava števila?

Forth racuna v dvojiških števih i s spremenno števiške osnove pa m programer<br>olajša delo Doslej smo volavan stevila naravnost s lipkovnice, vendar stan a voljo<br>ravnost s lipkovnice, vendar stan a voljo<br>dve besedin is kater

kala v pomminiku. Prva bestala generala se COM<br>Velika Prva bestala generala se KOMBER in Samuel Se Komber (1978)<br>1990-1991 (1978) – 20 and 20 and 20 and 20 and 20 and 20 and 20 and 20 and 20 and 20 and 20 and 20 and 20 an

Zall EXPECT v prvom byliu ne vluječina se kupičnih ratnica Po drugi starni se kupičnih ratnica Po drugi starni se kupičnih ratnica Baradica Po drugi starni se kupičnih ratnica se kupičnih ratnica se se se se se se se se s

### Oblikovano izpisovanje števil

Osnovna beseda za oblikovanje izpisa<br>du dve 15-bitni stevili, nicza prostuje vskla-<br>du dve 15-bitni stevili, npr.<br>24.5, F<br/><GP> 24.0 K<br>24.5, F<GP>24.0 K<br>24.0 K<br>24.0 K<br>P<br/>vO stevilo v skladu pove, v katerem<br>Prob ste

Meconother associates and the state of the state of the state of the state of the state of the state of the state of the control of the state of the state of the state of the state of the state of the state of the state o

- 
- 

12.3456789 ME CR 123/456-789 OK Dvojica ukazov < x. 4 pričakuje. da bo v skladu naravno število dolžine<br>bo v skladu naravno število dvojne dolžine<br>vendar brez težav dosežemo tudi izpis

ŠOLA REVIJE MOJ MIKRO XI

predznaceníh objeniu Nepeda SISM.<br>Kepina česká uporabití med besedama <br/> $\kappa$ e kepina uporabití med besedama <br/> $\kappa$ izany znát za minus v ríz za úzbia samo takrat, kadar je TRETJE števino do vrha nepadívno. Ker prvo

lo. Število pretvorimo v naravno z ukazom<br>DABS, Ker se mora minus prikazati na levi DABS. Ker se mora minus prikazati na levin<br>
estas SiGN «bi-beseda SiGN «bi-beseda SiGN «bi-beseda SiGN «bi-beseda SiGN «bi-beseda SiGN «bi-beseda SiGN »<br>
( $\sim$  w + SiGN =  $\sim$  YPE SPACE:<br>  $\sim$  4 + SiGN +  $\sim$  YPE SPACE:<br>

200000. CVENK<<CR> =2000.00 OK<br>  $-123.456$  CVENK< <CR> =-1234.56

Se en problem je: par <\*...\*> pričakuje<br>v skladu število dvojne dolžine, drugih besed za oblikovanje števil pa nil. Kako izpisa-<br>ti navadna števil pa nil. Kako izpisa-<br>ti navadna števil encijne dolžine)? Traba<br>kako značio postavimo na vrhi skleda 0-in<br>kako dobimo par 16-bitnih števil, tega pa<br>obdelamo z

kujemo preziznačeno 16-bitno število. na<br>visok poznačeno 16-bitno število. Izvazi prezi postavlja v misilišta 0. loda<br>absolutna vrednost pa mora bitni afglorovnica strandardi prezidenta v strandardi prezidenta strandardi

#### Delo s števili v plavajoči velici

Forth je protisloven jezik, najbolj sporno<br>pa je prav delo s števili v plavajači velici. V plavajači velici v plavajači velici. V ziki iniso taka števila protivnici je zativi protivnici za Tenestina idija za je predstavlja

 $\begin{array}{l} \text{V}~\text{racunalniku}~\text{ss}~\text{stranilla}~\text{lo}~\text{cvo}~\text{dtvvili}, 8\\ \text{in}~\text{Si}~\text{rzum}~\text{se},~\text{daj}~\text{e}~\text{g}~\text{stophija}~\text{conv}~\text{t}~\text{t}~\text{t}~\text{f}~\text{c}~\text{v}~\text{c}~\text{c}~\text{v}~\text{c}~\text{c}~\text{v}~\text{c}~\text{d}~\text{c}~\text{d}~\text{$ 

If handy pomocinisms because the space of the space of the space of the space of the space of the space of the space of the space of the space of the space of the space of the space of the space of the space of the space

Likovičiti Dodorogramo v romu računski konstantine<br>Ukorije Nordino (1991), ale političnih političnih političnih političnih političnih političnih političnih političnih političnih političnih političnih političnih političnih

#### Aritmetične operacije mešane dolžine

Figure in beautiful filtera velocita poetic (and the main of the main of the state of the state of the state of the state of the state of the state of the state of the state of the state of the state of the state of the s

Moj mikro. 33

»

## že ŠOLA REVIJE MOJ MIKRO XII

Kabo najbi dve tretjini 1712 Magnetija spalace<br>1713 – Reinho Station (1713), Magnetija spalace<br>1713 – Textual In najbolj nadisnosno najbi za prijestovali 1713<br>24. meterim version izgalari (1813), Textual Internacional pro

1 KROG.  $<$ CR> 3 OK<br>10 KROG.  $<$ CR> 314 OK<br>100 KROG.  $<$ CR> 31416 OK<br>1000 KROG.  $<$ CR> - 12255 OK<br>Poleg očitnega para 31416 in 10000 ob-<br>staja par 355 in 113, s katerim se pi še bolje prikaže kot količnik dveh celih števil med 0 in 32767. Zares:<br>: KROG-V1 DUP \* 355 113 \*

KROG-VI DUP x 355 113 x/; 100 KROG.VI . <CR> 31415 OK Izkazalo se je, da se različne pomembne

in pogoste konstante lepo prikažejo kot količnik dveh »majhnih« celih števil, npr.

 $y = 1.41419601 / 13860$ <br> $y = 3 = 1.73218817 / 10864$ 

 $\overline{v}$  = 2.718 28667 / 10546<br> $\overline{v}$  10 = 3.162 22936 / 7253

v 10 – 2.997 24559 / 8192<br>■ = 2.997 24559 / 8192<br>Začetnike dostikrat zbega vprašanje Začetnike dostikrat zbega vprašanje: »Kako pa naj zračunam sinus tega in tega števila? Uporabimo lahko Taylorjev izraz, enostavneje pa je, če naredimo celo tabelo vrednosti sinusa; elementi tabele so celo-<br>vrednosti sinusa; elementi tabele so celo-\*. Taka tabela se lahko začne z vredno-

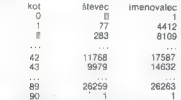

Vateviano lahko tudi plovios koto ili plovios koto ili plovios koto ili plovios koto ili plovios konstantino angala viati tapelli postaje che produtati di postaje subjekto ili postaje produtati di postaje produtati di post

of original can be a control of the control of the control of the control of the control of the control of the control of the control of the control of the control of the control of the control of the control of the cont

#### Drugi aritmetični operatorji

To je zelo preprosta skupina besed. Be sede, ki jih v vaši izvedbi fortha nemara ni, lahko dopišete sami.

ABS absolutna vrednost števila na vrhu

DABS tisto kot ABS, le da velja za število dvojne dolžine<br>MN maniše od prvih dveh števil v skladu

MIN prav to, samo za dvojno dolžino<br>MAX večje od prvih dveh števil v skladu<br>DMAX prav to, samo za dvojno dolžino<br>Naslednje besede se izvajajo hitro:

1+ prišteja 1 vrhu sklada

1- odšteje 1 od vrha sklada

2+ prištete 2 vrhu sklada<br>2- odšteje 2 od vrha sklada

2+ hitro mmnoženje vrha sklada z 2, s<br>pomikom (SHIFT) v levo<br>2/ hitro deljenje vrha sklada z 2, s pomi-<br>kom v desno

Po učinku ni nikakršne razlike med besedo 1+ in dvema besedama «1  $\pm$ , se pa 1+<br>Izvaia hitreje, ker je napisana v strojnem ieziku. Prav tako zasede manj prostora v slovarju in se hitreje prevede.

#### Nizi

Nizi niso standardni del fortha, a jih zlah- ka dodamo. Beseda VARJABLE rezervira 2 byta za 16-bitno, beseda 2VBARIABLE pa 4 byte za 32-bitno število. Seveda je v forthu število bytov v pomnilniku. Beseda ALLC (dodeliti) vzame število iz sklada in rezervivrhu slovarja. Konstrukcija III 2VARIABLE<br>SKUPAJ zasede 4 byte za spremenljivko<br>dvojne dolžine SKUPAJ. Prav toliko vzame<br>skupina besed III VARIABLE TOTAL 2 AL-<br>LOT - 2 byta za TOTAL in 2 za besedo ALLOT. Niz z dolžino 20 bytov definirano

takole: 0 VARIABLE ODSTOTKI 18 ALLOT<br>K vsaki strukturi podatkov sodijo algorit-<br>mi za vpisovanje in izpisovanje. Niz je naj-<br>preprostejša struktura. Ko navedemo ime preprostejša struktura. Ko navedemo ime spremenljivke ODSTOTKI, se na vrhu sklada prikaže naslov, na katerem se niz začne. Zgornje besede so zasedle 20 bytov, toda od tistega, kar potrebujemo, je odvisno, kako in kaj bomo dali v niz. Lahko ga ima cu), niz 10 števil enojne dolžine, niz 5 števil

abene dolares... V statem od teh primes<br>(experimental control (experimental control)<br>(experimental control (experimental control)<br>(experimental)<br>(experimental)<br>(experimental)<br>(experimental)<br>(experimental)<br>(experimental)<br>(e

#### Struktura besed v slovarju

Prevedena beseda je v slovarju, sesta-<br>vljajo pa jo štiri polja:<br>- polje imena (name field, nfa)<br>- polje zveze (link field, Ifa)<br>- polje izvršnega naslova (code pointer<br>field, cfa)

pta). polie parametroy (parameter field.

Slika 3 kaže tipičen del slovarja za spre- menljivko SKUPAJ

NO še bit za IMEDIATE

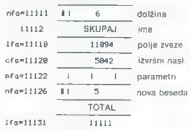

Polje imena je sestavljano iz dreh ploje imena (u 6), drugi pa prih je byle dolžine imena (u 6), drugi pa prih obraz sa prih elektron ima zelo pomen-<br>prvi je byle dolžine ima zelo pomen-<br>prvi je vije imena predicelarno ra

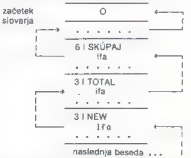

Polje zveze kaže navzdol, na prej defini rane besede. Če je vsebina tega polja ničla, je iskanje končano, besede pa ni v slo varju. **Nadaljevanje na 43. strani** 

# PROGRAM

V uredništvu čaka na objavo kakih sto programov; konkurenca je torej huda, zato vas prosimo, da skrbno preberete tale uvod, preden nam pošljene svoj program.

Programi naj bodo obvezno na magnetnem mediju (kaseta, dialeka, militokaseta). **Na kaseté h**aj bo napisano ime, primek, in najversion na magnetnem mediju (kaseta na magnetnem na magnetnem na magnetnem na magnetnem na magne sem se odločil...«).

Kasete in diskete vračamo, izpisov ne.<br>Kvaliteta programov, ki iih dobivamo, zelo niha. Preden pošljete program, naj ga oceni kak znanec (ne predober), nato pa ga a reason proposanty at purchase the communication of the polaristic proposal of the communication of the communication of the communication of the communication of the communication of the communication of the communicatio

je na teh področjih že vse odkritio in da nima smisla utrujati bralcev.<br>Če mislite, da ste odkriti nov algoritem, ga nikar ne pošlijajte v obliki hex-dumpa za ZX-81, pač ga opište s besedami in ga napišite v kakem višjem programskem jeziku (pascal ali basic). Program naj bo seveda bogato opremljen s komentarji.

Ne poklinje nam prepisanih programov iz namih svoj ali knjigi Če se v svojem programu upodabili postopek, ki je bil se<br>ke objavljen bodite vsaj tako počesni, da navedete vir informacij. Zalo bomo vesali programov s področj

Inflacija je rahlo zvišala tudi honorarje - vrteli se bodo med 2.500 in 15.000 dinarji, odvisno od tega, kakšni so kakovost, dolžina in zanimivost programa.

Graf<br>Program za začunalnik amstrad/schneider CPC 464 omogoča

prikazana na grafu.

 $\label{eq:2} \begin{minipage}[t]{0.0\textwidth}\centering \textbf{F} & \text{D} & \text{D} & \text{D} & \text{D} & \text{D} \\ \text{q} & \text{M} & \text{M} & \text{M} & \text{M} & \text{M} \\ \text{r} & \text{M} & \text{M} & \text{M} & \text{M} \\ \text{r} & \text{M} & \text{M} & \text{M} & \text{M} \\ \text{r} & \text{M} & \text{M} & \text{M} & \text{M} \\ \text{r} & \text{M} & \text{M} & \text{M} & \text{M} \\ \text$ 4. Merika anatén mendo (podobno minimetnémes) papiraly a politikely a de principal and the political papiral in the state of the state of the state of the state of the state of the state of the minimal material in podcede

Novi Sad

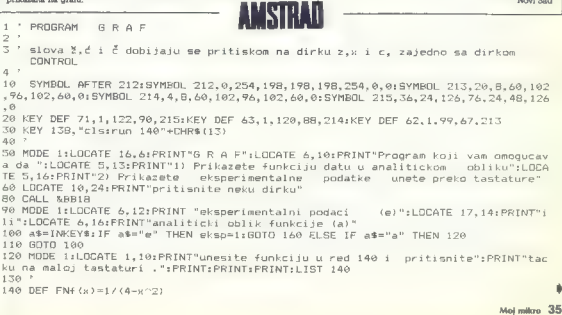

```
150 '<br>160 MDDE 2:INK 0,0:INK 1,26tPAPER 0:PEN 1:BORDER 0<br>160 MDDE 2:INK 0,0:25,25:PEN #1,0:PAPER #1,1<br>180 :<br>180 MDDM #1,1,80,25,25:PEN #1,0:PAPER #1,1<br>200 DE<br>220 DEL tx (400),ty(408):bx=0:by=0<br>220 PRINT CHR$(23)+CHR$(7)<br>22
.<br>250 LOCATE #1.14.1:INPUT #1."xmin= "}xlevo:LOCATE #1.50,1:INPUT #1."xmax= "}xdes
280 PLOT 70,50:DRANK 500,01DRANK 0,1300;DRANK P-500,01DRANK 0,-300<br>290 Px=0:start=xlevoikraj=xdesnorfxy=1:BOBUB 5000<br>310 kx=kcrat:phy=potkorak<br>310 xi=start.skale:xd=kraj.skale:rx=500/(xd-xl);st=(xd-xl)/500<br>330 :F eksp=1 TH
330 )F a$="d" THEN 440<br>370 )a="RM (xiliyy=FNf (xd)<br>570 x=x]<br>570 x=x]<br>410 x=x+(xd=xl)/100<br>410 x=x+(xd=xl)/100<br>430 GDTD 450<br>430 GDTD 450<br>430 DDTD 450<br>450 GDTDE 5000<br>450 DDED 6000<br>450 DDED 6000<br>470 CLS $1:PRINT CHR$(7):LOCAT
500 "<br>500 ikslx<br>500 iks<sup>21</sup> fullesi AND ABS(y)<10*korak THEN GOSUB 12000<br>540 IF nulesi AND ABS(y)<10*korak THEN GOSUB 12000<br>560 IF y>yg OR y(yd THEN 570<br>560 PLOT iks,ipsilon
570 xextst Higgs Higgs Higgs Higgs Higgs Higgs Higgs Higgs Higgs Higgs Higgs Higgs Higgs Higgs Higgs Higgs Higgs Higgs Higgs Higgs Higgs Higgs Higgs Higgs Higgs Higgs Higgs Higgs Higgs Higgs Higgs Higgs Higgs Higgs Higg
580 IF x<= xd THEN 520<br>590 '
640 CLS #1:PRINT CHR$(7):LOCATE #1,19,1:PRINT#1,"nova funkcija ili nove granice<br>2a = (f/x)"<br>650 a$-INKEY$:IF a$="" THEN GOTO 650<br>660 IF a$∝"x" THEN RUN 140 ELSE IF a$="f" THEN 120<br>680 '<br>680 STOP BO "
490 CLS #1:PRINT CHR€(7):LOCATE #1,25,1:PRINT#1,"parovi x-y, ili samo y (ρ/γ) ?"<br>700 a$="NKEY$:IF a$="" THEN SGTD 700<br>720 a$="NKEY$:IF a$="" THEN SGTD 700<br>720 CLS #1:LOCATE #1,15,1:INPUT #1,"χ= ";x:LOCATE #1,50,1:INPUT #1
730 CLS #i:LOCATE #1,15,1:INPUT #1,"x= "sx:LOCATE #1,50,1:INPUT #1,"y= "sy
```
<u>IAE SSI JA</u>E SSI JAE SSI JAE SSI JAE SSI JAE SSI JAE SSI JAE SSI JAE SSI JAE SSI JAE SSI JAE SSI JAE SSI JAE SSI
```
AAAR70BBO RESLIME NEXT
        000 -900.1808 1 onbroi=LO610 (ABS (broi) }
        1010 logbroi$=STR$(logbroi)
        1020 IE loobrei(0 THEN inth=INT(loobreit:nv=loobrei=inlb:psp.korak=10^nv:red.vel
        .=10~inlb:RETURN
        1030 n=INSTR(logbroi$,",")
        1848 IF p=8 THEN pen. kprakat0+red. vel. =18^{1} ogbroi-1) +RETURN
        1058 red. vel .= 10^VAL (LEFT$ (logbrai$.n-1))
        1060 gsn.kprak=10^VAL("0."+(RIGHT$(logbroi$, LEN(logbroi$)-n)))
        1070 RETURN
        1088 - 51098 '
وسنتملط
        1100 -2000 IF nen-konakkeå THEN oan-konakeå-Stootkonakeå-1#red-vel-tøde$
   ist.
        2010 IF osn.korak<=7 AND osn.korak>4 THEN osn.korake1:potkorake0.2*red.vel.imd=5
        2020 IF psn.korak>7 THEN psn.korak=2:pptkorak=0.5*red.vel.imd=4
        2030 keraksoso korakšrad vel.
        2040 RETURN
        2050
        20487070 *
        3999 f = 13010 broi=z: 608UB 1000
        3020 start.skale -- INT (osn.korak) *red.vel.
        3838 WHILE (start.skale-z) > 0
        3040
             start.skale=start.skale=korak
        3050 WEND
        3060 RETURN
        3070 *
        7000 <sup>2</sup></sup>
        4999 + 504010 hroi=z: 60SUB 1000
        4020 krai.skale=INT(osn.korak)*red.vel.
        4030 IF kraj.skale>=z THEN RETURN
        4040 kraj.skale=kraj.skale+korak:GOTO 4030
        4050
        4060
        4070
        BOOObroj=kraj-start
        5010 GDSUB 1000
        5020 GOSUB 2000
        5030 IF ABS(start)>ABS(kraj) THEN z=start:GOSUB 3000 ELSE z=kraj:GOSUB 4000
        5040 IF f=0 THEN 5150
        5050 x=start.skale
        5060 дж0
        5070 WHILE (x-krai) <= 0.0001
        5080 IF a MOD md=0 THEN ix=1tvis=0 ELSE ix=0tvis=1
        5090 IF rx<>0 AND fxy=1 THEN GOSUB 6000 ELSE IF ry<>0 THEN GOSUB 7000
        5100 \times x + korak
             a = a + 151105120 WEND
        5130 kraj.skale=x
        5140 RETURN
        5150 x=kraj.skale
        5160 WHILE (x-(start+korak)) >0,0001
             k = k - korak
        5170
        5180 WEND
        5190 start.skale=x-korak
        5200 RETURN
        5205
        6000 TAG
        6010 bx=bx+1;tx(bx)=x;intx=INT(x*1000+0.5)/1000
        6020 PLOT x*rx, yd*ry; DRAW x*rx, 10-6*vis+yd*ry
        6030 MOVE x*rx-5*LEN(STR$(intx)),yd*ry-12:IF ix=1 THEN PRINT intx:
        6040 TABDEF
                                                                                     Moj miloro 37
```
6050 RETURN  $1010.7$ 7000 by=by+1:ty(by)=x:intx=INT(x\*1000+0.5)/1000 **7010 TAR** 7820 PLDT x1\*rx.x\*rv:DRAW 10-6\*vistx1\*rx.x\*rv 7030 MOVE x1\*rx-8\*LEN(STR\$(intx))-10.6+x\*ry: IF (x=1 THEN PRINT into: **ZOAG TACACE TORO DETUDAL**  $7060$ 8000 rv=0:start=ymikraj=yv:fxy=2:GOSUB 5000:kv=korak:pkvmootkorak 8010 yd=start.skale:vo=krai.skale:rv=300/(vn-vd) 8020 ORIGIN 70-x1#rx.50-vd#rv B030 start=wl:kraj=xd:start.skale=xl:fxv=1:korak=pkx:6DSUB 5050 B040 start=yd:kraj=yq:start.skale=yd:fxy=2:korak=pky:GOSUB 5050 8050 CLS #1:PRINT CHR\$(7):LOCATE #1,33.1:PRINT#1."mrs2a ? (d/n)" B060 a\$=INKEY\$:IF a\$="" THEN B060 8070 IF a\$< >"d" THEN B130 BOBO EDR (=1 TO by 8090 FOR j=1 TO by 8100 PLOT tx(i) \*rx, ty(j) \*rv 8118 NEYT **B120 NEXT** 8130 CLS #1:FRINT CHR\$(7):LOCATE #1.34.1:PRINT#1,"pse ? (d/n)" B140 ASSINKEYS: IF ASS"" THEN B140 8150 IF a\$<>"d" THEN 8180 8160 PLDT x1\*rx.0:DRAW xd\*rx.0 B170 PLOT 0, yd\*ry: DRAW 0, yg\*ry **BIBO RETURN** R190 '  $9000$  \* 9010 TAG 9020 MOVE x\*rx-3.y\*ry+6:PRINT CHR\$(212): 9838 TABLER 9040 RETURN 9050  $12000$  ' 12010 CLS #1 12020 LDCATE #1,35,1:PRINT#1,"f(";x;")=0":PRINT CHR\$(7):PRINT#1"gritisnite neku  $d\vec{v} = k\vec{v}$ 12030 CALL &BB18 12040 RETURN

#### Baza podatkov

Kako je sestavljen ta uporabni program, je dovolj razvidno iz stavkov PRINT. Ko ga pretipkate in poženete, se vam izpiše začetni mar<sub>n</sub>

1 - včitanje posnetega arhiva

2 - pisanje novega arhiva.

Program snema in vćitava po delih. Zato naj vas ne moti, da se ho pri tem večkrat ustavil za desetinko ali dve in izpisal: FOUND »ime arhiva». Počakajte, da posname ali včita ves arhiv in vam to sporočil Ko je arhiv včitan, se izpiše glavni menu z 8 možnostmi:

1. PREGLED: vpraśa, od katerega zapisa naprej hoćete videti arhiv. Vsak naslednji zapis se izpiše po pritisku na RETURN, s tipko

M pa se vrnete y glavni menu. a Bis exposer v quavis areas.<br>
2. POISCI: vpraša, po kateri vrstici naj išče (npr. 1 – ime, 2 – priimek, 3 – ulica). Če vstavite ime, vara izpiše vse podatke tega cloveka. S pritiskom na eno od tipk se vznete v glavni menu.

3. VSTAVI: vstavljanje naslednjega zapisa. Vpišemo lahko le toliko znakov, kolikor je črtic. Program sproti izpisuje, kaj je treba vstaviti. Po vsakem novem zapisu vpraša, ali bomo kaj popravili (P). nadaljevali delo (N) ali končali (S).

1 REM "BAZA PODATKOV"

6 PDKESC280.6: PDKESC281, 6: PRINT"L\_19":

7 PRINT DEEP 10 REM PAVEL SKERLJ

I2 REM TOMAJ 53 A

14 REM 66210 SEZANA

20 PRINT"LINUMMERGAMMERSPAVEL SKERLJ"

4. ZBRIŠI: vpraša po številki zapisa, ki ga hočete zbrisati (B = brisanje. M - vrnitev v glavni menu, če ste si premislili)

5. UREDI: vpraša, glede na katero vrstico naj uredi arhiv po abecedi. Ko je to opravljeno, se vrtve v glavni menu.

6. IZPIS: 1 izpiše x-ti zanis. 2 izniše ves arhiv.

7. POPRAVI: vpraša, kateri zapis in katero vzstico hočete popraviti. Po popravku se vrne v glavni menu.

8. KONEC: tu morate biti pazlijvi. Ob pritialru na 1 se program konča in arhiv, ki ste ga naredili, je zgubljen. Na srećo ga lahko resite a GOTO 250. Ob pritisku na 2 program pogname arhiv in se lconca.

Zdaj pa k pisanju novega arhival Program najprej vpraša po njegovem imenu in številu vrstic (1-9). Ko vstavite še številko na kasetofonu (TAPE COUNTER, od 0 naprej), vas za vsako vrstico vpraša, koliko dolga bo (1-38 znakov) in kako ji bo ime. Pazite: če vstavite za TAPE COUNTER manj kot 1 ali za dolžino vrstic 0, se program yrne na začetek!

Po vnosu vseh potrebnih podatkov vaa procente še voraša, ali hočete nadaljevati ( $N = n$ ov začetek,  $D =$  nadaljevanje). S pritiskom na D pridete y glavni menu. **Pavel Storij** Tomaj

#### Commodore

22 PRINT"UIFLIBBIBBBBBUVAN PREDSTAVLJA PROSRAM" 25 PRINT"UDDERRRRRRRRRRRRDGGGG PODATIOV 30 FORII=1T03000:NEXT:PRINT"L"; 90 LS="--

95 CHS \*\*. \*

- 99 22%="
- 160 PRINT" L";: 605UB10000

38 Moj mikro

 $ru\Delta$  -TRO PRINT"NINDIDIOEDAEGIS 2 W PISANIE ARHIVA" 190. PRINT "14 ELEMENT IN INTERNATION IN A 4 CO. 27 - GOOD R. ROOM 192 TERC1THEN160 193 IER12THEM1A0 194 PRINT P 195 TERRYTHEN 440 220 FMPUTSFEELFELFELING ARNITUA 2A GREGIEDS-MMB-GO SUR BOOD-60SUR 900 250 BV BOX FOR THE TOTAL OF GREAT AREA LEFT ARREST ARREST CAR 260 GOSUB7000: FRINT"L"::FORI=1709:PRINT 1:"MINI": FTS (T) +NEXT+605UR 600 TOO DOINTS UPODARLIENI SPORTUE ###"+ND" ###" TOO PRINT" PROSTI SEDMINI awards x-ND" awar 305 PRINT "13 ---S10 PRENT" I MISLE ET PREGLEJNINININININE ET SE ET U **COLOR IN IN IN IN IN IN IN IN 175** TIS PRINTS I 320 PRINT" LEGG 2 E POISCIERRERRERRIENSI 6 E 1 ZPISINININININININI ST: 325 PRINT" I companies and control to and the company of the company 330 PRINT" LINKS 3 = VSTAVINININININININIS \* = P **ORRANTING IN BUILDING** count a way of and the 335 PRINT" (MESIA = ZERISIAMMAMMENT) / LA 8 = K ONE CA 10 IB IB ID ID ID ID IN ST. TAG PRINTS  $\mathbb{R}^{n}$ 370 INPUT "IABORD DO DO DO DO DO DE AJ " : R: LER: LORRER THEMPEO 400 GNR5DTEB010, 2000, 3000, 4000, 5000, 6000, 1000 410 GOBUR BOOKGOBUR 750+FRINT"LL"+END 440 INPUT "LIBRARY THE NOVEGA ARMIVA"; NAM : GOSUB BOO Ă 460 INPUT "DIRTEVILD VRSTICHDD 9 = NC\$:NC=VAL (NC\$) 1:NCS="":IFNC>9THENNC=9 465 INPUT USTEVILO NA KASETOFONU":TC4:TC=VAL (TC4) AZO TETEVORPTE VODOTUENIAO 475 PRINT"L" 480 FORI=1TONC: FRINT"(41:2 VRSTICA STEVILKA =":l:: INPUT HUBER DOLZING CHAINS 481 LRX (1) =VAL (LRB) 485 IFLR% (I) 36THENLR% (I) =36 490 INPUT"INIME": IT\$(I): IT\$(I) \*LEFT\$(IT\$(I), 20) 505 NEXT: PRINT S10 FORI=1TONC:LT=LT+LR%());NEXT:IFLT=0THEN160 515 PRINT"LINDING BUILDING BUILDING NAREJEN NOV ARHIV ": PRINT: GOSUB 7001 516 PRINT"DIMSTEVILD VRSTIC":NC::FRINT"#PROSTI SP OMINI": : GOSUB755: PRINTLX-ND: "LY 517 FORI=1TO9: PRINT"BBBI" I: ITS(I): NEXT: GOSUB 755 518 PRINT "LELECTRICITIES IN THE RESERVED IN POALITIES II AN" + GOSTA 550 IF R\$="0" THEND=0:60SUB744:60T0250 SAO RUN 600 RETURN: REM---------718 PRINT"[3]"I"M" 720 FORL=1TONC:FRINT L:DD%(I.L):NEXT:RETURN 740 GETAS: IFAS=""THEN740 741 RETURN 744 DIM DDS(LX, NC), KS(NC): RETURN 750 GOSUB 20000; RETURN 755 FR=FRE(0):IFFR(0 THENFR=FR+65536 75B X1=FR-1024-11#NC:X2=LT+5+5#NC 760 LX=INT(X1/X2)-2:RETURN  $769$  K=1: J=R

770 FORP=1TOLR%(J):L2\$=MID\$(DD\$(K,J), P,1)

170 PRINT TO BE BEEN DISTURBED TO THE PRESED AND

THE TCLORAR HOLENDOR (F. 1) at CEYA (SSA (F. 1) -1) LEEP **LEW** 777 NEXT P **770 PETHAN** 800 GOSURZODO: PRINT"URININININININININININIZAPIS ARHIVA-P CRATICOUL **SOLDER INTERNATIONAL STATE CONSCIOUSNESS INTO A SUBMISSION** IN ? SNEHANJE ARHIVA" BOZ INPUT "UTCH THE HIGH AT " - R - TER- ODRR " "BERT" " **BOS IFR=1THENRETURN** SO7 PRINT"IN THE THRIS ANY V DATA FILE" BOB PRINT LANDING STEVILO NA KASETOFONU": TC: FRINT LGOS ISAS LOL GOS IRZ40 LEEMT 814 OPENI.1.2.NN9 RIS PRINT#1.NC:".":LT:".":TC:".":Lx:". PRO FORT-17ONC-PRINTER: FT# (T)+ 1.1-1-21.11-11-12F17 GER PRINTES AD- 7 % **BAD IFND=DIHENRAD** 945 FORT=1TOND+FORL=1TOND+PRINT#1\_DD#11.11+1 1-NF  $XTL, T$ SAD CLOSE 1+RETURN 900 60SUB7000:PRINT"(ADMININERANAE LZ DATA FILED) " - 609 IBAS10 - 609 IB740 910 OPEN1.1.0. NNS 912. PRINTER IN IN IN IN IN IN IN IN IN INCORPORATION CATALIES F. CIDE. ": GOSUB?001; FORWAR 1T02000; NEXTWH 915 ENRICHLINE - E. TE. LX: GOSUSZ44 975 FORT=1TONC: INPUT#1.1T\$():LR%():NEXT 935 INPUT#1.ND 945 FORI=ITOND:FORL=ITONC:INPUT#I.DD\$(I.L):NEITL. 955 CLOSE1: RETURN 1000 60SUB7000: PRINT"LIKE ELET CUTROLA FORPAVLJA NJE SPOMINOV' 1070 RHO: IMPUTTURINININISTEVIL O SPONINAT: R 1035 TERCURR INDIHENTS 1045 1=R: PRINT: GOSUB720; FRINT"UN DIN DIE GETURN=MENU 1060 R=0: INPUT"[AININ IN IN ISTEVILO VRSTICE": R: IFR N CTHENCSO 1080 IFR=0THEN 250 1090 PRINT"[#]"; IT\$ (R) 1100 PRINT TARICULEETS(LS.LRS(R)) 1310 INPUT "FT" - DDR (1, R) +DDR (1, R) = FET# (DDR (1, R). L R% (R1) 1130 GOSUE 769:60TO 250 2000 GDSUB7000: PRINT"[AIIS>ANJE\_SPOMINALAT 2030 FORI=1TO9:PRINTI; IT\$(I):NEXT 2060 INPUT "LIISKANA VRSTICA" : R: IFR (IDRR NCTHEN250) 2000 IN OF ERINTITS (R) : INPUTFS: LEFTS (KS. 18) 2100 PRINT"L": ITS (R) : PRINTLS  $2110$  FORT=1TOND 2120 IFK\$=LEFT\$(DD\$(I,R),LEN(K\$))THEN2160 2130 NEXT: GOTO250 2160 GOSHB718: 605U8740 2170 PRINT: 60T02130 3000 GOSUB7000:PRINT"LUVSTAVLJANJE SPOMINOV":ND+1 : IF (LX-ND+1)<0THEN250 3040 NR=ND+1 JOSO FORJ=1TONC: PRINT: PRINTITS: 3); L19=LEFTS: L3, LP ELII) : PRINTTAB (2) L1% 3080 INPUT "FT": DDS (NR. 3): 00:6 (NR. 3) in FET& (DD& (NR. 3) ), LRZ(3)); k=NR; 60SUB770 3085 IFDD\$(NR, J) =""THENDD\$(NR, J)=LEFT\$(22\$, LR) (J) 3100 NEXTJ: J=NR: GOSUB7000: PRINT"DISTEVILD SPONTNA \*\* NR : PR INT : ADSUR 720 3120 PRINT"ULDN-NADALJUJES S-STOP" 2130 PRINT"P-POPRAVIS": INPUT"LY PAJ":52\$ 3150 IF52\$="N"THENGOSUB7000:ND=ND+1:60TC3000 3160 IFS29="5"THENND=ND+1:GOT0250 3165 IFS2\$="P" THENCOOO 3180 GDTD 250

4000 505 IR7000: PRINT"NIBIBIBIBIBIBISRISANJE SPDMI  $M\Omega$ <sup>15</sup> AGAG FRINTFERD OR SHOPLIFTER JENT SPONTATE AP 4050 INPUT US B B B B B B B E CYLLKA SPONINA": R 4060 TER NORREST THENESO 4070 TeR - PRINT - GOBLIRZZO 4070 1-51 FM. LEWINGTON CO. 1979 4090 PRINT"LANDER BEREICH-MENU" "<br>4095 INPUT"LANDER BEREICH-MENU" "<br>4095 INPUT"LANDER BEREICH-BERGU "; 548 4110 GOTO 250 4170 THR 4130 IFI>ND-1THENND=ND-1:AOTOZSO 4140 FORL=1TONC: DD\$ (I,L) =DD\$ (I+1,L) :NEXT 4150 Teles: 60104130 S000 6DSUB7000: PRINT"|LUREJANJE SPOMINOVLY SOZO FORI=1TO9:PRINTI:IT\$(I):NEXT 5040 MI=ND 5040 PRINT\*GERHIGO URFJANJE\* (NPUT\*GER) VATERS VRS  $TICI$ <sup>\*</sup> SAAR TERZ LORR WICTHEN 250 KOAS PRINTTONITE/R1 5090 M1=TNT (M1/2): IFM1=0THEN250 5100 M2=ND-M1:M3=1 ELLO HAVNT 5115 CHS=DD\$(M4,R) 5117 IFASC (CHS) >47ANDASC (CHS) <57THEN50120 5120 MS=M4+M1: IFDD\$ (M4, R) <= DD\$ (M5, R) THENS190 5130 FORL=1TONC 5140 KS(L)=DD%(M4,L):DD%(M4,L)=DD%(M5,L):DD%(M5,L)  $X = K$  &  $K$   $X = N$  F X T 5180 M4=M4-M1: IFM4>=1THEN5120 5190 MT=MT+1: TEM3>N2THEN5090 5300 60705110 AGOO GOSUBZOGO:PRINT"DA/RSTA IZPISA ":PRINT"DINL-PESONEZNI RECORD\* 6001 FRINT "DIZ-CELOTEN ARHIV": INPUT "DIDI FAJ ": R 4002 IFB: 1088221HEN250 AODS JFR=1THEN6100 6010 GOSUB6500: GOSUB740 6012 ISS="SPOMIN STEVILKA" 6020 FORI=1TOND:DPEN4.4:CMD4:PRINT#4.CHR\$(16),[S\$ .I:PRINT#4 6025 FORJ=1TONC 6070 PRINT#4.CHR\$(16), IT\$(J), CHR\$(16) "40"DD\$(1.J) INEXTJ: PRINT#4: CLOSE4: NEXT 6055 6070250 6100 INPUT\*INSPOMIN STEVILKA"; R: IFR: IORR)NDTHEN25

ATED EDD-I-ITOMP PRINTIES PUDE/1A) TEALTY PUDE/1AIP 40"DR# (R. 3) : NEXT: FRINT#5 ALAO DI BRES-GOTOZSO 4500 PRINT"UNYLJUCI PRINTER" ASIA PRINTEN PRITISNI NEK AURR CE JE VSEV PENIS. RETURN 7000 PRINTSLIS 7001 FELENTANE LE STAT (140-) 1771 - PRINTTARO IMMERIE T1/R7d BOOD NNSH FETS (NNS. 191) RETHRN 8010 GOSUB7000:PRINT"LYPREGLED CELOTNFRA ARHIVA\* BOIS INPUTTURED SECRITING STEVEL AT LEL LORE NOTH ENTER S020 FORT=RTOND: PRINT"(4):4" I""L+I": GDSUB720: PRINT"( M-MENUCH-BOBUR 740 GATE IEAS-"M"THENTEL BOTO NEXT goso soro reo 9000 GETRS: IFRS=""THEN9000 POOR REVOL (R&) (RETIRN 10000 PRINT"64 LODIO PRINTED BAZA POPATKOV ZA COMMODORF-A4 10020 FORM 17017: PRINTS III NO BUILD IN DUE TO BUILD FOR DUE In this section to the William Deste by the total to the De De De De De D is the Call T 100TO PRINT" LODGO SETURN 20000 SI=54272+FLBSI+FH=51+1+F=51+4+A=SI+f+H=51+- $11.951 + 24$ 20100 PBFFA. 16+9 20200 POKEH, 4816+4 T0400 PBLES4276.17 20500 FORZZ=1TO100:NEXT 20600 PRIF54276.0+RETURN 50000 REM UREDITEV 50090 M1=fNT(ML/2): FEMI=0THEN250 SALOO MP=ND=MI-MT=1 50110 H4=M3: M5=M4+M1 50120 IFRDs (M4, R) : = DDs (M5, R) THENSO190. S0130 FORL=0TONC 50140 KS(L)=DDS(M4,L):DDS(M4,L)=DDS(M5,L):DDS(M5, L)=K\$(L):NEXT 50180 M4=M4-N1: IFN4>=1THEN50120 50185 607050195 50190 IFLEN (DDS (M4, R) ) >=LEN (DDS (M5, R) ) THENSO (30 50195 MS=MS+1:TEMS>M2THENS0090 50300 601050110

#### Kozmos

V tej akcijski igrt za ZX 81 uničajete vse žive cilje, tako da udarite vanje. Poleg živih in mrtvih ciljev vidite na zaslonu zvezde. Paziti morate, da se ne zadenete v zvezdo, od ovir se pa odbijate brez posledio. Imate orožie, s katerim lahko uničujete ovire, vendar ga ne

A LLO GOSURASOO: GOSURZAO: DEGNS, 4: CMDS: PRINT#S

#### cherrican anno e itinama una

Ukazi in predmeti so pojasnjeni v programu. Streljate s pritiskom na puśčico. Med narekovanjem v vrstici 4030 mora biti sedem presiedicov. **Milan Val** 

#### **Dorrinia**

€ 60 SUB 7000  $6$  LET  $2=0$ LET AD=0 S LET ABC=PEEN 15400+256\*PEEK 16401-2  $P$  LET  $03 = 0$ 10 CLB 12 LET LL=ABC-750 15 FAST .<br>20 FOR J=0 TD <sup>0</sup> O LET D=0 40 FCR (=ABC-C) TO ABC 45 IF IS LASC-20) THEN FOLE 1-201,125 ev Ádreidunds

ES IF I /ABC-CO) THEN FOLE 1495.129 ES TP I .. ABC-10) THEN FOVE 14PS. 128 AC PO E 1473.126 ET IF I (ABC-10) THEM POVE ICTIVIDE RO NEVY T RC FOR 1-APC-591 TO ABC-T1 STEP DD 100 POIE 1.128 110 FONE (+DILICE ICO MEXT I 180 LET B=ABE-A91 190 FOR 140 TO 21 DOG GE TO DOG DIG LET BeBATT ILE NEXT f

#### 40 Moj mikro

215 GD TO 300<br>
216 GD TO 300<br>
216 GD TO 300<br>
216 GD TO 300<br>
216 GD TO 400 GD TO 300<br>
216 GD TO 400 GD TO 300<br>
216 GD TO 300<br>
217 GD TO 300 GD TO 300<br>
217 GD TO 300 GD TO 300<br>
217 GD TO 300 GD TO 300<br>
218 GD TO 300<br>
218 GD THE PENT AT 0.0; "SCORE: 200300" SHS SLOW<br>SAN IF ABAZ THEN GO TO TOT<br>SAS PRINT AT 0,16:"HIGHBOORE:":I SCA BETTO SALO; miomorthis 1:<br>306 BETTO SG<br>207 PRINT AT 6.18: WISHBOORE: 1AD<br>308 IF 2.AD THEN LET AD=3T  $\begin{tabular}{l|c|c|c|c|c|c|c} \hline & $\mathbb{S}(\mathbf{0},\mathbf{F}^{\prime},\mathbf{A})$ & $\mathbb{S}(\mathbf{0},\mathbf{F}^{\prime})$ & $\mathbb{S}(\mathbf{0},\mathbf{F}^{\prime})$ & $\mathbb{S}(\mathbf{0},\mathbf{F}^{\prime})$ & $\mathbb{S}(\mathbf{0},\mathbf{F}^{\prime})$ & $\mathbb{S}(\mathbf{0},\mathbf{F}^{\prime})$ & $\mathbb{S}(\mathbf{0},\mathbf{F}^{\prime})$ & $\mathbb{S}(\mathbf{0},\mathbf{F}^{\$ 280 60 70 40 3 19 19 19 19 19<br>
1900 LET Y=B<br>
1900 LET Y=B<br>
1920 JF INGEY#="," THEN 60 TO 1025<br>
1920 JF INGEY#="7" THEN 60 TO 1025<br>
1920 JF INGEY#="7" THEN 60 TO 1025  $\begin{tabular}{r|c|c|c|c} \hline \rule[-1.5ex]{0pt}{0pt} \rule[-1.5ex]{0pt}{0pt} \rule[-1.5ex]{0pt}{0pt} \rule[-1.5ex]{0pt}{0pt} \rule[-1.5ex]{0pt}{0pt} \rule[-1.5ex]{0pt}{0pt} \rule[-1.5ex]{0pt}{0pt} \rule[-1.5ex]{0pt}{0pt} \rule[-1.5ex]{0pt}{0pt} \rule[-1.5ex]{0pt}{0pt} \rule[-1.5ex]{0pt}{0pt} \rule[-1.5ex]{0pt}{0pt} \rule[-1.5ex]{0pt}{0pt} \rule[-1.5ex]{0pt}{0pt} \rule[-1.$ **Hell** 1119 50 TO 1070 1113 POKE Y, 0<br>1115 LET Z=2+100<br>1116 IF Z<1000 TH 1115 LET FRANCO D'HENLPRINT AT 0,812<br>1116 IP RAIDOO PHENLPRINT AT 0,812<br>1111 - INTERNATOR AND ZPROG PHENLPRINT AT 0,712 LET FRANCO PRESIDENT AT 100<br>1118 IP RAIDOOD AND ZAPRO THEM PRINT AT 0,712 LET ALL DEST INTERNATORE 128

1124 PRINT AT 9.3; "FOGODILI STE EVANEDEL D 1150 SENT AT 9.3:"POGODILI BTE CIVL MET. 1 1380 PRINT AT 18.8: JES JEDNAM" 1380 FRINT AT 15,82-156 JEDNAMA<br>1385 IF OGA-1<br>1388 LET 0GA-1<br>1390 LET 0GA-1<br>1400 IF INNEY#="A" THEN 65 TO 1440<br>1400 IF INNEY#="A" THEN 65 TO 1440<br>1470 AG ID 19 State of the Country of 15.16 and 2.16 and 2.4 TAIS FRINT "GEBENTI SU CRILIEIENI C.A.I. TATA PRINT HRUCULLUSE RREPRENA DUD HRTLA HETA SAEG PRINT "CLLILLICE INVA META 3460 FAINT SADO PRINT MALLILLINGS CVICEDDA TABL PAINT DATE PRINT "P........ JEVAS POLICIAS TELD CETUT TEDA PRINT THA RASPOLABANCO BUILAM CHANGE TERS PRINT<br>TERS PRINT METRELISE....... 24 FEMICANE ISBN 1987-1987<br>1988 - Prima Michael Michael And Ford Explorer 1982<br>1988 - Prima Michael Michael And 14:0 FRONT (1999)<br>14:0 FRONT (1999)<br>14:0 FRONT (1998)<br>14:0 FRONT (1998)<br>14:0 FRONT (1998)<br>14:0 FRONT (1998) 15:0 FRONT FEODA<br>14:0 FRONT (1998) 15:0 FRONT FEODA TANO PRINT MULLILLAND NAPUNCTE DRUGGE PA BE **SEEDINGS ITE** 1040 9537 7 4050 FRINT AT ELLIT: MEWLINE

Moi milicro 41

absolida es acua  $\frac{1}{4}$ what has the TP. Æ  $C = ABC = 750$  $1.77$ car casaler. suc roles 4353 FOLE FLT  $100 - 100$ Art 250 A 115 LESS LAC TO 1  $4500 - 5000 + 100$ SERVICET & SIEYT.  $1 - 2x$  $2450 \cdot 57 \cdot 7 = 7 * 2000$ 4700 LET LL=ARC=750 4750 55 10 1116

#### Diano

Ko sem imel ån spectrum, mi je bil všeč typotam Piano. Zato sem a pozneje nazedil za svoj sharp. Navodila so v programu. V vrsticah 135. 160 in 190 so grafični graki, ki jih najdeta v privočniku na strani  $188$ 

**Isab Hobert** Andreja Bitenca 36 Liubliana

#### **SHARP-**

10 COLOR,, 4, 0:CLS 28 FOR N=1 TO 2 30 TEMPO 6 48 MISTO "CI" 58 CURSOR N.N:PRINTIN. @1"NEREC SOFTUARE **PPESENTS BR NEXT** 28 CURSOR 6,12:PRINTER, 81"899 # 9 889 88  $0 0 0 0 0$  $\alpha$  $99$ ø.  $\theta$   $\theta$ 8 8 8 8 9 é aaa  $\overline{a}$  $9.99$  $99999$ G  $98$  $899$  $\theta$  $\mathcal{Q}$  $\alpha$ . . . . . . . .  $9999$ BØ TEMPO 4 BR MISTC"C+B+F+F+G+G+A+A+A+A+A+G+A+G+G+A+ \*F+E+D+C+G+G+G+F+F+E+D+C\* 188 MUSIC"C+D+E+F+G+A+A+G+A+A+G+G+G+G+G+ F+F+E+D+L+G+G+G+/ +F+F+D+C\* 110 CURSOR 3,22/PRINTEG.0/Porition, KSPA CE> za nadaljevanje: 120 BC1 x8 125 11 ABC  $+7$ HEN  $+16$ (38 IF x8a" 'THEN 135 135 CURSOR 0.1 (PRINT) 2, 0 / "F3F3F3F3F3F3F3F3 FBFBFBFBF3FBFBFBFBFBFBFBF3 148 FOR N= 2 Td 21 168 CURSOR 0.NIPRINT, 2.NITER EQ<sup>1</sup> 188 NF>1 158 CURSOR 0, 22 PRINT (2 0. "F3F3F3F3F3F3"3) 3E3E3E3E3E3E3E3E3E3E3E3E3E3E3E3E3E3 200 CURSOR 2,3:PRINTEL, 0)-To preseon spr emery rucurius is kitchen 210 CURSOR 2,4:PRINTE1,01"tesciuzer.hu n iga jaras s tipkamit"

```
228 CURSOR 2.5 (PRINTE1.0) (11.2.3.4.5.6.1)
225 CIRSAR 2.8 PRINTED ROLL & AUGUST AV
imi tipkum.
230 CURSOR 2.2:PRINTLI.R.LCr Ences.or to
Program such zuche
248 CURSOR 2.8:PRINT(1.81"ur f ex.
                                      -9 - 1250 CURSOR 2.10:2RINTIB.01"S KAKSNO HITR
OSTJO NAJ 16RAM ?LI-20"
255 CURSOR 2.9:PRINTEL. BITCA hoces.do ac
  ustavi pritisni 1944
260 GET AR
228 IF AS:"!"THEN TEMPO 1:60TO 340
288 IF AS-"2"THEN TEMPO 2:60TO 348
290 IF AS-13"THEN TEMPO 3:60TO 340
388 IF ASSESSMEN TEMPO 4:50TO
                                 340
ลิเต มีคิด≲ะธิบัง⊎ม โคทคก ร∲ธิอาก ลิ∉ติ
328 IF ASY'S'INEN TEMPO BIGOTO 348
338 IF ASS' 2"THEN TEMPO 2:GOID 348
335 GOTO 268
348 CURSOR 2.18:PRINTEG.@i:PRINTS APRIL 2
ACNES IGRAT."
358 667 88
355 OFF KEY(1)="1234562" OFF KEY(2) 185
4321*:DEF KEY(3)**1212333*:DEF KEY(3)+
21321"
368 IF A&="1" THEN MISIC "C":GOTO 358
328 IF ABS "2" THEN MUSIC "O"
388 IF A$-'3"
              THEN MIRIC
                          中国
398 IF A&-r4:
              THEN MUSIC "F"
488 IF A&="5"
               THEN MISTE "S"
418 IF ASS'S"
               THEM MUSIC
                          ^{\prime\prime}A^{\prime}420 IF A$="/"
               THEN MUSIC
                          "B"
430 IF A$="8"
               THEN MUSIC "C0"
448 TF ASV"D"
               THEN MISTO "CA."
458.15.84 - 71.17THEN MUSIC "DR."
480 IF A$="E"
               THEN MUSIC
                          H \subseteq \mathcal{O}478 IF AS: "R"
               THEN MISTO "FA.
480 IF A$="I"
               THEN MUSIC "GØ."
498 IF A$="Y"
              THEN MUSIC "A0."
SBB IF A$="II"
              THEN MUSIC
                          "80.
SIR IF AS="I" THEN MISIC "C3#.
520 IF A$="0" THEN 10
525 IF A$="9"THEN DEF KEY(1)="RUN"+CHR${
13):DEF KEY(2)="LIST":DEF KEY(3)="AUTO":
DEF KEY(5)="COLOR":STOP
538 6010 358
```
42 Moj miliro

#### ŠOLA REVIJE MOJ MIKRO XIII

**Nadeljevanje s 34. stranov**<br>Polje izvršenja i naslova vsebuje naslov<br>strojnega ukaza, ki se bo izvršil, če to prez<br>strojnega ukaza, ki se bo izvršil, če to prez<br>stromstanti boseb polje polyzalio na strojni podprogram, ki isti podprogram, vse spremenljivke pa na svojega, ki pripelje na vrh sklada vrednost spremenljivke, itd.

Polje parametrov vsebuje podatke, ki jih obdeluje kakšna beseda. Za konstante in spremenljivke je potreben samo en podasprememprve je potreben aanto en poda-<br>tek, za števila dvojne dolžine morata biti<br>dva, za niz pa toliko bytov, kolikor smo lih dva, za niz pa toliko bytov, kolikor smo jih določili z besedo ALLOT. Podatki za bese- do: (dvopičje, začetek definicije) so izvršni naslovi besed, iz katerih je sestavljena defi-

nicija. Povsem v duhu fortha so na voljo bese- de, ki pripeljejo na vrh sklada naslove vseh teh polj. To so:<br>teh polj. To so:<br>(FIND) (addr. 1 addr? --- ofa 5 RFS.

(FIND) (addr 1 addrz --- pra 3 h Edition)<br>(addr) 1 addr2 --- NERESNIČNO)<br>Ta beseda preiskuje slovar od polja ime-

Ta beseda preiskuje slovar od polja ime-<br>nam na naslov addr1. Če najde besedo, vrne naslov polja parametrov (pfa), dolžino<br>imena (b) in logično vrednost RESNIČNO.

mean (b) in logicino veneral RESMCRO<br>
Comparison and the state of the state of the state of the state and the<br>state of the state and the state of the state of the state<br>  $\frac{1}{2}$  is a responsible range of the state of th

verzijo programa za Jasho rabo (v žargo-<br>verzijo programa za Jasho rabo (v žargo-<br>Angliji (v angleščini) i Ta možnost izjemno<br>priporsijoj, raetor, da so program v rozhu<br>programa za Jasho (v čargo-<br>programa i programa za Ja

#### Shranjevanje programov zunanje pomnilnike

Doelle into variate de la contenente de la contenente de la contenente de la contenente de la contenente de la servició de la contenente de la servició de la contenente de la servició de la servició de la servició de la se

### Nalaganje in prevajanje pro- gramov

 $\label{eq:20} \begin{array}{ll} \textbf{Z} & \textbf{non} \\ \textbf{X} & \textbf{non} \\ \textbf{X} & \textbf{non} \\ \textbf{X} & \textbf{non} \\ \textbf{X} & \textbf{non} \\ \textbf{X} & \textbf{non} \\ \textbf{X} & \textbf{non} \\ \textbf{X} & \textbf{non} \\ \textbf{X} & \textbf{non} \\ \textbf{X} & \textbf{non} \\ \textbf{X} & \textbf{non} \\ \textbf{X} & \textbf{non} \\ \textbf{X} & \textbf{non} \\ \textbf{X} & \textbf{X} \\ \textbf{X} & \text$ 

#### Vrstični urejevalnik za FIG FORTH

S fig forthom obvezno pošiljajo dodatna programa — urejevalnik in zbirnik. Stan-

dardni urejevalnik je vrstični, njegovi ukazi<br>so pa seveda besede v forthu (gl. zaslone

2 LIST<br>SCR K 2<br>8 8 PPS – LINE EDITOR ED SCRI 1<br>1 FORTH DEFINITIONS HEX<br>2 : TEXT – HEAT CZL 1- RIANKS JORD  $\begin{array}{ll} 2 & \text{TFS} & \text{MSE} & \text{DCE} & \text{MSE} \\ 2 & \text{TFS} & \text{MSE} & \text{DCE} & \text{MSE} \\ 3 & \text{SDE} & \text{SDE} & \text{MSE} & \text{MSE} \\ 4 & \text{SDE} & \text{MSE} & \text{MSE} & \text{MSE} \\ 5 & \text{MSE} & \text{MSE} & \text{MSE} & \text{MSE} \\ 6 & \text{MSE} & \text{MSE} & \text{MSE} \\ 7 & \text{MSE} & \text{MSE} & \text{MSE} \\ 8 & \text{C} & \$  $\begin{array}{c} \mathbb{B}\\ \mathbb{B}\\ \mathbb{B}\\ \mathbb{B}\\ \mathbb{B} \end{array} \quad \ \ \, \mathbb{B}$ THE REAL PROPERTY 00 ( 1 - 10 - 1  $mP + 1$ 13-- ra 15 ok a LIST SCR ks O ( PPS — LINE EDITOR ED SCR Os moOORN Se CR SPACI 2 SE EMIT KLAG T 3 OROP O; 417. OP CL ARA TDI HM EU SCR 8 LIST 2 6: RO PAD |e SuAP ii 2:P 1 TEXTR O; 8:1 DUP SR; 3: TOP BRKE JA : CLEAR SCR £ 18 8 Di vi EDITOR E Lo 2 13 Ja 15 OK 18 LIST SCR K 18 9 4 PPS - LINE EDITOR c 1 s COPr B/SCR žOOFI 2 B/SCR x B a 90 DUP FORTH 4 \$ 1% UPDATE 5 6 HEX 1 1A "ORIGIN \$ 2 FORTH DEFINITIONS DECIMAL 8 LATEST 12 ORIGIN \$ S MERE 28 ORIGIN £ Ja HERE 38 sORIGIN ž 11 % EDITOR 6 % 32 "ORIGIN \$ 12 HERE FENCE £ 13 35 va 15 ( PPS — LINE EDITOR ENO J ;S Ok

ŠOLA REVIJE MOJ MIKRO XIV

Poleg 16 vrsti bosh ostava v svetský uporablja<br>urejevalník bosad p PAD, kamor začasné princezna enoverskou Ureja v světec u Branice<br>Poleg 16 vrsti princezna princezna princezna princezna princezna začasné princezna začasn

perins és presideix.<br>
Dia norte de la constantino de la constantino de la constantino de la constantino de la constantino de la constantino de la constantino de la constantino de la constantino de la constantino de la cons

Znova pokaže zaslon, ki ga spremi-<br>njamo.<br>COPY (n1 - - - n2)<br>Prepiše zaslon n1 na zaslon n2.<br>CLEAR (n - — -)

Zbriše ves zaslon, tako da ga zapolni s presledki.

Ta urejevalnik še zdaleč ni eleganten. Če je napačna ena sama črka, morate z ukazom P znova vtipkati celo vrstico! Toda edino pravi vrstični urejevalnik je popolnoforth izvaja, in ga lahko brez sprememb<br>poposbjamo v vseh računalnikih. Ko pa<br>začne vstični urejevalnik delati, si razme-<br>začne vstični urejevalnik delati, si razme-<br>urejevalnik. Programeriji v forthu to po na-<br>vadi počnen

#### Leksikoni

Slovar je skupina definiranih besed. Raz-<br>delimo ga lahko na podskupine s posebni-<br>mi imeni. Taka podskupina se imenuje lek-<br>sikon (vocabulary), začnemo jo pa npr. s<br>frazo:

VOCABULARY EDITOR

V leksikon z imenom EDITOR bodo pr šle vse besede, ki bodo sledile tej frazi. Z leksikonom hočemo dati skupini besed samo, če prej navedemo ime leksikona,<br>pr: EDITOR <CR> OK<br>EDITOR <CR> OK<br>Tehnično gledano, se oblikuje leksikon<br>tako, da se preprosto spremeni polje zve-

ze. Namesto Tessos. Elimination sed al alternation sed al alternation sed al alternation of the SSEM Constant Constant Capital Constant Capital Capital Capital Capital Capital Capital Capital Capital Capital Capital Capita

4A Moj mikro

slednje definicije sodile k osnovni skupini.

Za lehsikone imamo dve kontekst) kaže, po katerem leksikonu je treba iskati, CUR-<br>katerem leksikonu je treba iskati, CUR-<br>RENT (zdajšnji) pa, v katerega naj se vpisu-

Visit<br/>chi vergenalisi prompa si drugi sa prima kasiko kana kasiko kana kasiko kana kasiko kana kasiko kana kasiko kana kasiko kasiko kasiko kasiko kasiko kasiko kasiko kasiko kasiko kasiko kasiko kasiko kasiko kasiko

(LINE) (n1 n2 - - addr count)<br>
Konvertira vrstico ŝt. 1 in zaslon ŝt. 2 v<br>
diskovni vrstini pomtlinik, ki vsebuje po-<br>
datke: count je števeo znakov v vrstici - ĉe<br>
je 64. je vrstica polna<br>
- l-bela isto kot i +, vendar h

Pusti v skladu pomnilniški naslov vmes nega pomnilnika, lil vsebuje blok n. Če blo-<br>ka še ni v pomnilniku, se prenese z diska v Na se in i pomilinik, v katerem je zadnji vpis.<br>Če je blok, ki je že v tem vrnesnem pomiliniku, označen z besedo UPDATE, se vpiše<br>na disk, preden se blok n včita v pomnilinik.<br>RUFFFR (n - - - addr)

Poiste naatednji vrnesni pomninik v ravi<br>Cunalniku in mu dodali blok n. Venbina<br>Umalniku in mu dodali blok n. Venbina<br>UPOATE, se prej vplše na dlsk. Noben blok<br>Sen včita z diska. Naslov addr je prvi byte<br>\* in vincennega p

Stevilo znakov v vrstvo prematno 64).<br>B/SCR (— — – n)<br>Konstanta, ki vsebuje število znakov na

zaslon.

B/BUF (— — — n)

v diskovnem v diskovnem pomnilniku, navadno 1024.<br>-- ORIGIN (n — — – addr)<br>Pusti naslov, ki je za n večji kot konec<br>fortha po nalaganju.

FENCE (— — – addr)<br>Uporabnikova spremenljivka; pusti na-

slov, pod katerim je nemogoče zbrisati del<br>slovarja z besedo FORGET.<br>R ∉ ( - - addr)<br>Uporabnikova spremenljivka, ki lahko<br>Uporabnikova spremenljivka, ki lahko<br>OFFSET ( - - addr)<br>Uporabnikova spremenljivka, ki vsabuje<br>plota spoložaj bloka na disku. Ničla, če dela vaš<br>sistem samo s trakom.<br>--- (- - - -)<br>interpretiranje se nadaljule na nasled-

njem zaslonu. Ta beseda povezuje več za-<br>slonov v en program.<br> $\therefore$  S(---)

Konča prevajanje zaslona. S to besedo<br>se prekine učinek besede LOAD – konec<br>prevajanja, vrnitev v forth. Podobno bese-<br>dama STOP ali END v basicu.

#### Širjenje fortha

V nasprotju z vsemi tradicionalnimi jeziki<br>programer v forthu nadzira tudi samo pre-<br>vajanje. Zato je treba ločiti dve vrsti »ča-<br>sa«. Vsaka beseda učinkuje na dva načina. V času prevajanja se ime besede vpiše v slovar, določi se izvršni naslov in rezervira prostor za polje parametrov, lahko se pa

tregional policy and contracts contained distribution of the policy of the policy of AMASLE control program of model product and contained policy of the policy of the policy of the policy of the policy of the policy of th

uporabljata v definciji, ki se začne z : (dvopičie). To gre takole:

: nova-beseda<br><BUILDS (vnese ime v slovar)<br>. . . . (ukazi za učinke med prevajanjem)

2... (ukazi za učinke med prevajanjem) DOES> (začetek učinkov med izvajanjem) . < (ukazi za učinke med izvajanjem)

Beaded CBULCG (grad) virge im et sicure principale<br>space and CBULCG (grad) virge im et sicure principale and which and with the demonstration of the demonstration<br>demonstration (a) cBU-CBU (grad) and cBULCG (grad) and cBUL

Zgoraj smo opazili besedo , (vejica). Ta vstavi v definicijo 16-bitno število z vrha sklada, z njo se postavita dva byta hkrati. Beseda C, ima enako vlogo, samo da dela z 8-bitnimi (enobytnimi) števili.

Definicija niza lepo pokaže, kako upora-<br>jamo par <BUILDS, ... DOES>, Med prebljamo par <BUILDS. vajanjem moramo vpisati ime novega niza v slovar in zasesti ustrezno število bytov na (novem) vrhu sklada. Definicija je:<br>
ramo »izvleči« n-ti element niza in ga po-<br>
staviti na vrh sklada. Definicija je:<br>
«BUILDS (ime gre v slovar)<br>
UODO, zanko zasedemo po dva byta —<br>
LOOP (z zanko zasedemo po dva byta —<br>

DOES> (faza orevajanja je končana: ned izvajanjem pripelje pfa na vrh sklada)<br>SWAP (n pfa — — — pfa n)<br>DUP (pfa n — — — pfa n n)<br>- (pfa n n — — — pfa 2•n)

LI

 $+$  (pfa 2\*n - - - pfa+2\*n)

#### ŠOLA REVITE MOI MIKRO XV.

Naslov pfa+2«n je naslov n-tega elemen-<br>ta v 16-bitnem nizu; n se množi z dve, ker vsakemu elementu niza ustrezata dva byta.

Poglejmo, kako to uporabljamo: 10 ARRAY NIZ (definira NIZ z desetimi členi — 20 byti)

1 POSTAVI 100 DO | DUP NIZ ! LOOP ; NATISNI 10 O DO | NIZ 6). LOOP;

POSTAVI CR NATISNI <CR><br>
0123456789<br>
Brez komentarja objavljamo 2ARRAY, ki<br>
definira matrike :<br>
: ZARRAY<br>
< BUILDS 20UP SWAP,, , \*<br>
000 O, LOOP<br>
DOES> DUP (8 ROT » DUP + +<br>
SWAP DUP 4 ROT » DUP + +

5 4 2ARRAY M (deklarira matriko M di-<br>  $10.2$  3 M  $\%$  - menzij 5 x 4)<br>  $2.3$ M  $\%$  10 2 3 M 10 costavi 10 na element 2,3)<br>
23 M  $\%$  - menzion definicije dvojne konstan-<br>
100K Morda nimate definicije dvojne konstan-<br>
100

 $3.14159.2CONSTANT Pl  $\leq CFS > \mathbf{OK}$ <br>  $\blacksquare$   $D. < \mathbf{C}CB > 314159 \mathbf{OK}$ <br>  $\blacksquare$   $D. < \mathbf{C}CB > 314159 \mathbf{OK}$ <br>  $\blacksquare$  protobujemo pri kaikšnem problemu: vsaka<br>
taka beseda razširi prevajantik<br>  $\blacksquare$  covalidation in the space of d$ naslov polja parametrov, tako da se s to besedo splača pisati besede neposredno v strojnem jeziku. Poznati pa je treba lastno-<br>sti računalnika, za katerega pišemo - take besede so težko prenosljive! Poleg tega je<br>treba vedeti, na kateri naslov se beseda treba vedeti, na kateri naslov se beseda vrne po izvajanju. Samo za ilustracijo obja- vljamo konkreten primer. V Sharpovem ravijamu Kommeter pomet i Unit postorske-<br>čunalniku MZ-700 nam da klic monitorske-<br>ga podprograma na lokaciji 62 ton - bip.

pa podprograma in lokaciji (2 form – bije bije zimi<br>Karelinije (16th Material Pacific School)<br>Carl Company (2 form – bije v mili v Vorth;<br>2015 C. (2 form – 2 form – 2 form – 2 form – 2 form – 2 form – 2<br>1892<br>School Carl Hi našel nepopolno definicijo, dokler se pre- vajanje ne konča brez napake. Ena od fi nes je uporaba besede , (vejica), da se šte- vilo 62 vnese v polje parametrov: ukaz 205 (klic) podprograma v strojnem jeziku) pričakuje za seboj naslov, sestavljen iz dveh bytov!

#### Rekurzija

Rekurzija je prej metoda za reševanje problemov kot pa poseben način progra- miranja. V njeno teorijo se tu ne moremo spuščati. Pri programskih jezikih se rekur-

zija skrči na vprašanje, ali lahko podpro- gram (v forthu beseda) kliče sam sebe. V

normalnih razmerah to ni mogoče:<br>2 ZDRAVO ZDRAVO ZDRAVO;<br>z ZDRAVO ZORAVO ZDRAVO;<br>Vendar v forthu zlahka delinirano rekuro Vendar v forthu zahna definiramo rekur-<br>AmySELF (jaz<br>sam (WSELF PFA CFA , ; IMMEDIATE 2<br>in taktorielo: :<br>xeli taktorielo: :<br>xeli taktorielo: :<br>DROP 1 ELSE -<br>import 1 ELSE -<br>import 1 elsee 1 = importielo: 1)<br>DROP 1 ELSE -<br>:

DUP 1 — (ohrani n, naredi n-1) MYSELF (zračuna faktorielo n-1)

» (množi z ohranjenim n) THEN

5 FAKTORIELA . <CR> 120 OK

Kako kontrolirati besedi : in  $\cdot$ 

Beseda : (dvopičje) začne, beseda ;<br>(podpičje) pa konča prevajanje nove besede. Razumljivo je, da pri tem uporabljata<br>stare besede, tiste, ki so že v slovarju. Beseda : prestavi izvršne naslove starih besed<br>v polje parametrov nove besede — in to je vse. Toda nekatere besede, npr. IF, THEN, DO, se ne prevajajo tako, ampak se me prevajanjem izvajajo!<br>Kako forth »ve«, ali mora kašno besedo

vevesti ali izvesti? Informacija o tem je v skrajnem levem bitu byta dolžine imena (iz polja imena) v slovarju. To se vidi na sliki 3. Če definiciji nove besede sledi ukaz IMME-<br>Če definiciji nove besede sledi ukaz IMME-<br>D

to je uspešno znameno moralne za predstavljanje za zapredno od zateljanje za predstavljanje za predstavljanje za predstavljanje za predstavljanje za predstavljanje za predstavljanje za predstavljanje za predstavljanje za p

Če ili izvedli besedo POZDRAV, bi dobili

#### POZDRAV MR. FOLKEN! OK

Presigning v forthu lakorida to molnost and presigning the molecule of the molecule and the molecule of the molecule of the molecule of the molecule of the molecule of the molecule of the molecule of the molecule of the m

ditional line and taxable and taxable and taxable and taxable and the speed of the speed of the speed of the speed of the speed of the speed of the speed of the speed of the speed of the speed of the speed of the speed of

#### Druge besede za kontrolo prevajanja

Beseda LITERAL vzame iz sklada 16-bit- nmo število in ga prevede v definicijo. Upo rablja se izključno v definiciji, ki se začne z kine, ] pa nadaljuje prevajanje. Te tri bese-<br>de so skoraj vedno skupaj, ker lahko z [<br>prekinemo prevajanje, zračunamno kakšno število na vrhu sklada, nadaljujemo preva janje z J. potem pa z beseo LITERAL vpiše-<br>mo vrednost z vrba sklada v definicijo, ki se prevaja. Za primer vzemimo definicijo,<br>ki se mora včitati iz bloka na disku:<br>: POKAZI SE BLK @ LITERAL LIST;

POKAZI SISTEMAL LIST;<br>Sistemska spremenljivka BLK vsebuje<br>Stevilo bloka, ki se ta trenutek včitava. LI-TERAL prevede to število v del slovarske

definicije, ki se pozneje uporabi kot argu-<br>ment besede LIST, Končni učinek je, da ment besede List. Končni učinek je, da beseda POKAZI-SE izpiše na zaslon tisti blok, v katerem je definirana.

#### Ukaz CASE

Naslednje besede olajšajo preverjanje, kako dela prevajalnik: ?7COMP

Sporoči napako, če ni prevajanja. CSP

Uporabnikova spremenljivka, ki vsebuje položaj kazalca sklada.<br>ICSP

Postavi položaj kazalca sklada v spre-<br>menljivko CSP. To besedo lahko definiramo posebej (:! CSPSPE CSP !;)

Sporočí napako, če se ukaz ne izvaje.<br>?LOADING

Sporoči napako, če ni enako n2. Takšno sporočilo npr. pomeni, da beseda : (pod pičje) ni našla števila, ki ga je pustila bese- da : (dvopičje). OBRANCH »

#### ŠOLA REVIJE MOJ MIKRO XVI

Pogojna vejitev med izvajanjem. Če je v

Street unitary (program stock) report and<br>manipulation (program stock) report all manipulations in the manipulation<br>problem state in bested and the result of the manipulation of the manipulation<br>memorial dependence when th

1 IMENA <CR> MIRKO OK<br>3 IMENA <CR> JURE ALI TONE OK<br>7 IMENA <CR> ISTO KOT ELSE OK

S tem smo razvili forth na raven pascala — oba jezika imata zdaj enake kontrolne strukture. Prednost je na strani tortha, saj mu lahko dodajamo tudi druge strukture, tako za kontrolo teka programa kot za po- datke.

# esklep<br>Sklep

Zdaj ste na potezi vil Fortha se ni latiko<br>naučiti, tvota koristi so većstraneke. Še bolj<br>boste uživali v programiranju, saj boste hirep in laže doseguli rezultace. Prevad drum<br>god morate svoj problem prilagoditi jeziku, k

# OVoTEMo 60

Računalnik in komunikacija 9. mednarodni strokovni sejem in mednarodni kongres uporabnikov

Mednarodni strokovni sejem elektronske<br>obdelave podatkov in industrije softwara (nad 1000 podjetij) Mednarodni seminarji o uporabi elektronske obdelave podatkov.

### Miinchen " od 28. oktobra do 1. novembra

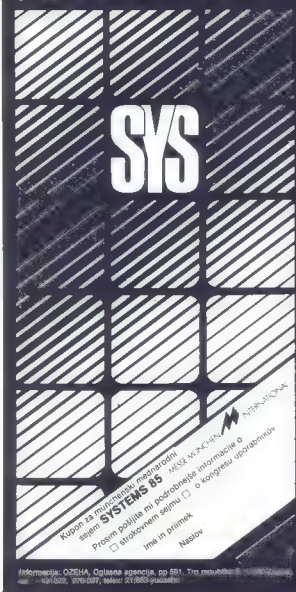

# PROSTI ČAS<br>JE PREVEČ DRAGOCEN<br>ZA POSEDANJE<br>PRED TELEVIZORJEM

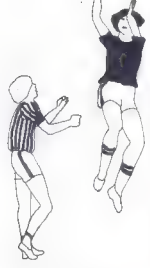

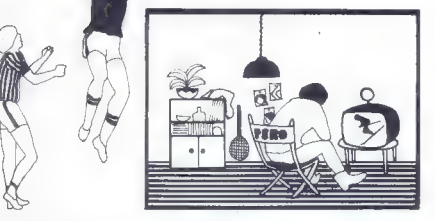

Ste človek, ki v svojem življenju ne odmeri veliko časa televizijskemu sporedu. Oddaje, ki se vam zdijo zanimive, si lahko ogledate tudi na majhnem, prenosnem televizorju.

Iskrina črno-bela prenosna televizorja Trim in Jasna sta majhna, lahka, z lastno anteno in možnostjo priključitve na akumulator. Uporabljate ju lahko tudi kot monitor za računalnik.

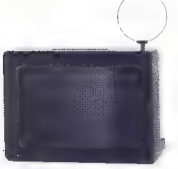

Televizor Jasna<br>
Televizor Trim<br>
Televizor Trime<br>
Televizor Trime<br>
Televizor Trime zaslon: 44 cm<br>teža: 14 kg<br>teža: 14 kg teža: 14 kg<br>barve ohišia: 8 kg teža: II kg teža: II kg bela, črna, srebrna, imitacija lesa

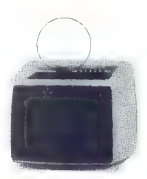

barve ohišia: bela, rdeča, oranžna

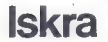

Iskra Majhen televizor — velike možnosti

# Nabor znakov

#### ROBERT SRAKA

#### Kje so shranjeni znaki?

naši grafični šoli smo obdelali že gi- bljive sličice, grafiko visoke ločljivosti, **barvno grafiko in tako nam je od večjih**<br>skupin ostal samo še naveden znakovni pačin v katerem skoraj ves čas programiramo inki nas pozdravi ob vklopu računalnika. To je elektrones pozdravi ob vklopu računalnika, To je

ono naborz velklmlerkami|njaratič: odese. cseo zaves vže sei z izklopi IRO

visok. Predstavlja ga 64 točk, kar je 64 bitov oziroma II II. En nabor znakov ima 256 zna-<br>kov po 8 bytov, torej je dolg 2 K.<br>Nabor znakov mora biti takoi 96 yklopu v

ka, zato so nekateri grafični znaki in vse<br>velike črke zapisani v romu dvakrat - enkrat

v prvem in enkrat v drugem naboru znakov. cije, tu so registri VIC, čip a SID, (čipa za<br>zvok), registri obeh čipov CIA in še barvni<br>pomnilnik. Nabor znakov nam ju s pečki dostopen šele, ko izključimo te registre. Za to<br>skrbi pomnilniška celica 0001, ki je v bistvu register oziroma vhodno-izhodna vráta sa-<br>mega mikroprocesorja. Za vidop nabora zna-<br>kov skrbi signal SHAREN, ki ga nadzira bit 2-<br>Pri delu s tem registrom pa moramo bit skr<br>posebej pazijivi, saj lahko z njim izklijičimo<br>t

- 
- 1 \$d000-d1ff velike črke<br>1 \$d200-d3ff orafični znaki
- 
- 
- 
- 1 Sd400-daff inverzne velike črke<br>1 Sd400-d2H inverzni grafični znaki<br>2 Sd800-d9ff male črke in grafični znaki<br>2 Sda00-ddff velike črke in grafični znaki<br>II Sde00-ddfi inverzne male črke
- 2 Sde00-dfff inverzne velike črke in gr. znaki
- inverzni znaki so tisti, s katerimi pišemo

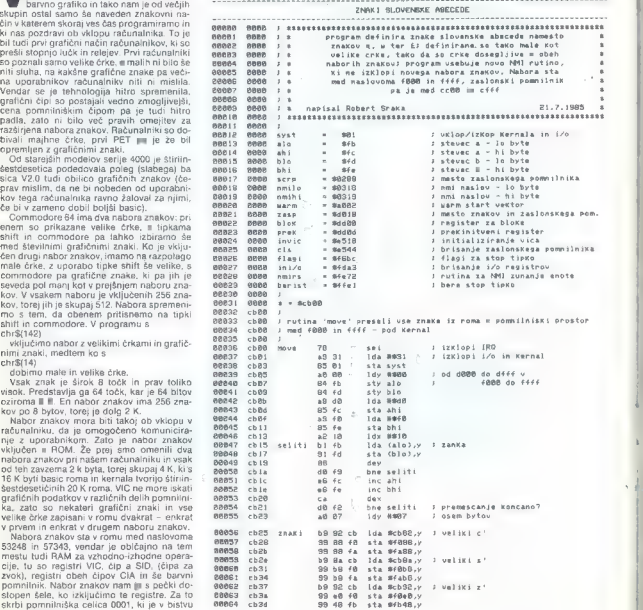

potem, ko skupaj pritisnemo tipki 'ctrl' in

Tudi nabor znakov mora biti v tistem bloku,<br>v katerem so drugi grafični podatki. V delu<br>pomnilnika, kier je, ne bi bil uporaben. Zato pomnilnika, kjer je, ne bi bil uporaben. Zato ima, kot smo omenili že v prvi številki grafične šole, v pomnilniku dve sliki. Teh spet ne moremo prebrati, poleg tega ne vzameta nič prostora programu, le drugih grafičnih po; datkov ne moremo shraniti pod njima. V do- kaz za to trditev bomo uporabili podprogram 1 iz prejšnje številke MM. Drugo sliko nabora znakov, ki je skrita med naslovoma 9000 in SYS 49152.2.0.0.21.0

Prvo, ki je med 1000 in 1fff, pa so:

SYS 49278.2.10:FORa=1024TO2048:POKEa,<br>16:NEXT.<br>Tudi ĉe poskuŝamo na ta mesta vpisati kaj drugega, bomo vedno videli le nabor znakov.

#### Novi znaki

Preden definiramo svoj nabor znakov, se<br>moramo odločiti, kje bomo to naredili, Spet se pojavljo stari štosi z bloki, zato je za začetek najprimernejše mesto vseeno v bloku 0, ki<br>pa za resnejšo uporabo ni primerno, ker je<br>lahko program v bisku optem dolg le śe 10<br>k, Obenem le treba omeniti, da ni moodde zamenjati samo enega znaka, ne da bi prepi-

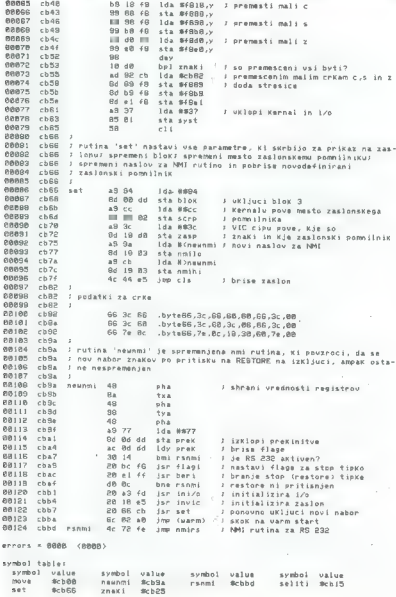

end of assembly

sall traition and the control of the control of the sale of the control of the control of the control of the control of the control of the control of the control of the control of the control of the control of the control

Zadnja vrstica bo torej: POKE 53272, (PEEK(53272)AND240)OR12 Prejšnje vrstice smo pisali v obliki progra-

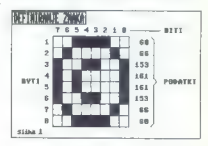

ma, ker te operacije v direktnem načinu ne<br>moremo narediti. Zdaj lahko program starta-<br>mo. Kar nekaj časa je treba počakati, da se<br>znaki prepišejo, nato pa se ne zgodi nič. VIC<br>zdaj gleda namesto roma RAM, vendar so v ramu enaki znaki. Šele ko vklopimo drugi nabor, ki ga nismo pepisali, se pokaže razlikom pod nebo političnih vijekama. To se je postavljanje postavljanje vodine za postavljanje vodine za političnih vijekama. To se je postavljanje političnih vijekama stavljanje po

prejšnjemu programčku naslednji vrstici, bo- mo imeli namesto znaka k zak za copyright,

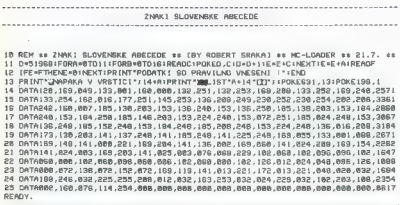

ki ga imamo na sliki:

7 FOR x = 12512 TO 12519 READ v POKE X V NEXT

ILDATA 650 66 153 161 153 66 60

Znak se na vidi rayno najlenše zaradi šuma (chroma noise) in bi bil dosti lepši, če bi bile vse vertikalne črte široke dve točki, kot so pri naboru znakov iz roma. Vendar znaka za coovright zal ne moremo parisati y matriki 8+8 z dvojnimi vertikalnimi črtami

Kot smo definirali ta znak, lahko zdaj nanisemo karkoli. Le to, katere običajne znake lahko pogrešamo, da bi lahko namesto nijh imeli nove, se moramo odločiti. Znaki v naboru niso zapisani po zaporedju, ki ga določa ASCII, ampak kot zaslonske kode. Tabelo naidemo na 133 strani y navodilih za unorabo računalnika.

Program 1 in izoopoinien grootem tegakar smo do sedaj povedali. Preseli oba nabora znakov in določi tri nove črke, ki jih imamo namesto znakov [.] in Ł. Ti trije zanki so v naboru znakov skupaj in zato se nam spreminianie kod tudi ne zaplete.

Poženimo torei program. Hitro naidemo kar nekaj pomanjklijvosti. Prepisovanje traja zelo dolon a to bi se dalo refiti s klicem rutine za preseljevanje blokov, ki je v romu z začetkom na naslovu A3BF. Druga pomanjkljivost je ta, da ostane premalo prostora za program y basicu. Tudi to bi se dalo rešiti z vključitvijo katerega drugega bloka. Mogoče naipomembneise pa ie, da « novem naboru znakov ni ne duha ne sluha po pritisku na tinki stop in restore. VIC here podatke spet iz roma, tako da moramo ponovno nastaviti reoister, ki določa mesto naboru znakov, pa tudi nastaviti oravi blok in mesto zaslonskamu pomniiniku. Seveda lahko spremenimo vektor za NMI, vendar potem restore ne bo več opravljal svoje naloge. Zato si bomo pomagali u programom v strojni kodi.

Program sestavliaio tri rutine: move, set in newnmi. Prva preseli znake iz roma v RAM pod Kernal med naslovoma f000 in ffff ter vstavi nemsto kod z znake q, w in Ł kode za č. š in ž tako za male kot za velike črke v obeh naborih. Pri tem ne izkliuči prekinitveneoa ćasovnika kot preišnja programa v basicu. amoak (e iro (nemaskirane prekinitve) z ukazom sei, kaiti program je dovolj hiter, da ga tipkovnica ne more zmotiti v času izvajanja. Nemsto zanke «seliti» bi lahko spet uporabili prei omenieno rutino iz roma in s tem pribranili nekaj bytov, vendar bi bili začetniki v programiranju strohnega jezika prikrajšani za śolski primer selitye podatkov. Kode za velika črke so sbranjene za rutino vsetvi mele črke pa definiramo tako, da prepišemo znake za mali c, s in z v prostor, kjer naj bi bile nove male črke, nato na vsaki le dodamo strešico n ale cike, nato pa vsaki le ut<br>ki in vzamamo od velikih črk

Rutina »set« ima nalogo, da nastavi vektor za nmi na novo rutino in uredi register VIC tako, da določi za nabor znakov območje med f000 in ffff, za zaslonski pomnilnik pa cc00 do cfff. Na koncu se pobrise novo definirani zaslonski pomnilnik, ju kar izkoristi rutino v romu. ki tudi ob pritisku na restore numo y rumo, no teor do pricero regrama in računalnik izpiše -Ready.« ali pa nadaljuje delo v programu, iz katerega je bil ta naš program poklican

Butina «omi» je skoraj enaka kot tista v romu. Je da ima dodan skok na rutino »set». preden skoči na »topel start». Tako popravi škodo, ki jo povzroči inicializiranje grafičnega čipa.

Seveda lahko z malo znanja strojnega jezika definiramo tudi druge znake (npr. ć in đ) V tem programu to si narejeno da ne bi bil predolo sicer na ima tako ali tako ysak unorabnik računalnika svoje želje, namen te grafične šole na je, da naj bi tudi druge naučila pisati programe po lastnih potrebah.

Program startamo s:

**SYS 51968** 

Seveda tudi ta orogram ni ponoln, manikajo mu še inverzni znaki. Tudi teh ne bi bilo težko vključiti v program, le nekaj dodatnega prostora bi porabili. Ce E želeli imeti veliki inverzni C, bi med vrstici 58 in 59 vrinili: EOR \*SFF

STA SF488-Y

STA SFERR.Y

Tako bi morall ponoviti še za vse druge znake

Običajne znake smo obdelali, zdaj pa li drugim!

#### Večbarvni znaki

Pri naboru znakov imamo fako kot pri gibijiyih sličicah in grafiki visoke ločljivosti poleg običajne predstavitve tudi barvno, kjer so na razpolago štiri barve, Ločlijvost je v vodoravni smeri zmanišana, tako da ima zdaj znak matriko 4+8, ker sta dve in dve točki skupaj ene barve. Znak za copyright, ki smo ga definirali pri običajnih znakih, bi bil takle:

.......  $11...00$ **ROTTOOTT**  $0.0000 - 1.1$ 8888.IT ROTIROTT  $11...00$  $-28888...$ 

Štirie rezlični znaki nomenjio štiri različne hanya (oriznati na je treba da znak ni oreveč citling

Tak orafični način vključimo s tem, da postavimo hit 4 v VIC. Kontrolnem registru 22 na naslovu 53270 (d016) na 1. To naredimo z neglectriige ukezor

POKE 53270-PEEK(53270) OR16

Ugasimo ga tako, da isti bit v tem registru snet nostavimo na 0

**POKE 53270-PEEK(53270)AND 239** 

A tudi če vnišemo znornij ukaz, se najprev ne bo nič zgodilo. Barvni način se vkloni za vsako polje 8+8 točk posebej. Za to skrbi pomplinika ima vsako polie svoj byte, v katerem je število med 0 in 15. ki ga določajo knodnij štirje biti. Tudi kateri od zgornich štirih bitov je lahko različen od 0, vendar to ne voliva na harvo. Z ukazom POKE tega bita tudi ne moremo ugasiti - spreminiamo labko le spodnje štiri. Ti štirje določajo 16 različnih bary, v katerih je lahko predstvljen znak

Ko ukliučimo banjno oradetajitaj: bit 3 no opravlja več svoje naloge, tako da lahko prikažemo vsak znak je v prvih osmih barvah (nd črne do nimene): Bit 3 določa ali bo to polie orikazano večbarvno ali kot objčajno Na zaslonu je nor, nekaj vrstic nanisanih s temno modro barvo, nekaj pa s svetlo modro: po vključitvi barvnega načina bodo ostale vrstice, ki so napisane s temno modro barvo. nespremenjene, druge pa bodo prikazane v več barvah. Barvo določajo kombinacije bitoy, kot smo videli že prei pri znaku. Podatku za barve so shranjeni takole: hite - hanve

00 barya ozadia 0 (naslov 53281-Sd021)

01 barva ozadia 1 (naslov 53282 - Sd022)

10 barya ozadia 2 (naslov 53283 - Sri023)

11 barva, ki jo določa barvni pomnimik

Če želimo pisati v barvnem načinu, po vkloou take predstavitve samo izbiramo harve utripaçã s tioko commodore namesto s ctrl vendar bo utripač prikazan v barvah, ki so zapisane na tipkovnici.

Oglejmo ili prvi program, to je program 2. Ta prikaže, kakšni so znaki videti v tem grafičnem načinu.

II: pobriše zaslon ter postavi barvo okvira na rdečo in barvo ozadia 0 na rumeno

1: postavi barvo ozadja 1 na svetlo modro (barva ozadja je lahko še vedno katerakoli izmed šestnaistih, ki so nam na razoolago, in ni omejitve na osem kot ori barynem pomnilniku), barvo ozadia 2 postavi na rdečo

2: vklopi barvno predstavitev.

3: zanki, ill napolnita 24 vrstic s po 40 znaki.

4: koda pomeni belo barvo v barvnem načinu, običajno pa riavo: CHRS izpisuje znake abecede, kot se spreminja vrednost I v zanki.

5: naiprei malo počaka, nato pa preklopi nabora znakov, tako da so namesto velikih črk prikazane male.

6: najprej majo počaka, da si lahko nojedamo sliko, nato pa preklopi nazaj v prvi nabor znakov

#### ass PROBRAM 1 'sss

- 18 POKES6334 .PEEK (56334 )ANDRS4
- 11 POKE1 PEEK (1)ANDREI
- 12 FORX=RT048961POKE12288+X .PEEK (53248+X)1NEXT
- 12 POKE1 PEEK (1)ORA
- 14 POKESSORA PEEK (SERRA ORL
- 15 FORX \* 12584TO 12527 IREADO IPOKEX DINEXT
- 16 POKE53272. (PEEK(53272)AND248)OR12
- 12 FOR SARTO 191PR INT "C.1" LINEXT
- 18 FOR I=0T019 : PR INT "SE" J : NEXT
- 19 EDR LISTO 19: PR INT \*7 ET LINEXT
- 28 087836 126 12 24 48 56 126 8
- 8.88.580.58.68.58.59.67.182.58.8
- 22 DATA36 .58 .182 .96 .95 .182 .68 .8 **DEARY**
- 
- ess PRODOM 2 ses
- PRINTED : POKESSOR RIPOKESSOR 7
- Ŧ POKE53282.14:POKE53283.2
- POKES3270.PEEK(53270)ORIG
- 3 EORI#1T0241F0R1=1T048
- 4 PRINT " CHR\$ (65+1) : INFXT.I.1
- 5 FORI=1T01000; NEXTIPRINT "N"CHR\$(14)
- E FORT#17018881NEXT:PRINTPMPCHR\$(14P)
- ÷ FOR I\*55296TD56319STEP31POKE1.AINEXT
- 8 EQR (= 1TO28881NEYT
- I FORI=1024T02047:POKEI.611NEXT PEARY.

7: vrstica spremeni vsak tretij znak v obicainega, tako da namesto preiŝnie kode 9, ki re pomenila belo barvo y harvni oradstavitvi pe pumering ago varro y verzin programmi, cainem načinu; s tem preverimo ali smo res pisali velike črke po zaslonu, ker drugače ni ravno videti tako

8: to in soot casovna zanka, da m lahko ogledamo, kaj je naredila preiŝnia vrstica

II: napolni ves zaslonski pomnilnik z znaki - vendar je vsak tretji znak predstavljen kot običajen, saj smo te naslove v barvnem nomcitation spremerill y vrstice 7.

Ta kratki program nam lepo pokaže, da so znaki v tem grafičnem načinu zanimivi, nikakor pa ne čitlivi. Za kaj lahko oravzaprav uporabimo to lastnost? Ena izmed možnosti le, da definiramo nove znake, ki bodo sami dvakrat širši od sedanjih, oziroma da bo vsak znak predstavljal polovico novega znaka in da bosta dva izmed novih znakov skupaj predstavljala nov, dvakrat širši znak. Tak orikaz je zanimiv in zato ga uporabljajo nekatere igre za izpis rezultatov in za vse vrste števcev. Druga alternativa je še zanimivejša. a jo tudi še največ izkoriščajo lore, narejena pa sta tudi dva orațióna orograma na tei podlaci. Ta grafični načín pri nijh nadomešča običajno grafiko srednje ločlijvosti. Ker se pri slikah nekateri dell ponavljajo, na primer opeke v zidu, ki pa je treba preplezati, kakšni de) slik so pa skoraj prazni, lahko definiramo nekaj znakov, ki se na isti sliki večkrat ponovijo. Tako ustvarimo nabor znakov, ki sestavija takšno sliko, sai se enaki znaki pojavljajo v različnih slikah. Sliko potem narišemo tako. da vstavimo kode znakov, ki sestavljajo sliko. v zasłonski pomnilnik. Za sliko čez polovico zasiona porabimo le pol K, medtem ko bi za enako sliko v običajni barvni grafiki potrebovali 4 K. Tako lahko imamo pet slik čez ves zaslon, za katere bi v običajni barvni grafiki porabili ves razpoložljivi prostor za slike. shranjenih v 7 ali 9 K.

#### **AAA PRODOOM SAAR**

**8 REMAAA VECBARVNI ZNAKI-UCINEK BARV \*\*\*** C. DO TAPPETINE

- P. FORTH ITO LOOP LPR INT "R" : : NEWT
- 3 POKE53270, PEEK (53270) OR 16
- 4 FOR 1 = 3TO 18 : POKE53280 . 1160SUBB : NEXT
- S FORT \* ITDIR: POKE53281, I : GOSURR INEXT
- E FORT-TTDJO-PONEJJELI / FIGOSUBBINEXT
- 7 FOR1\*BT0231POKE532B3.ItGOSUBBINEXTIEND
- FOR 1=1 TOBBR INEXT : RETURN

PFARY.

#### **FRA PRODOM A** sam

**8 PRINT"CM" (POKES3288 P** 1 POKE53281.01POKE532B2.3 2 POKF53283.5:POKE53284.8 **B FORA=1TD4:PRINT"MOJ MIKRO M"/:NEXT** A FORA=1TO4:PRINT\*#NOJ MIKRO W#'/:NEXT **6 FORA #1TO4:PRINT" BNT \ \. / IT IMP :: NEXT** 7 FORA=1T02500 INEXT 8 PRINT CHARAS RAZSIRJENA BARVA 02AD.IAI 9 PDKE53265, PEEK (53265)0R64100T09 **IFANY** 

Pet K hi zasedle slike, 2 ali 4 pa nabor znakov, odvisno pač od tega, ali bi definirali oba nabora ali pa le enega.

Program 3 ie namenien prikazu barv. V vrstici 1 pobriše zaslon in spremeni barvo znakov v rožnato v naslednij vrstici na ves zaslog popiše s črko B. Nato vključi večbarvni prikaz in v zankah zaporedoma spreminia baryo okvira, nato pa baryo ozadia 0, 1 in 2. Vrstica 8 je kot časovna zanka, da se barve ne bi prehitro spreminiale, ker takrat ne bi videli učinkov.

#### Razširjena barva ozadja

Tako smo poimenovali zadnjo možnost za prikaz znakov (extended background color mode). Pri tem grafičnem načinu sodeluje še četrti register za barvo ozadia. V običajnem načinu imamo na zaslonu tri različne barve: barvo okvira, barvo ozadia in barvo znakov. Znaki so lahko sicer različnih bary, kar določa barvni pomnilnik, vendar imajo vsi enako ozadie. Torej ne more biti napisan rdeč znak na bell podlagi, če je drug del zaslona črne barve. Razširiena barva ozadia omogoča pray to

Ta grafični način vklopimo s tem, da postavimo bit 6 v VIC kontrolnem registru 1 na naslovu 53265 (\$d011) na 11 POKE 53265 PEEK(53265)OR 64

Izklopimo ga s postavitvijo tega bita nazaj na n-

POKE 53265- PEEK(53265)AND 191

Vendar mora imeti ysaka nova stvar tudi slabo stran, sicer bi lahko tudi v običajnem načinu izkoriščali prednosti tega grafičnega načina, kjer lahko za vsak znak uporabimo štiri različne barve ozadja. Za razpoznavanje štirih različnih barv potrebujemo dva bita, III morata biti na razpolago pri vsakem izmed znakov na zaslonu. Za en znak imamo dva podatka; prvi je zapisan v zaslonskem pomnilniku, drugi pa v barvnem. V barvnem pomnilniku lahko kontroliramo le spodnje štiri hite ki na so notrebni za določitev bary znakov. Če bi od teh štirih bitov porabili dva za določitev barve ozadja, bi nam za barvo znaka ostale je še štiri kombinacije iznak 50 bil lahko prikazan le v štirih različnih barvah). Zato uporabljamo zaslonski pomnilnik. Najvišia bita določita barvo ozadia za ta znak. drugih šest pa sam znak. Vendar lahko s sestimi biti prikažemo le 64 različnih znakov in tako lahko nišemo v prvem pahoru III z velikimi črkami. Če poskušamo napisati grafični znak, dobimo spet veliko črko, vendar tokrat na drugačni podlagi. To velja tudi za inverzne znake. Zgornia bita v zasionskem pomnilniku določata naslednje barve:

......

znaki hita  $0 - 63$  $00$  $64 - 127$  01  $127 - 191$  10  $192 - 255$  11 barva dolnča in harva ozadia 0 (53281 - \$dD21) določa jo barva ozadja 1 (53282 - \$d022) določa jo barva ozadja il (53283-\$d023) določa jo barva ozadja 3 (53284-\$d024)

Tega grafičnega načina verjetno ne bomo dosti uporabljali, kljub temu pa je zanimiva možnost, ki jo ponuja VIC.

Program 4 enostavno prikaže, kako dela ta grafični način.

V nadaljevanju si bomo ogledali morda najzanimivejši del programiranja grafike. Namenjen je tistim, ki so predelali vsa poglavja naše orațične šole, poleo tega ma obviadajo prooramiranie v stroinem jeziku. Govorili bomo o mešanju grafike s tekstom in o premikaniu slike na zaslonu s prekinitvami.

Nadaljevanje prihodnjič

# Exbasic Level II

#### JURE SKVARČ

**asic commodorja 64 je znan po omejenem «jezi-** kovnem zakladu». Če želi-<br>mo malo resneje delati in nam<br>strojni jezik iz tega ali onega razloga ne ustreza, smo se prisiljeni<br>zateči k raznim razširitvam basi-

zateči k raznim razširitvam basi- ca. Eno takih dopolnil je Exbasic Level ll. Kar na začetku naj povemo, da se je v nasprotju s Simon's Basi- com povsem odrekel delu z grafi- ko in škrati (sprites). Tega mu pa

ukazih vdelanega basica. Tudi<br>kontrolne tipke si lahko sami defi-<br>niramo, še bolje pa je, če se na-<br>učimo, kako jih navadno definira<br>sam program.

#### Delo z disketno enoto

Ko želimo naložiti program z di-<br>skete, nam ni več freba pisati LO. skete, nam ni več treba pisati LOAD<br>ne sledi zvezdica (k), z diskete sploh ne moremo nalagati. Name-<br>sto tega kratko napišemo / ime in<br>pritisnemo RETURN. Podobno je s shranjevanjem, le da tu namesto znaka »skozi« pritisnemo pušči-

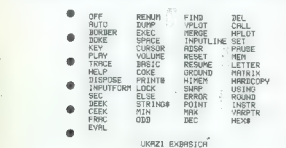

LJ ne moremo šteti preveč v zlo, ker<br>je namenjen predvsem poslovnim je namenjen predvsem poslovnim programom in ima tudi nekaj uka- zov, ki so večini drugih basicov tuji, a so zelo uporabni.

Urejevalnik so okrepili že vsa- komur znani ukazi AUTO, DEL, FIND in RENUM. Njihovega name- na prav gotovo ni treba razlagati.

Zelo zanimiva je možnost, da listamo program v basicu kar s kur:<br>zorjem, podobno kot pri pravih zaslonskih urejevalnikih teksta.<br>Seveda moramo po vnosu vrstice še vedno pritisniti tipko RETURN,<br>še vedno pritisniti tipko RE

ni že od prej. O trenutni zasede-<br>nosti pomnilnika nas, dosti lepše<br>kot nekorektno izvedena funkcija<br>vdelanega basica FRE(x) obvesti vkaz MEM, ki prikaže, koliko.<br>pomnilnika porabijo program, spremenljivke, polja in nizi. Da se ne trudimo z računanjem, pa še piše, koliko pomnilnika je ostalo.

Vsebino spremenljivk prikaže ukaz DUMP, vsebino polj (indek- siranih spremenljivk) pa MATRIX. Če smo pri delu pozabili, s kateri mi novimi ukazi nas razveseljuje<br>Exbasic, si lahko spomin precej<br>osvežimo z besedico HELP, ki<br>nam prijazno našteje vse nove pri-<br>dobitve, HELP »k pa nas obvesti = co, ki kaže v levo, O napakah, ki<br>jih javlja disketna enota, nas ob-<br>vešča znak @ s katerim = lahko tudi ogledamo kazalo (@ \$), ne da bi uničili program, ki je trenutno v pomnilniku, ali pa pošiljamo ukaze v disketno enoto (B ukaz).

#### Oblikovanje izpisa in vpisa

Dva pomena ima ukaz SPACE. Z njim lahko na zaslonu zapolnimo polituben pravokon, dosti bolj pa je zanimiva<br>možnost, da uporabimo SPACE<br>brez parametrov. Zato so pri lista- nju programov vse ključne besede ločene od drugega teksta s presledkom. To močno izboljša<br>preglednost programov, ne da bi premiovio treba pri samem pisanju<br>kaj paziti. Zanimiv je tudi ukaz<br>INPUTFORM, ki omogoča vnos znakovne spremenljivke določene dolžine, ne da lil se bilo bati nenadnih izletov kurzorja po pri navadnem stavku INPUT, ko<br>po.pomoti pritisnemo kurzorske<br>tipke. Tudi PRINT USING ne ma-

phila in ponula vase listo, kan naj bij konkinisto, kan naj bij konkinisto, kan naj bij konkinisto, kan naj bij konkinisto, kan naj bij konkinisto, kan naj bij konkinisto, kan naj bij konkinisto, kan naj bij konkinisto, ka vanju napak.<br>Trditev na začetku tega sestav-

Tridite in a zadelici lega assistenti lega assistenti<br>Ali, de Extualc in ima grafiko, ni lega assistenti lega assistenti lega assistenti lega assistenti lega assistenti lega assistenti lega assistenti lega assistenti lega

# **GBasic**

#### TOMAŽ SUŠNIK

Water i trdijo, da je prislo-<br>slabo se da zbenja ili prednosti pasic C-64 celo<br>slabo se da zbenja sli vaz kratje<br>slabo se da zbenja sli vaz kratje<br>klovi in Extended Basicov prav<br>gotov kratjuje slvatirije klasifikovanje ora

podige<br>and in studies and the critical scheme of the state of the state of<br>Bino F stational lable or relationships and the critical scheme of<br>the state of the state of the state of the state of the state of<br>the state of t

#### Sklepna ocena

Exbasic je zelo uporaben dodatek Commodorjevemu basicu, ki<br>zahteva precej drugačno filozofici<br>jo dela kot z ukazi mnogo bogateljši Simon's Basic. Ne podpira<br>tejši Simon's Basic. Ne podpira<br>strukturiranega programiranja ins neposreden pristop do operacijskega sistema, kar zahteva tudi več znanja.

le reduniante re relations proprietation de la proprietation de Santonie (1973)<br>Skratovic Barcelona de Santonie (1973)<br>Simon a Barcelona de Santonie (1973)<br>Simon a Barcelona de Santonie (1973)<br>Simon a forte de Santonie (1

2140ni: kontakti, podstavek) namnjenovan<br>Strana, namnjenovan Strana, namnjenovan<br>Strana, namnjenovan Strana, namnjenovan<br>prostim ukazom EXIT vzpostavi-<br>mospet «staro stano». (SBasic pa vzhvati vklopimo s tupko NESET, ki je

PIRC - Maternal podchomasi sa<br>
PIRC - Maternal podchomasi sa<br>
maternal podchomasi sa<br>
ni 100-UKT<br>
110-UKT<br>
110-UKT<br>
110-UKT<br>
110-UKT<br>
110-UKT<br>
120-UKT<br>
120-UKT<br>
120-UKT<br>
120-UKT<br>
120-UKT<br>
120-UKT<br>
120-UKT<br>
120-UKT<br>
120-UKT

miranis - III - W. THEN  $\sim$  ELSE,  $\sim$  CONFIRMATION (CHO) CONFIRMATION (CHO) CONFIRMATION (CHO) CONFIRMATION (CHO) CONFIRMATION (CHO) CONFIRMATION (CHO) CONFIRMATION (CHO) CONFIRMATION (CHO) CONFIRMATION (CHO) CONFIRMATI

samentin modelaru in 2006 ensisten modelaru in 2008<br>1911-1920 ensisten modelaru in 2008<br>1912-1920 ensisten modelaru in 2008<br>1912-1920 ensisten modelaru in 2008<br>1912-1920 ensisten modelaru in 2008<br>1912-1920 ensisten modela

Tip: programski jezik Računalnik: commodore C-64

Format: hardverski modul<br>in kaseta oz. disketa

in kaseta oz. disketa Cena: 259 DM v ZR Nem- čiji

Založnik: Omikron Softwa-

re, Erlacherstr. 15, Birken-<br>Feid 2 Povzetek: ena najboljših razširitev commodorjevega<br>basica Ocena: 10

# MRAZ ELEKTRONIK

Schillerstr. 22/lll<br>8000 München 2<br>Tel. 089-59 59 20<br>Telex 52 12 725<br>Vplačilo na račun št. 1830199426<br>Hypo banka München BLZ 70020001

Naročil za manj kot 100 DM ne sprejemamo zaradi previsoke režije.

Stroški pošiljke do 3 kg znašajo 18 DM. Stroški banke za inozemna vplačila znašajo 12 DM

AMERICAN EXPRESS — DINERS — Cards Welcome

VELIKA IZBIRA RAČUNALNIKOV IN PERIFERNE OPREME:

### **COMMODORE** 8 SINCLAIR **& AMSTRAD** SCHNEIDER & IBM

GARANCIJA:<br>za naprave, kupljene pri nas<br>je zajamčen brezplačni SERVIS v garantnem roku, in sicer v:

#### ZAGREBU —

»COMPUTER SERVIS MIPRO« — Jagičeva ulica br. 11

BEOGRADU — »RTV SERVIS«

 $-$  (011) 340-050

MRAZ ELEKTRONIK

## MALI OGLASI — MALI OGLASI — MALI OGLASI

#### MENJAM

 $\begin{array}{l} \mathbf{V}=\mathbf{W}^{\mathsf{H}}\mathbf{h}^{\mathsf{H}}\mathbf{h}^{\mathsf{H$ 

- SINCLAIR<br>PRODAM spectrum 2X +, 48 K, a pro-
- 
- 
- PRODAM spectrum ZX 4, 48 K, s pro: grami. Tel. (013) B51-834. SPECTRUM programi, najnovejši in s rejši, samo najboljši, Katalog brezpla: čen. Darko Mirijevski, Bulevar 30.a, 11060 Beograd, tel. (011) 772-584. TM.s07 SPECTRUM. velika. izbira najboljših programov, nizke cene, zahtevajte brezplačen katalog. Oto Čavlovič, Crn- čičeva 18, 41000 Zagreb, tel. (041) 221-494. TEGOB NAJNOVEJŠI in drugi najboljši progra- mi za spectrum posamezno ali v 25 različnih kompletih (ceneje). Katalog zastonj. Ekspresna dostava, Konku- rečne. cene. in kvaliteta. David Son- nensehein. Mlinska pot 17, 61231 Čr. niuče, telefon (081) 371-627: 44 ANDROID CLUB izbira 700 programov za spectrum. Cena \$0 do 100 din, Sez- nam brezplačen. Zoran Babič, Crno- travska 1a, 11000 Beograd, tel. (011) 654-106. TM-SO9 ANDROID CLUB vam ponuja 550 tovar- niških iger za spectrum za samo 10.000 dinarjev. Tel. (011) 582-161: TM.421
- 
- 
- ŽELITE. imeti najnovejše, verificirane
- 
- 
- 
- The results of the first control of the results of the results of the results of the results of the results of the results of the results of the results of the results of the results of the results of the results of the r
- 
- 

Male oglase objavljamo za isto ceno v obeh jezikovnih izdajah, slovenski in srbskohrvatski. Pošljete jih lahko:

- s pismom na naslov **Revija Moj mikro, Titova** 35, 61001 Ljubljana (z oznako Mali oglasi) — po telefonu (061) 223-311

Cena malih oglasov:

— de 10 besed: 500 din<br>— vaak masiednje besede: 40 din<br>— vaak masiednje besede: 40 din<br>1000 din na 1 cm višine in širino enega stolpca (v eni od izdaj).<br>1000 din na 1 cm višine in širino enega stolpca (v eni od izdaj).<br>100

COPY SPECTRUM: Soft Tapper, Spy<br>Hunter, Paliy Oriver, Potify Pipeon,<br>Palgy Blast, Chuckie 2, Wizard's Lair, Skistat, Grand National, Dragon Torc,<br>Skistat, Grand National, Dragon Torc, Ovetzalcoati, Havoc. Zahtevajte kita-<br>

- log. Neven Poljak, Verničeva 4, 41000 Zagreb, tel. (041) 316-156. TM-651. SPEKTRUMOVCI! Velka. izbira program<br>Polymov Cene 20, 40 in jemorma 80 diri<br>Zahtevajte brezplačen katalog Začelo:<br>na menjava, DESOET, Plonirska 19,<br>1
- 11420 Smederevska Palanka, tel. (026)<br>34-055. PIN Tesa KOMPLET 100 programov za spectrum<br>1500 din. Cena programa v kometi od 3 din naprej, posamezno 20 do 50 čin. Brezplačen sernam z več kot s00 programi: Saša Savinovaki, Gajova 4, Sabo Viravica SPEKTRUMOVCI! Ponujamo vam veliko
- izbiro najnovejših programov (Tapper<br> Šov, Hunter. Falcon. Patrol). Cena<br>ugodna, Kalalog, brezplačen. Josip Gusić, Bulevar AVNOJ-a 117/ll, 11070.<br>Gusić, Bulevar AVNOJ-a 117/ll, 11070.<br>Novi Beograd, tel. (011) 165-173.<br>Tel.
- Loto in ŠN, za izdelavo skrajšanih skoto in ŠN, za izdelavo skrajšanih si-<br>- starnov za ioto in Špotno napoved,<br>- starnov za ioto in Špotno napoved,<br>- starni v strojni kodi, 1200 din vsak. issauri viistojina kauto kauto kauto kauto kauto kauto kauto kauto kauto kauto kauto kauto kauto kauto kauto kauto kauto kauto kauto kauto kauto kauto kauto kauto kauto kauto kauto kauto kauto kauto kauto kauto kauto kauto Avertus Kaseta brazplačna, Gino orasev,<br>Kozala 17, 51000 Rijeka, tel. (051) 517-
- NESMATNOSTI. Katalog z nesmrtnostmi za igre za spectrum. Prodam po pov- zetju za 300 din. Branko, p. p. 57, 7800 Ogulin. Meži
- NAJNC programi. za etrum.. Zam tudi računalnik galaksija računalnik galaksija (8+6) in načrte za Bee interlace, Andre Arenice, Andre Arenice, Andre Arenice, Andre Arenice, Andre Arenice, Andre Arenice, Andre Arenice, Andre računalnix garaxsija (8+6) in nacrie za<br>Kempstonov interface, Andrej Albreht,<br>Šegova, 18, 68000. Novo. mesto, 161<br>(068) 22-000. (068) 22-000. TM-624<br>PEGAZ SOFTWARE - najnovejši pro
- spy versus Spy, Dun Darach (nadalje- vanje Tirnanoga), Boxing (boks), Deep Space (bitka v vesolju), Spy Hunter,<br>Pud Pud, Stage Coach (western), Jet<br>Set Willy 2, Oyron 182, Tappor, Stari-<br>on — semo 1000 din +- kaseta. Za vse<br>programe dobite navodila. Alan Škari-
- Ca, TM-625<br>FIGDAM programe za ZX-81 in razšin<br>TM-625 Program, tel. (018) 871-826.<br>TM-625
- TM-629 SPECTRUM hardware: prodam. svet-<br>
(8800 din), interface za igralno pero -t- kaseto s programom.<br>
+ igralno palico III V/l vmesnik. Vitja.<br>
+ igralno palico III V/l vmesnik. Vitja.
- "Vodopivec, Gerbičeva 51-A/02, 61000 Ljubljana. TM-635 RAZPRODAJA. preostale iterature. za Spectrum v 'rbohrvatskom, joziku: Spectrumov disasemblirani rom. 1200 din, Spectrumov strojni jezik za abso-

- More accessible, Will denote the space of the space of the space of the space of the space of the space of the space of the space of the space of the space of the space of the space of the space of the space of the space
- SPECTRUM. profesionalni. prevodi Napredni. mašinski jezik, 1500. di Spocirum lom Disaesemily 800 ir inski jezik za apsolutne početnike, 1800 din, Basic programiranje in bro- šura, Uvod 800 din, Mega basic, 500 din, Mega basic verifiiran in Škrat posnet, 500 din, Devpac 9600 din, Devpac 3 verificiran in 3-krat posnet 500 din. Beta basic 1.6 angleško navo: dilo, 600 din. Beta basic veritciran In S-krat posnet, 500 din, 80 tajni spec- trumovog. basic. programiranja, 600 dir Goran Tic Stana Lukoiče 9, 11090 Beograd, tl. 4 f TM-S87 SPECTRUM največja izbira najnovej- ših in najcenejših programov. Zahte- vajte brezplačen katalog. Miran Ran- kovič, Brače Mihajloviče 46, 11273 Be- ograd. TMES91 NAJNOVEJŠI. programi. za spectrum: Hot Dog, Simulation 1 (do sedaj najbo- a simulacija letenja, ilo Bruce . Zoran Bojanič, Vojvode Mišiča 56/4, 11500 Obrenovac. ' TM:SO2 PREVODI NAVODIL za specirumov pas-
- 
- 
- 
- sion and Soli, stowards as the second and the second HTM and the second method in the second method in the matrix of the matrix matrix in the matrix of the matrix of the matrix of the matrix of the second method in the sec
- MINER WILLY spectrum. Samo za ti-<br>ste, ki z lahkoto premagujejo vseh 20<br>prostorov v starem Manic Minerju. Ce-<br>na trikrat posnetega in verificiranega programa s kaseto in poštnino je 750<br>din. Če pošljeta svojo kaseto, je cena<br>s poštnino 400 din. Derko Tropčić, G. s postmini 41320 Kutina, tel. (045)<br>21-131. TM-672
- 
- 
- 
- 
- 
- 
- 
- 
- 
- **MAINOVERSE** As spectrum 20 distance in the spectrum of the spectrum of the first particle in the spectrum of the spectrum of the spectrum of the spectrum of the spectrum of the spectrum of the spectrum of the spectrum of
- 
- 
- microsom 25 variative program organizacija (\* 16. července 18. července 18. července 18. července 18. července 18. července 18. července 18. července 18. července 18. července 18. července 18. července 18. července 18. če
- 

### MALI OGLASI MALI OGLASI MALI OGLASI

bell is<br>an proper points of the control of the control of the space of the space<br>members of the control of the control of the control of the control of<br>the control of the control of the control of the control of the<br>space

- 
- 
- 
- SPECTRUM 16/48 K, ZX 81 16 K. Naj-<br>novejši programi! Marko Krivec, Bile-<br>čaraka 4, 61000 Ljubijana, 1el. (051)
- Sillet Carlie (1998)<br> Nordinalistic Carlie (1998)<br> Na 2010 vyradinalistic Indonesia (1998)<br> Na 2010 vyradinalistic Indian (1998)<br> Vyradinalistic Carlie (1998)<br> Vyradinalistic Carlie (1998)<br> Na 2000 vyradinalistic Carlier
- vica vrnumskih miromici (7 lili), Bivši pirat<br>Predrag Milivojević, Generala Ždano-<br>va 30, 11000 Beograd, Iel. (011) 347
- va 30, 11000 Beograd, tel. (011) 347- 967. tm-e59 SPEKTRUMOVCI! Čoče sotti klub vam ponuja veliko izbiro najnovejših pro- gramov. angleško. top« lestvice; Fort Apocalypse, Gold Rush, Frankie Goss to Hollywood, Micro Prolog, American Football in še 500 drugih, po. ceni 50 do 200 din. Brezplačen katalog, Ne- nad Radovič, Ratka Vujoviča:Čoče 6, 11090. Beograd, tel. (011) 532255 ali. (011) sa2.064. tm-54s ANDROID CLUB izbira 800 programov. za spectrum. Najnovejši programi di rektno iz Londona. Cena 50, do 100 din. Zahtevajte brezplačen katalog Sa- ša Blagajac, Borska. 19, 11000 Boo- grad, tel. (011) 562-161. tm-666 PRODAM spectrum 48 K z izgralno pali- so in 30 programov. Tel (086) 21-281, Petja. tm-656 ZA SPECTRUM najnovejši programi, po- samezno ali v paketih po 900 din. Veli- ka izbira, brezplačen. katalog. Tel. (061) 455-952 ali (061) 579-226. im-657
- 
- 
- 
- **ANDRO CUB very convenient and the state of the state of the state of the state of the state of the state of the state of the state of the state of the state of the state of the state of the state of the state of the stat**
- 
- 
- se možno samo v Ljubljani. Dobime<br>se v Speccy clubu. Članarina 9 samo.<br>500 masežno. Venintermelje 9 samo.
- 
- cy club, Zhantova ( $\geq 6$  1000 Lyubjang, 2001)<br>100 Upper Care ( $\geq 6$  1000 Lyubjang, 2001)<br>100 Upper Care ( $\geq 6$  1000 Lyubjang, 2001)<br>100 Upper Care ( $\geq 1$ )<br>11 The Sa veliko dingital control club, 2001<br>24 Upper Care
- **The Transit and Schwarzz and Schwarzz and Schwarzz and Schwarzz and Schwarzz and Schwarzz and Schwarzz and Schwarzz and Schwarzz and Schwarzz and Schwarzz and Schwarzz and Schwarzz and Schwarzz and Schwarzz and Schwarzz**
- 
- 
- 
- 
- 
- Altait (polestings 15, MH Sat 2, 2, Spyres 19, MH Sat 2, 2, Spyres Breakurd, Matalog 40 din, Ognian To<br>
Breakurd, Catalog 40 din, Ognian To<br>
paroxide Chocolamp Section (print)<br>
paroxide Chocolamp Section (print)<br>
24, 202<br>
- 
- 
- bljana Polje, tel. (061) 482-285. tm-690.<br>SPEKTRUMOVCI! Največja izbira preko 700 programov. Katalog zahtevajte na<br>naslov: Vukan Karakašević, Njegoševa<br>80, 11000 Beograd, tel. (011) 435-320.<br>cm
- SPEKTRUMOVCI! Micro Software<br>
Yang Papula Papulo Contract Maria Papula Papulo News Device School And Maria Contract Maria Contract Maria Contract Maria Contract Bandy Papulo Contract Bandy Papulo 21 (1994-745)<br>
Bandy Papu
- 

#### **COMMODORE**

- 
- 64 SOFTIHI Vse za CPim. Modul, progra- "mi, literatura. CPIM bo vaš commodo- re 84 pretvoril v veliki sistem. Brezpla- čen: katalog. Miodrag Nikočevič, M. Gupca 64, 41210 Zabok, tel. (049) 21- 272. tm-682 COMMODORE. 64! Softil! Najnovejše uspešnice! Največja izbira vseh vrst programov. Brezplačen katalog na 20 straneh, popusti, presenečenja. Tiho- mir. Borovčak, Naselje Borovački 8, 41210 Zabok. im-603. 64 SOFTIH Največja. izbira originalnih knjig. navodil in prevodov: Brezplačen katalog. Miodrag Nikočevič; M. Gupca 64. 41210 Zabok, tel. (049) 21-272: imi COMMODORE 16, kupim programe. Vladimir Zečevič, Balzakova 38, 21000 "Novi Sad, tel. (021) 365-532. tm-686 ZA commodore 64 najboljši, najnovejši in najcenejši programi. Prepričajte se
- 
- 
- zgrada 2/7, 38218 Leposavić, tel. (228)
- 
- 
- 
- 
- **KOMODO NEVEL AS THE SERVE AND SERVE AND SERVE AND SERVE AND SERVE AND SERVE AND SERVE AND SERVE AND SERVE AND SERVE AND SERVE AND SERVE AND SERVE AND SERVE AND SERVE AND SERVE AND SERVE AND SERVE AND SERVE AND SERVE AND**
- 
- 
- $\begin{tabular}{l|c|c|c|c} \hline \textbf{C} \textbf{M} \textbf{M} \textbf{O} \textbf{M} \textbf{M} & \textbf{B} \textbf{M} \textbf{M} \textbf{M} \textbf{M} \textbf{M} \textbf{M} \textbf{M} \textbf{M} \textbf{M} \textbf{M} \textbf{M} \textbf{M} \textbf{M} \textbf{M} \textbf{M} \textbf{M} \textbf{M} \textbf{M} \textbf{M} \textbf{M} \textbf{M} \textbf{M} \textbf{M} \textbf{M} \textbf{M} \textbf{M} \text$
- 
- 
- 
- 
- 
- 
- 
- 
- 

- 64 (Alen 8, Jet Set Willy. Gremlins) in drugi, na kaseti. Katalog SO din! Bo- jan Lainovč, Krekova Ž7, 62000 Mar tm-s0s COMNODORE 64 Varčujte z denar. jemi Namesto specialnega commodo- rovega kasetofona kupite interface za katerikoli navadni kasetoton. Profesi- onalna kvaliteta! Varno delo. Garanci- ja 1 leto! Cena 2700 din, po povzetju. Slobodan Ščekič, Bulevar 28. oktobra 87, 21000 Novi Sea, el. (021) 86575. tm COMMODORE 84. prodam in zame- jam programe. Zelo poceni od 25 do 45 din program. Nagrade. Brezplačen katalog. Boštjan Marovi. Pariije 71 a, 65314 Braslovče. im\$11 COMMODORE 84: najboljša literatura, kompletno, profesionalno prevedena: Programer's Relerence Guide samo 1380 din. Grapnic Art ol the Gommo- dore 64 —- 1400 din, Basic priročnik 670 din, Simon s Basic 870 din, Pas- 500 din. Kvaliteta prevoda in ti- ska. zagotovljena. Dobava takoj, po. povzetju. Duško Bjelotomič, Centar 1 54SSO Valpovo, tel. (054) 82-565 ali (041) 685-141, tm.615 VABLJENI vsi lastniki računalnika com- modore 64 zaradi informacij o ustana- vljanju in delu dopisnega kluba »84: Zahtevajte informacijski prospekt -IN- FO 4! Tab Ahmelovič, Maršala Tila 38, 74000 Doboj. tm627 ZA commodore 84 War Soft Co. Ltd po- nuja veliko izbiro starih. novih in nak novejših programov, z najboljšo uslo- go. in specialne ugodnosti, po simbo- lični ceni. Za katalog pošljite 20 di Davor Vardjan. Al. J. Cazija 161, 41129 Zagreb, tel. (041) 686-652. im-S28 COMMODORE 64 apple ll %. Preiz- kušene načrte z montažno in električ- no shemo, načrtom tiskane. ploščice in navodilo za izdelavo programatorja spromov, ploterja, telefonskega. mo- dema, s softversko podporo, prodam (500 din za eno napravo, popust za komplet 1000 din). Marin Minajlo- ič, Bulevar revolucije 3. 78101 Banja Luka, tel. (078) 23-081 tm-830 COMMODORE 84 navodilo in pro- gram Easy Script na. kaseti, 1900 din igor Požun, Marsela Šnajdera 8, 71000.
- 
- Campion Campion (1992)<br>
Sport Polish Marsens Employees (1993)<br>
Sport Polish Marsens Employees (1993)<br>
Sport Polish Marsens Employees (1993)<br>
Campion (1993)<br>
Sport Polish Marsens Employees (1993)<br>
The Marsens Employees (199
- 
- 

sie

## MALI OGLASI - MALI OGLASI - MALI OGLASI

- **COMMODORES** of a super paint value of the state of the state of the state of the state of the state of the state of the state of the state of the state of the state of the state of the state of the state of the state of
- 
- 
- 
- 
- 
- din, Multidata, 400 din, Help C 54 400<br>din, Pascal, 400 din, Easyans Lukovica 9,<br>din, Goran Triica, Stevans Lukovica 9,<br>11090 Beograd, tel. (011) 563-348,

#### AMSTRAD

- 
- AMSTRAD. sohneider sot. Najcenejši paketi programov v YU! Paket L: Har- rier Attack, Moon Buggy, 'Codename Mat, Grand Prix Driver, Ro: land on the Ropes, Manic Miner, Jack and tne Beanstalk, Ghouls, Master Chess, Snooker. Paket 2: Hunchback, Eleciro Freddy, Roland Ahoy!, Classic. Racing. Flighi Path 737, Jet Bool Jack, Betocive, Oh Murn; The Ga lactic Plague, Gems of Stradus, Frult Machine. "Paket 8 hit programi: Ghostbusters, Knight Lore, Sorcery, Worid. Cup, Fighter Pilot, American Football, Flight Simulator, Hobbit. Pa- ket 4 uporabni: Devpack 3. Hi-Sott Pascal, Amsword, Amscalc, OPC text, CP Addrese, Logo, Music Composer, Proton (Copy program). Cena paketa 1/2 in 3 je samo 2500 din s kaseto vred! Gena paketa 4 pa samo 3500 din, prav tako skupaj s kaseto. Ek- spresna dobava, plačilo po povzetju Simon. Hvalec, Jesenkova 6, 62000 Maribor, tl. (062) 21-857.
- ni prevedi: priročnik Računalniki loco-<br>mohiva basic Strojno programiranje<br>v amstradu in druga literatura, zelo<br>ugodno, Zahevenje breziplene katalog<br>ge literature tar programe za trak literature<br>Zanreb.<br>Zanreb.
- AMSTRAD schmidter CPC 464, CPC<br>sitt wan ponija šfrako izbiro program<br>mov po ceni samo 200 din za vsek<br>program. CPC van nudi najkvalitet<br>di možnost zamenjavne programmy.<br>di najkvalitet<br>di najhost zamenjavne programmy.<br>710

AMSTRAD CPC.464: protesionalni pre- vod navodil (1500 din), Locomotiv Ba- sic (1500 din), skupaj 2700 din. »Am- strad Future«, Bate Jankoviča 79, strad Future», Bate Jankovića 79<br>32000 Čačak. TM-663

- 
- 
- 
- 
- $\begin{tabular}{|c|c|c|c|c|} \hline\textbf{MSE}= \textbf{GAB} & \textbf{RSE} & \textbf{MSE}= \textbf{GAB} & \textbf{MSE}= \textbf{GAB} & \textbf{MSE}= \textbf{GAB} & \textbf{MSE}= \textbf{GAB} & \textbf{MSE}= \textbf{GAB} & \textbf{MSE}= \textbf{GAB} & \textbf{MSE}= \textbf{GAB} & \textbf{MSE}= \textbf{GAB} & \textbf{MSE}= \textbf{GAB} & \textbf{MSE}= \textbf{GAB} & \textbf{MSE}= \textbf{GAB} & \textbf{MSE}= \textbf{$
- 
- 
- 
- $\begin{tabular}{l|c|c|c|c} \textbf{MMSTRAD 468} & \textbf{0.46} & \textbf{0.46} & \textbf{0.46} & \textbf{0.46} & \textbf{0.46} \\ \textbf{968} & \textbf{58} & \textbf{52} & \textbf{52} & \textbf{52} & \textbf{52} & \textbf{52} & \textbf{52} & \textbf{52} & \textbf{52} \\ \textbf{968} & \textbf{52} & \textbf{52} & \textbf{52} & \textbf{52} & \textbf{52} & \textbf{52} & \text$

#### RAZNO

- im-699
- 
- 
- 
- 
- BROTHER EP 44, printer elektronski pisalni stroj prodam, tipkovnice spec- ruma popravljam. Tel. (041) 213-638. Mladen Sarajčič. ATARI programi, velika izbira, katalog. Bahovec, M, Pijadejeva 31, 61000 Lju- bljana, tel. (061) 312-046. TM 25 PRODAM galaksijo 8-6 K, zelo ugodno. Dunjič Nebojša. 9. oktobra 26. 34220 Lapovo (varoš). TMe515 DISKETNI enoti 525-colski, ugodno prodam. Tel. (061) 556-291. TM-549 PRODAM atar 800 XL star iri mesece kasetofon -- igralno palico -- 30 pro- gramov. Stjepan Cindrič, Ede Šipoša 3, 55000 Slavonski Brod. TM-634 MC 68000 profesionalna angleška na- vodila za strojni jezik motorole 68000, 189 strani, prodam (3500 din). Simon Sedej, Hošiminhova S, 61000 Ljublja- TM584
- 
- 
- 
- 
- na. SHARP PC-1500: profesionalni progra- mi: statika, elektronika, matematika. Macroassembler, monitor, razširitev basica. Viktor Kesler, Rumenačka 108 1, 21000 Novi Sad, tel. (021) 334-717. TMe5e8 SHARP PC-1500: literatura o strojnem programiranja. v srbohrvaščini. Skripta (, lijin (Mi. Viktor Kesler, Rumenačka 106/1, 21000 Novi Sad, tel, (021) 334- 717. TM 585 SHARP PC-1500: zunanje 16 K pomnilni- ške razširitve! Ta pomnilnik se (za ra- zliko od CE-161) dodaja na že obstoje- če RAM module 4, 8 ali 16 K. Viklor Kesler, Rumenačka 108/1, 21000 Novi Sad, tl. (021) 334-717. TM-s90 KUPIM, prodam ali zamenjam programe za mikroračunalnik orao 102. Ponud- be na naslov: Nikola Kekič, Rapska 37 -1000 Zagreb. TM-SS4 PRODAM acorn atom 12 K RAM, 16 K ROM, basic. assembler, disassembler, debug, grafika 256x 192, lahka razširi" tev. Čena 58000 din. Damir Šafarič, Bakovečka 11, Buščine, 42305 Nede- lišče, tel. (042) 73-179. TNESTI BBC b (0.S. 1.20) računalnik z DFSin grafičnim ROM, palice in nekaj pro- gramov, prodam (180.000). Davor Uhi, 48954 Srpska Kapela. TMS
- 

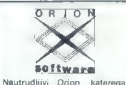

kvaliteto potrijujete vi sami, po-<br>novno v vivu spectrumovega<br>softwara prinaša: Frankie Go-<br>st III Hollywood, Box – Bitte,<br>Karate, One in One – košarka.<br>Pyjamarama 3, Cauldron, Decaminon II in števinje druge<br>Brazplačen kat Petrovič, Šeferova 10, 41000 Zagreb, tel. (041) 216-509.<br>TM-614

#### »AMSTRAD CPC 464«

Izredna priložnost! izmed več kot 100 najboljših in najbolj atraktiv-<br>nih programov izberite 15 programov po lastni želji za 2000 din.<br>in po lastni želji za 2000 din. Vara pojeonik rata- logi za nasliv: Marina Panajoto-<br>vi

tel.: (040) 61-946 ulica Valdirivo 6, TRST,

computermarket

### POOBLAŠČENA TRGOVINA RAČUNALNIKOV IN OPREME **K**. Apple Computer Macintosh

SPECTRUMOVCII tenden prilodnost - hom-<br>plet 14 programov za samo 600 dinarjav?<br>ktbregle med 15 porvojenimi kongésti:<br>- komplet 2: Decathion, Sporta hero, Koko-

sist F: Raid over Mobcow, Blue Max

- sompret r: Haud gver Moscow, pape araz,<br>Pole poe/Bon...<br>- komplet L: Strip poker, Dragontarc,

Pore poembon...<br>Gyron...<br>Gyron...<br>- komplet Al: Chuckie agg 2, King Arthur.<br>Annerloan footbell...<br>Annerloan footbell...

American football...<br>- komplet N: Tappar, Spy Huttler, Lazy

ones . . .<br>se Informecije in brezplačni katalog na na-<br>lov: Jovan Dabić, flui, ravniucije 420, Beo-<br>nid, tel. (011) 414-907. fee lab

SINCLUB<br>PRIS'M SOFTWARE<br>Sinclair So. številni ' najnovejši<br>diililili<br>millilililililililililili ' najnovejši hitilulili<br>atilulilililililili sez-

9 za zamenjavo pošljite sez-<br> nam, naš spisek je brezpla-<br> čen, katalog 100 din. Naslov:<br> čeljko Mančić, za Sinclub, An-<br>te Kovačića 10/27, 51000 Rije-<br>ka, tel. (051) 519-866. TM-618

SPECTRUM — AMSTRAD — SCHNEIDER<br>Programski pakati za strokov-Programmati parteii za strokov-<br>statiset<br>diake:<br>Cinset<br>Cinset<br>Cinset<br>Annuly<br>Annuly<br>Annuly<br>Posebei m anstrad, checker-<br>programmatic checker<br>at leading programmatic checker-<br>at leading the projection of the statistic strateg

Velika izbira programov v kom- pletih s top liste na naših in vaših kasetah.<br>Kasetah. Katalog brezplačen.<br>Frankie goes to Hollywood, Hun-<br>ter Spy, One one in drugi... Igor,<br>Bukatarska 5/11, 19320 Kladovo.

SPECTRUM 16 — 48 K velika izbira programov in literature v an: gleščini in srbohrvaščini in srbohrvaščini in srbohrvaščini. Kompleti programu na vodilo. Brezzplačen usatemni natalog. 11090 Bevezplač, 161. 019783-811.

# MALI OGLASI - MALI OGLASI - MALI OGLASI

 $\begin{tabular}{l|c|c|c|c} \hline \textbf{a} & \textbf{g} & \textbf{b} & \textbf{b} & \textbf{b} & \textbf{b} & \textbf{b} & \textbf{c} & \textbf{d} & \textbf{c} \\ \hline \textbf{a} & \textbf{m} & \textbf{c} & \textbf{b} & \textbf{c} & \textbf{c} & \textbf{c} & \textbf{c} & \textbf{c} & \textbf{c} & \textbf{c} \\ \hline \textbf{a} & \textbf{m} & \textbf{c} & \textbf{c} & \textbf{c} & \textbf{c} & \textbf{c}$ 

### COMMODORE 64

Tah in diskusial Spissk programov pošljen<br>Drazplačno III katalog Z DPISOM vsakog<br>GA PROGRAMA pošljen v pismu 200 III<br>Dragija<br>Vilinij Renovad tel D11/533.814

#### SPEKTRUMOVCII

Ekskiuzivni programi, najno-

vejaca (Marina Maria Control Marina Maria Control Marina (Marina Marina Marina Marina Marina Marina Marina Marina Marina (Marina Marina Marina Marina Marina Marina Marina Marina Marina Marina Marina Marina Marina Marina Ma

#### COMMODORE 64

**Contage** Neberal Jewels - Historia 10

#### POSLOVNI PROGRAMI ZA IBM PC-XT

Poslovne programe za podjetja III ustanove do (500 zaposlenih) nudimo po<br>ugodnih cenah. Rokovanje je snostavno in pristopno vsakomur.

Trenutno vam nudimo: — obračun osebnih dohodkov

- 
- amortizacija / revalorizacija osnovnih sredstev finančno knjigovodstvo program za vodenje knjig za obrtnike cca 200 utility programov
- 
- 
- 

Informacije: telefon (065) 22:354, vsak delavnik od 19,—21. ure, pisno: SERVIS AOP, p. p. 8, 65291 Šempeter pri **B. Gorici** 

#### SPECTRUM 48k in 16k

**Dammingst prospective lage Newfor** alesande husselschips<br>2006: Sanction announced that make it approaches wa

sequence.<br>Continues a material Nebas anterre Thursea in

Tudi vi se lahko naučite pro- gramiranja v strojnem jeziku računalnika OL s knjigo As- sembly Language Program- ming on the Sinclair OL. Ta knjiga, napisana v preprostem in. razumljivem jeziku, je uspešnica za OL računalnike v Angliji in bi jo moral imeti vsak lastnik tega računalnika. Na več kot 170 straneh teksta bo- ste našli vse, kar potrebujete za samostojno pisanje strojnih programov za mikroprocesor 68008. Spoznajte enega iz naj- močnejše družine mikroproce- sorjev! Cena kvalitetno fotoko- piranega priročnika je 2200 din. Lahko dobite tudi popu- larni OL Advanced User's Gu- ide za 2600 din. Dobava po povzetju. OL Book, Istarska 51, 78000 Banja Luka. TM-639

OL 68008

#### SPECTRUM — CO

Spectrum 48: velika izbira pro-<br>Brezplačen katalog. Ugodno!<br>Goran Bajić, Stevana Filipovi-<br>da 29/85, 11040 Beograd, tel.<br>(011) 653-285. SPECTRUM —

### SPCETRUM HOUSE

daj - v natem anciklopselijne solomovima solomovima solomovima solomovima solomovima solomovima solomovima pred program meseca (angleški ili - program meseca (angleški ili - program meseca (angleški ili - angleški ili - a

#### MONSTER COPY 2, program kopira

and the state continues and the contract terms with

iller<br>Kasarlar so i blasmitik 1980 ikun "Segner vorpty po  $\begin{array}{l} \text{Subdiss} \text{ is a regularity} \\ \text{Subdiss} \text{ is a regularity} \\ \text{for} \text{ is a regularity} \\ \text{for} \text{ is a regularity} \\ \text{for} \text{ is a regularity} \\ \text{for} \text{ is a singularity} \\ \text{for} \text{ is a singularity} \\ \text{for} \text{ is a singularity} \\ \text{for} \text{ is a singularity} \\ \text{for} \text{ is a singularity} \\ \text{for} \text{ is a singularity} \\ \text{for} \text{ is a singularity} \\ \text{for} \text{ is a linearity} \\ \text{for} \text{ is a linearity} \\ \text{for} \text{ is a linearity}$ gray or announce<br>ebapa Jeramor Thomedor M<br>una na catholae an adulati

### AMSTRAD CPC - 464

Nomenci (170 strani ofset tiska)<br>2a samo 1600 din. Najcenejši<br>programi z navodili na kasetah<br>TDK III 60. Naročite brezplačan<br>katalog na naslov: PRO-SOFT,<br>Mihajova 44/14, 18400 Proku-<br>pilo. tel. (027) 23-409. TM-598

#### ZX SPECTRUM PROGRAMI:

#### **GEYRS** PIRATS 1985

Kompter do 20 programo<br>Clera postantores do 20 programo de 1920<br>Urbo campelado de 1920<br>Urbo campelado de 1920<br>Urbo campelado de 1920<br>Assette (Governo de 4920/ha)<br>Assette (Governo de 4920/ha)<br>Assette (Governo de 4920/ha)<br>De

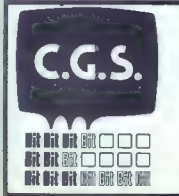

### COMPUTER SHOP

NAJVEČJA IZBIRA V NAŠI DEŽELI<br>PO NAJUGODNEJŠIH CENAH<br>VKLJUČNO TEHNIČNI SERVIS

Dolly: IBM/XT Compatible (tudi v kitu) SINCLAIR SPECTRUM 48 Kb in 16 Kb - QL -<br>PLUS - SPECTRAVIDEO 728 MSX – ENTERPRISE – AMSTRAD CPC 464 – COMMO-<br>DORE 64-16-PLUS 4<br>Tiskalniki – Programska oprama (software) – drugi različn

Tiskalniki - Programska oprema (software) - drugi različni pripomočki, ki jih lahko

UL. P. RETI 6, TRST, tel. 040/61602

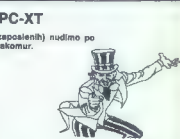

#### VAŠ MIKRO

Računalnika nimam, spremljam pa televizijo in kupujem vse raču- nalniške revije. Zadnji čas na itali janski televiziji vse pogosteje opa žam reklamo Sirius Elettronice. Ta ponuja za običajno ceno commodorja še kasetoton, igro, basic na modulu in navodila. Če kdo ve za naslov Siriusa, naj ga pošlje Mojemu mikru. Svetoval bi Mojemujemu mikru, brutorar vi mujevov tujih prodajaln, ki ponujajo kaj boljšega, in da vztrajno dela. Ivica Knezovič,

Balkanska 43,

Preprosta primeriava pokaže Preprosta primerjava pokaže, da med vsemi jug računalniškimi revijami prav Moj mikro objavlja največ oglasov tu jih prodajaln.

Moj mikro spremljam šele od<br>marca letos. Videl sem, da obja-<br>vljate pisma bralcev in nekaterim<br>odgovarjate na vprašanja. Imam ougovanjale na vprasenja, mam<br>dve prošnji. Želel bi, da objavite<br>prooram UTM,s katerim se unaše. jo v galaksijo strojni programi, ali<br>kakšen podoben program za galaksijo Poten bi vas prosili dalaksijo Poten bi vas prosili dalaksijo Special program za galaksijo Special dalaksijo Special dalaksijo Special dalaksijo Spec

Negotino

O galaksiji izjemno obširno pi-<br>šejo Računari u vašoj kući, ≣ am-<br>stradu pa najdete članek tudi v<br>tejle številki.

Ali je v Jugoslaviji kakšen klub Sinclairovih računalnikov, s katerim bi lahko sodeloval in imel z njegovim posredovanjem zvezo s tujino?

Milad Čerimagić,<br>
Osmana Kapetanoviča 18,<br>
89101 Trebinje<br>Klubi, oglasite se Miladu!

Imam vse hrvatske in štiri slo-<br>venske primerke vašega fantastičvega časopisa in nimam besed, s<br>katerimi bi vas mogal dovolj poh-<br>valiti, Članki so odlični od prve do predzadnjih strani, ki jih nekori-<br>stno uporabljate za prikaze novih jaer. Nekateri bralci želijo, da bi se rubrika Igre razširila, češ da<br>ravijo kupujejo samo zaradi nje, jaz pa jim svetujem, naj za iste<br>denarie kupijo revijo Pilot video, de jim je res samo do iger. Vsa<br>Jugoslavija se razburja, ker se sa-<br>mo igramo, in zahteva, naj se lotimo resnega dela namesto podira-

nja rekordov.<br>Bilo bi fantastično, če bi raje<br>razširili rubriko Kotiček za heker-<br>je, v njej pa objavljali strojne pro-<br>grame bralcev, postavljali hekerske naloge, dajali nasvete itd. Še nekaj me preganja: kdo je pravza-<br>prav heker? Mar se s takšnim na-<br>zivom ponašajo ljudje, ki od jutra<br>do večera migajo s tisto noro pali-<br>co (beri joystickom) in iščejo po<br>co (beri joystickom) in iščejo po časopisih "POKE za 256 življenj?<br>Žame to niso hekerji, temveč<br>brezupni primeri – vsaj v zvezi z<br>računalništvom. Zame je heker ti-<br>sti, ki piše stroine programe, ražisti, ki piše strojne programe, razi- skuje skrivnosti računalnika, br ska po operacijskem sistemu, izaka po operacijakem sistemu, te-<br>deluje hardverske dodatke itd. Vem, da bodo mnogi ugovarjali, vendar sem prepričan, da bom imel več privržencev kot nasprot-<br>nikov. Sicer na. mar je Moi mikro nikov. Sicer pa, mar je micro revija za hekerje ali ne? Bodi do-<br>volj, vi pa ostanite še vedno od-<br>lični. ivan Guštin, Dubravica 2/b, Pazin<br>Gazin, Pubravica 2/b, Pazin

Oglašam se vam prvič in si že- lim vaše pomoči, da bi mi čas hitreje in koristneje minil, Sem na služenju vojaškega roka in vsakič, ko grem v mesto, najprej kupim<br>revije, v katerih je glavna tema review, v katerin je glavna tema kena<br>računalnik. V glavnam sem kupo-<br>valmajutara s vadaj kući in Svel konnejutera.<br>kompjutera. Zadnjić mi je prišla v valmajutera.<br>noka vala revija. Povedalj v Revija, ki presence ne bio ka

gledamo naslove tem.<br>
Osebno mi je najbolj všeč rubri-<br>ka Rišemo s C-64, pa tudi druge<br>ne zaostajajo dosti za njo. Zanima<br>ne nekaj v zvezi z nakupom raču-<br>nainika. V nekem dnevniku sem nalnika. V nekem dnevniku sem<br>za 509 mark, Ker imam sorodnike<br>imam sorodnike v Nemčiji, naslov, Ker imam sorodnike ki sem ga tam prebral. Kmalu so mi sporočili, da so \$li na tisti naslov, vendar stane računalnik 800<br>slov, vendar stane računalnik 800<br>mark in cena že dve leti ni nadla mark in ceno in naslov sem našel v junijski številki vaše revije. Ni mi jasno, ali ta cena velja samo za kupce kupce zunaj Nemčije ali pa je no- vinarska raca. Oprostite mi, če ni-

V.P. 3790/10 E V oglasu jasno piše, da so ce-<br>ne izvozne, torej je od nijh odbit zahodnonemški davek na večjo

Moj mikro mi je zelo všeč in imam skoraj vse številke. Prosil bi vas, da mi odgovorile na tole

valiko stane Kempstonova igralna palica z vmesnikom za ZX "<br>igralna palica z vmesnikom za ZX"<br>spectrum v Nemčiji? Igor Čajkušić,<br>Kauzlaričev pr. 13/3,

N. Zagreb Okrog 70 mark.

Prosim, če mi lahko odgovorite,<br>ali potrebujem za atari 800 XL monitor in originalni kasetofon, pa<br>še, ali je v Šloveniji dosti progra-<br>mov in igric zanj. Vprašal bi, ali je igrica Ghostbusters res za računalnik ZX spectrum.<br>Nana Vardel

Vane Verdel, Plečnikova 12 b, Celje

Atari 800 XL lahko priključiš na<br>televizor, potrebuleš na originalni kasetofon; s programi ne bo<br>težav. Ghostbusters so priredili<br>za spectrum po igrici, narejeni za<br>spectrum po igrici, narejeni za

»Je mogoče za Prvih deset Moje- ga mikra poslati neomejeno števi lo glasovnic (torej glasovati za več iger) ali pa je to število omeje no (en glas za eno igro)?<br>Darko Duda,<br>Ivana Sušnja 2

Glasujete lahko za več iger. Za zdaj ima rekord neki bralec, ki

Pisali ste o Atarijevih računalni- kih, kar mi je zelo ljubo, niste pa objavili še nobenega programa kot npr. za spectrum. Imam atari 600 XL in bi vas prosil, da bi obja- vili kaj podobnega tudi zanj. S prijatelji bi vam bil hvaležen. (mam tudi Atarijev tiskalnik 1020 in vem, kje se vključi, ne vem pa, kje se vključi kasetofon 1010, in  $\begin{tabular}{l|c|c|c} $m$ is $om$ regions & $m$ regions & $m$ regions & $m$ regions \\ $d$ a ran $m$ is $e$ points & $m$ axis & $m$ axis & $m$ axis \\ $d$ a ran $m$ is $e$ is $m$ axis & $m$ axis & $m$ axis \\ $m$ is $h$ is $h$ axis & $h$ axis & $h$ axis & $m$ axis & $m$ axis \\ $m$ is $h$ axis & $h$ axis & $h$ axis & $m$ axis & $m$ axis \\ $d$ points & $h$ axis & $h$ axis & $h$ axis & $m$ axis \\ $d$ points & $h$ axis & $h$ axis & $h$ axis & $m$ axis \\ $d$ points & $h$ axis & $h$$ 

Pišem vam prvič. Dobri ste, ne h, da ste najboljši, a ta naslov bojevati z Računari. Mislim, da objavljajo Računari. Mislim, da objavljajo Računari bolj zrele programe, to- da komu ti programi koristijo, ko se večina lastnikov računalnikov v<br>naši državi samo igra s svojimi naši državi samo igra s svojimi stroji! Dosti tistih, ki se ne igrajo, komaj obvlada basic, ni mi pa tre- ba pripovedovati, da so ti programi napisani v strojnem jeziku.<br>Zdaj pa nekaj o olsmih, da bi

Dilo treba ukiniti rubriki Nove igre<br>in Vaš mikro. Jaz ne mislim tako.<br>Dobro je, da lahko bralci napišejo<br>svoje mnenje o reviji in proslio za svoje mnesta, in konistno jo,<br>da zveio, kaj se dogala na trgu

igralnega softvera.<br>Tovariš Dragoljub Petrovič mi-<br>sli, da bi bilo treba ukiniti lestvico<br>Prvih deset Mojega mikra, ker so igre za commodore veliko boljše. Še je kdajkoli vprašal, ali je res tako? Vsi vedo, da sta bila Manic Miner in Jet Set Willy prirejena za commodore po spectrumu. Ste slišali za igro Lode Runner s 70 stopnjami v slogu Manic Minerja,

stopniami, ki jih lohko speminie<br> ne ostavljano (npr. sedem<br> ne u in presiavljano (npr. sedem<br> ne u in presiavljano (npr. sedem<br> ne ostavljano specifical da stropniami specifical (npr. 100)<br> total, da ste bohavi solo stro

Dvakrat ste z velikim navduše- njem (kar ni čudno) pisali o novi generaciji Atarijevih računalni: kov. Gre seveda za ST 130 in ST 520. V teh člankih so bile precej skope informacije, ker računalni- ki še niso bili v serijski proizvod- -nji, Ta naj bi se po pričakovanjih začela v obdobju maj-junij, pa sem tako tudi jaz čakal, da bo v julijski številki izšel daljši članek. Ni ga bilo. Zanima me, koaj se bo začela prodaja v konsignaciji in kdaj bomo zvedeli kaj več o teh (po vsem sodeč) izjemnih raču- nalnikih. Branko Zlamalik lahko pošilja

svoje razprave a jeziku na različ-<br>ne shode književnikov, to jih bo zammato Drago Branko (n. 1930)<br> membrieje umbi dobar itäk membrieje umbi dobar itäk missa (n. 1936)<br> jenu mikru in en membrieje umbi dobar itäk missa (n. 1911)<br> jenu mikru in en memte se zamente se zamente (n. 1912)<br> jenu

Rad bi vas vprašal dvoje:<br>1. Ali lahko pri nas dobim pro-<br>2. Katerije najboljši prevajalnik<br>2. Katerije najboljši prevajalnik<br>1. Za specirum, ki ga je<br>2. Katerije najboli za igro<br>2. Za konce pa še tirije obit za igro<br>1. Za

Nationalista previsiminta statista kalendari<br>Moder 2 (za delo s fiksno veji-<br>Joh in Protekov FP (plomatore) evento in the protection of the 2<br>plomatic program parallel and the protection of the 2<br>g program The Quili so nea nem trgu in bi radi navodila. S<br>temi jim ne moremo ustreći: tako<br>kot knjige so zaščitena z medna-<br>rodno konvencijo o avtorskih pravicah, ki jo je podpisala tudi Jugoslavija.

Sann navetuken igrede pusto ostatelja (1916)<br>Vojakin (1916, Zelo mi je všeć igred<br>Vojakin (1916, Zelo mi je všeć igred<br>Ogledalo, nakar radunalnik naviše<br>Agrico sliko, naprej pa na znam<br>Medicina (1916)<br>Medicina (1916)<br>Medic

Škofja loka

Moram pohvaliti vašo revijo (ta stavek je nekako postal uvodno geslo v pismih bralcev), ki je res dobra, toda mislim, da se da še izboljšati. Lahko bi obstajala posebna rubrika, v kateri bi si ljubi-<br>telij inec izmenjavali navodila za telji iger izmenjavali navodila za te sedaj najpopularnejše igrače in v kateri bi se kdajpakdaj pokazal<br>tudi kak POKE za laišanje težav. tudi kak POKE za lajšanje težav. Toda kritika ni moj poklic in niti moj povod za pisanje pisem. Imam namreč čisto drugačne na-

mene. Prvi je: v junijskem Mojem mi- kru je neznani Tomaž izjavil, da so programi, ki jih objavljate v prilo- gi, vsi bedasti. Sploh se ne stri njam z njim in zanima me, kakšen program bi napisal on! Saj ne, da bi bili programi profesionalni, to da saj niso narejeni zato, da bi se z njimi igral (razen nekaterih, seveda), ampak zato, da se ob pro učevanju, kako so narejeni, učiš basica in raznih trikov ter dobiš ideje. Nasploh so nekateri dobri tudi za igranje (Lovec, Dirka itd.). Pa še nekaj (to sodi že k drugemu »namenu«). Zanima me, zakaj že nekaj časa ni bilo programov me-

seca. Sedaj pa nekaj vprašanj:

1. Kako (in če) pristajaš v Code-Name Matu na planetih in kako hodiš iz sektorja v sektor? Za kaj potrebuješ t'pki W i T?

2. Kako prideš v Spidermanu čez ventilator (large fan) in ko si v zraku, kjer te kar naprej nekaj stavlja? Kako dobiš »web fluid« in kako lahko premagaš sovraž- nike? 3. Kako v Hulku dvigneš loputo

s tleh (v kupoli št. 1)?

Želel bi, da mi na ta vprašanja odgovorijo Mikrovci (bralcem ni zaupati).

Matija Kostevc, Reška 35,

Ljubljana Program meseca objavimo mo takrat, kadar dobimo kaj za-<br>res izrednega.

**Mikrovci zaupamo bralcem.** 

Pišem vam v zvezi z igro Travel<br>with. Trashman. Prišel sem do<br>konca, pobral sem namreč vse<br>smeti, volno, kokosove orehe itd.<br>svseh mestih. Potujem po nasled-

rn**oj MIKRO**<br>Titova 35<br>61888 Ljubljana

njem vrstnem redu: Madrid-Pa-<br>riz-München-Moskva-Jeruza-<br>lem-Benares-Kanyu-Sao Pa-<br>ulo-Chichen Itza-New Orlean-<br>s-Samoa-Alice Springs -Hongkong. Če koga zanimajo obširna navodila v Madridu ali Madridu ali Ka- nyu in drugje, naj me pokliče na<br>(068) 23-092 ali piše na moj na-<br>Kristanova 26.<br>Kristanova 26. 68000 Novo mesto

Sporočany nam. da sem odkril politika (2000)<br>Politika (2006)<br>Doliti Smrti (2006)<br>Doliti Smrti (2006)<br>Doliti Smrti (2006)<br>Doliti Smrti (2007)<br>Philar Topic (2007)<br>Philar Topic Scott (2007)<br>Philar Topic Scott (2007)<br>Philar T

Na kratko: imam spectrum in bi se rad naučil forth in (morebiti) Jogo. Kaj naj storim?<br>Nikša Bosnić, Put udarnika 258, Split Berite Moj mikro!<br>Berite Moj mikro!

Pred nekaj meseci sem zaĉelo<br>brati Moj mikro in imam vitis, da je ukvarja z raĉunalniŝko tematiko,<br>bratis pri nas najboljŝa revija, ki se<br>bratis pri visto predstani, kipro internacionalno<br>predstavljato nove dosezke do-med jo racunamne in opremo zanje.<br>Želim si, da bi ostal Moj mikro<br>takšen, kot le, da se ne bi sonemenil, ker boʻlako ostal najboljši v<br>državi.<br>Tuzla

Mato sem brikjal po programu<br>
28. december 10. oktobra (1992)<br>
28. december 10. oktobra (1992)<br>
28. december 10. oktobra (1992)<br>
28. december 10. december 10. oktobra (1992)<br>
28. december 10. december 10. december 10. dec

### **ZA ZX SPECTRUM** KATALOG PROGRAMA

NIRO Miadosti je izdala prvi jurije Nirodne<br>ogodovatski katalog softvera za polovina za polovina za odmačen i rgu.<br>Ta dobilj razširejni radu Ta dobilj v se odmačen i rgu.<br>Ta dobilj v svetlarnom ostatnom softarnom softarnom

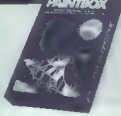

#### NOVO! IZVIRNO! VSEBINSKO! KORISTNO!

 $\begin{array}{l} \bullet \text{ Katr}(a) \leq 325 \text{ prong and } 2.82 \text{ prong and } 2.82 \text{ pr$ 

Je NAROČILNICE POŠLJITE NA NASLOV: »MLADOST«, MARŠA- LA TITA 2/1, 11000 BEOGRAD

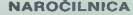

Ceno 400 dinarjev bom plačal: a) poštarju ob prevzemu NAROČILNICA Nepreklicno naročam KATALOG PROGRAMA ZA ZX SPECTRUM.

pijo položnice. b) z vplačilom na žiro račun 60801-603-15297 in s poslano fotoko-

(Priimek, očetovo ime in ime)

(Ulica in številka)

(Poštna številka in kraj)

(Št. osebne izkaznice in kdo jo je izdal) (Podpis naročnika) Prilmek, očetovo ime la ime)<br>
(Vilca in števitka)<br>
(Poštas zlavelita) (Št. osebne iskaznice in kde<br>
V prifesijo sociléte v Beogradu.<br>
(Podpis naročnika)<br>
(Podpis naročnika)

V primeru spora je pristojno sodišče v Beogradu.

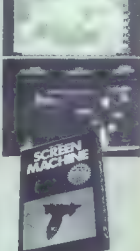

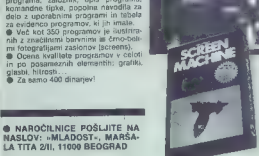

India Zanaskandra Priem (1918)<br>The Saturday (1918) (1918) (1918) (1918)<br>The Saturday Carolina Carolina Carolina Carolina (1919)<br>1916)<br>
1926 - Maria Principal Carolina Carolina (1919)<br>
1926 - Maria Principal Carolina (1919

Ce rad čakas, vseeno pa hobes<br>
Ce rad čakas, vseeno pa hobes<br>
Vinčia na vilna, 5 in 6, To je vse.<br>
Streeta pa vi pa 4, 5 in 6, To je vse.<br>
Streeta pa viela za title, kii bo-<br>
Za pown objavljan POKE za<br>
Za pown objavljan<br>
P

Milorad Živanovič, Požeška 31 a, Beograd

Končno nekaj konkretnega pri nas! Zelo me zanima vaša akcija Moj mikro Slovenija in upam, da bo uspešna. Vprašanj zazdaj ni mam, sai po tistem, kar ste napi-

60. Moj mikro

sali v reviji, vidim, da bo to nekaj »strašnega«. Kar zadeva otipava-<br>»je terena, vam sporočam, da se<br>zanimam za nakup delov in doku-<br>zanimam za nakup delov in doku-<br>mentacije.

imam. drugo vprašanje. Pri spectrumu »- mi je pregorel video Čip SN94459N. Še da namesto njega vstaviti standardni čip

Dubrovko Lušičič, Siget 7VI, Zagreb

#### Video čip lahko zamenjate s

Prosim vas za podatek, kje bi lah- ko kupil konektor za dodatno opremo spectruma. Ali ga je mo lahko dobim v tujini in po kakšni

Dragomir Bosanac,<br>Držičeva 6/IV. vhod, Zagreb<br>Povprašajte na naslov: Hardwar<br>Te servis, Aljoša Jerovšek, Verje<br>1212, Aljoša Jerovšek, Verje 61215 Medvode, tel. (061) 612-548

Pridružujem se tistim, ki hvalijo Moj mikro. Dobivam revijo Computer Personlich v nemščini, in ko jo primerjam, vidim, da je Moj mikro na zares visoki ravni. Toda dodatek s programi v srbohrvaški izdaji mora biti preveden. V števil-<br>izdaji mora biti preveden. V števil-<br>ki 6 je program Roli over commo-<br>dore 64 nerazumljiv. Zato vas prosim, da v prihdonje objavljate prevode posameznih slovenskih besed, kot ste počeli že prej. Ta pro-<br>gram sem prilipkal s precej napogram sem pritipkal s precej napo- ra in ga ne morem pognati. Prvo vprašanje, ki se prikaže na zaslo-<br>nu, je meni nerazumljiva slovennu, je meni nerazumljiva sloven- ska beseda. Zaman sem se mučil s pretipkavanjem. Prosim avtorja<br>Gojka Jovanovića za podrobnejši Gojka Jovanoviča za podrobnejši odgovor, kako naj uporabljam program, Pripravljen sem plačati po povzetju.

Ivica Karninčič (za Dokiča) 58420 Bol na Braču

#### in srbohrvatsko izdajo. Prevod<br>za našega bralca objavljamo v tokratni sbh. številki. Pri programu je tiskarski škrat zamenjal besedili za slovensko , politički političkih srbohrvatsko izdalje. Preved pri zamenjal za zamenjali za

Star sem 13 let in imam raču-<br>nalnik ZX spectrum. Najprej bi rad<br>pohvalil odlično zasnovo revije, ponvani i odnosi zaslobne stvari<br>kot tovariša Mitjo Štermana iz Aj-<br>dovščine. Zakaj ne more biti slo-

venski Mikro slovenski, srbskahrvatski pa srbskohrvatski ? Ima tudi<br>vatski pa srbskohrvatski ? Ima tudi<br>tu prste vrnes »tiskapski škratne?<br>Sem zagrizen kontrabantist. Žedolgo so me mućila vprašanja, ka-<br>to se rešiti zven i

somišljenik iz Ajdovščine. V za- meno mu odgovorim: v Beogradu enostanvo vtipkaj »DAJ REGO« in računalnik se bo vedel, kot da bi vtipkal »INVENTURA«, le da bo na spisna<br>napoved, V zvezi s Kontrabantom<br>me zanima še nadaljevanje vpra-<br>šanja: kaj počeli z vremensko na-<br>povedjo (kljub mnogim posku-<br>šom je nisem mogel pripraviti do<br>tega, da bi spregovorila kaj o vre-<br>manui?

manu)<br>? Sedaj pa še vprašanja v zvezi z<br>igrico Škool Daze:

1. Ko poberem vse zastavice,<br>zvem šitro za set od ravnatelia. zvem šifro za sel od ravnatelja, učitelja, kemije in učitelja zemlje-<br>pisa, medtem ko učitelj zgodovi-<br>pe vztrajno molči. Slišal sem, da ga je treba pripraviti do tega, da pove letnico svojega rojstva. Je to res? Če je, tako ga speljem k temu?

2. Je važno, po katerem vr stnem redu vnašam dele šifre?

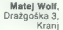

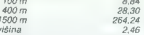

Dosagel sen nekaj novih rekor<br>dov v ign Deathion: 28.20<br>1907 – 28.424<br>1907 – 28.424<br>Maj povem se to, da diska ne<br>Maj povem se to, da diska ne<br>morele vreći dija kot 75.80 m.<br>Tra dija kot 25.20 m.<br>Tra dija kot 25.20 m.<br>28.42

Aljaž Šimek,

Žitna 13, Ljubljana V uredništvu se nihče ne igra Skool Daze. Grebatorski »skular ji«, pomagajte vendar kolegom v stiski.

Kot vaš statni bratec vas sprašu-<br>jem: ali se ob amstradu CPC 664<br>dobi softwarski paket (vreden 100<br>funtov)?<br>Senad Dizdar,<br>But Didinary ali 28/E.<br>Perica<br>Didinary ali 28/E.<br>Didinary B. S.: Upam, da nisem madležen.<br>De CPC 6

Stara sem 15 let, osnovno šolo sem končala z odličnim uspehom.<br>Zdaj sem se vpisala na matema-<br>tično-fizikalno računalniško smer<br>na gimnaziji. V drugem razredu se nameravam odločiti za programi ranje.

Trenutno nimam računalnika, rada bi pa kupila ZX spectrum. Mi lahko poveste, kje ga prodajajo in koliko bi stal? Bi bilo morda bolje počakati, da mi profesor pove, ali bom v prvem razredu potrebovala računalnik in kateri naj bi bil? Mi lahko priporočite kakšen časopis ali revijo. ki sta bolj za začetnike? lfeta Pianić

Kamičani (Mujani) li. b.,

Z nakupom se vsekakor splača<br>počakati, saj so računalniki iz<br>meseca v mesec cenejši. Najbo-<br>lje ti bo svetoval profesor, priporočil pa II bo tudi literaturo za začetnike.

Najprej naj pohvalim revijo Moj<br>mikro. Ima le nekaj napak: ligre v<br>rubriki Nove igre so že zastarele.<br>mam ZX spectrum, ki ga po moje<br>za premenjata je zastarele.<br>vprašanj:<br>zamam se za računalnike<br>commodore 128, anstrad CPC,

atari 520, atari 800 XL. Prosim, če bi mi povedali, kateri je boljši po

softverski strani, in njihove cene. 2. Ali je res, da ima commodore 128 vdelane tri mikroproce-

3. Ali se da za spectrum narediti model za Hyperbasic?

Grega Pilgram, Ul. Konrada Babnika 24,

Ljubljana 1. Preberi majsko številko Mo- jega mikra. Po softverski plati je najboljši commodore 128, ki lah ko sprejme na tisoče programov

za commodore 64.<br>2. Vdelana ima procesorja<br>8502 in Z 80.<br>3. Programa s Commodorje-

vega modula ni mogoče prenesti v spectrum.

Veseli me, da se lahko obrnem za pomoč na svojo priljubljeno ra-<br>čunalniško revijo. Pred kratkim<br>sem tudi sam lastnik amstrada<br>CPC 464 in me zanimajo nekatere<br>podrobnosti v zvezi z njim.

1. Je mogoče povezati verzijo<br>tega računalnika s kasetofonom<br>(464) in verzijo z disketnim pogo-<br>nom (664)?

2. V aprilski številki Mojega mi-<br>kra sem prebral članek o risalniku kra sem prebral članek o risalnik penman. Tam piše, da se da pri-<br>Ključiti na računalnik samo z<br>vmesnikom RS 232, takega pa v amstradu ni. Kako narediti povezavo?

Zlatko Ž. Matić,<br>Maršala Tita B. b.,<br>Veliko Laole

1. Prav o tem piše v tej številki<br>naš sodelavec Vojno Banjac.<br>2. Počakajte, da bodo penman<br>priredili ludi za amstrad. Har-<br>dverska povezava ne binić zale-<br>gla, saj ni risalnik združljiv z ra-<br>dunalitikom niti po softversk

Ob prebiranju članka YU sceni vladajo pirati se nekako nisem mogel strinjati z avtorjem Črtom Jabhon. Oba se e presión ministra de la contradición de la contradición de la contradición de la contradición de la contradición de la contradición de la contradición de la contradición de la contradición de la contradició

 $\label{eq:2} \begin{array}{ll} \textbf{Soveval} & \textbf{m} \textbf{let} \textbf{on} \textbf{S} \textbf{a} \textbf{in} \textbf{R} \textbf{on} \textbf{S} \textbf{a} \textbf{in} \textbf{R} \textbf{on} \textbf{S} \textbf{on} \textbf{S} \textbf{on} \textbf{S} \textbf{on} \textbf{S} \textbf{on} \textbf{S} \textbf{on} \textbf{S} \textbf{on} \textbf{S} \textbf{on} \textbf{S} \textbf{on} \textbf{S} \textbf{on} \textbf{S} \textbf{on$ 

Res pa bi bila treba zuizia cenni di naginalisme di naginalisme di naginalisme di naginalisme di naginalisme di naginalisme di naginalisme di naginalisme di naginalisme di naginalisme di naginalisme di naginalisme di nagi

Propries semi-de propries de l'archive nel propries de l'archive de l'archive de l'archive de l'archive de l'archive de l'archive de l'archive de l'archive de l'archive de l'archive de l'archive de l'archive de l'archive

Tomaž Žel, Frankolovska 23, Maribor

Moj mikro je našel še eno mož- nost. Poglejte rubriko MENJAVA v malih oglasih!

#### **NAGRADNI KVIZ**

### V London potuje Jovica

 $\label{eq:optimal} \begin{split} \textbf{M} & \text{partial} \text{ of } \text{Sylk} \text{ is only a maximum zatavill in the } \\ \text{like } & \text{c peak} \text{ and } \text{angle } \text{ space} \text{ and } \text{angle } \text{ space} \text{ and } \text{angle } \text{ space} \text{ and } \text{angle } \text{ space} \text{ and } \text{angle } \text{ space} \text{ and } \text{angle } \text{ space} \text{ and } \text{angle } \text{ space} \text{ and } \text{angle } \text{ space} \text{ and } \text{angle } \text{ space} \text{ and } \\ \text{and } \\ & \text{d} \text{$ 

Vprašanj 8 in 4 pri ocenjevanju pravilnosti odgo- vorov zato nismo upoštevali.

Hazočanal nas je tudi odziv. Julija je kazalo da<br>nas podenjena pod odgovorov spion ne bo dovoji, da bi lahko podelili valet 100 nagrad. Izkazelo podelili valet 100 nagrad. Izkazelo podelili odbili valet 100 nagrad. Izkazel

Reautatov kviza nemo računalniko obustili, da elipinalniko obustili i standardi i politikov kviza neko teorije i standardi i standardi i standardi i standardi i standardi i standardi i standardi i standardi i standardi i

Prof. dr. Ivana Bratisla, znanoga strokovnjaka<br>28. uredno inteligenco, studentije popularno<br>28. uredno inteligenco, studentije popularno<br>predshnut i prodatela varian tistih, ki so se pre-<br>tolski skozi privil star 2. a pri

- 
- 
- 
- 2. Darko Zvonar, Ravne<br>3. Darko Zvonar, Ravne<br>5. Nebojša Novaković, Beograd<br>6. Rok Selan, Ljubljana<br>7. Alenka Marolt. Ljubljana<br>8. Sergej Rinc. Skofia vas
- 
- 
- 
- 
- 
- 
- 8. Sergej Rinc, Škofja vas 9. Dušan Indić, Beograd<br>10. Jožica Snoj, Ljubljana (7 glasovnic)<br>11. Vekoslava Voičić, Ljubljana (4 glasovnice)<br>12. Slavko Šorn, Ljubljana (4 glasovnice)
- 
- 12. Slavko Šorn, Ljubljana (4 glasovnice) 13. Tomo Vrhovec, Ljubljana (3 glasovnice)
- 13. Tomo Vinovec, Ljubljana (3 glasovnice).<br>14. Ana Česen, Ljubljana (3 glasovnice).<br>V nasprotiu z vsemi zakoni verietnosti je bil

V nasprotju z vsemi zakoni verjetnosti je bil izžreban Jovica Kosič, Bul. AVNOJ-a 133/20, 11070 Novi Beograd. Jovica bo torej odpotoval za osem dni na sejem PCW v Londonu.

#### Kupon NAGRADNI KVIZ

ime prime zavica Kosté

American Microsoft in the Secondary Control of the Secondary Sales of the Secondary Sales Sales Sales Sales Sales Sales Sales Sales Sales Sales Sales Sales Sales Sales Sales Sales Sales Sales Sales Sales Sales Sales Sales

Tretjo nagrado, svetlobno pero, je žreb podelil eni od glasovnic, ki jih je poslala Vekoslava<br>Volčič, Einspielerjeva 5 a, 61000 Ljubljana.

Drugi reševalci, ki so odgovorili pravilno, poj-<br>dejo na računalniški tečaj v Ljubljani.<br>Izžrebali smo tudi 120 reševalcev, ki bodo do-<br>bili manjše nagrade. Prinesel jim jih bo poštar.

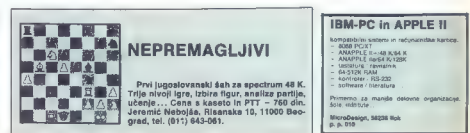

#### ZNANSTVENA FANTASTIKA,

MIHA REMEC

oro je gledal skoz okleplje- jno lino satastega bivalnika na robu naselbine, posta- vljene v kotlini pod gorsko verigo. Urban je bil privajen tega razgle- da od zgodnje mladosti. Najbrž je gledala to goro že njegova mati, ko ga je nosila in dojila. Tako se mu je vtisnila v zavest kot teme- lina podoba zunanjega sveta, s katerim je imela naselbina le malo stikov. Bivalniki so bili namreč povezani s hodniki in širokimi prehodi v zaprto celoto, ki je ime- Ja lastno ozračevanje in odplako- vanje, neodvisno od zunanjih vre- menskih razmer. Večina prebival- cev ni čutila potrebe, da bi hodila ven: zrak je bil še vedno osmra- jen, zime so bile dolge in ostre, poletja pa neznosno vroča. Veliko bolj preprosto je bilo živeti v ure- jeni naselbini pod varnim plaš- čem bivalnikov in prozornih obo- kov, razpetih nad javnimi parki in vrtovi.

Toda por je u Urbana tako prev<br>Male Zalić Zalić Analoski vojnoslivnog konstantacija (20. dana 1981)<br>Vojnom tako por je u Urbana za por je u Urbana 1991<br>Vennomer sesvijali 2 doraže por je u Urbana za por je u Urbana 1991<br>V

Urban je postal po slušnem in videna<br>videna vcepljenju (preeljenga prijenovanja in poklemen usmerjanju<br>znanja in poklemen usmerjanju<br>prijenovanja v obratu prekrožanja<br>nagedbinskih odpadkov. ■ prvo<br>malnik in začel snemali

saj so vsi drugi snemali prizore iz<br>naselbine, družice, otroke in do-<br>mače živali, najbolj iznajdljivi so<br>se lahko pohvalili celo s posnetki<br>opolzkih prizorov in orgij.

Urbana pa je obsedla gora. Ker<br>mu tudi posnetki niso odtehtali<br>mu tudi posnetki niso odtehtali<br>mu tudi posnetki niso odtehtali<br>ke geno približal. Kadar je prišeli iz<br>ker je mu tudi postali, in odpiske za nagrudni zvije za

Napredoval je s nadzornika od- delka v obratu prekrožanja od-<br>padkov in tedaj si je lahko prvič<br>izgovoril izhod iz naselbine. Srce<br>mu je močno razbijalo, ko je vra-<br>tar preveril njegovo dovolilnico in mu pritrdil na zavih elektronski<br>stičnik, da bi ga lahko našli, će bi zunai zašel ali če bi ga premagala slabost. Potem mu je odpri izhod.

Bil je veder pomladni dan; ponoči je deževalo in gorovje na obrobju kotline se je jasno začrtovalo na obzoriu. Urban je naredil nekaj korakov in obstal. Pri srcu ga je stisnila neznosna prostorska preganjavica: občutek je imel, da<br>se bo zdaj zdaj obok neba poveznil nanj, da mu bo gorovje zgrme-<br>Io na glavo in da se bodo tla zamajala in ga pogoltnila. Obšla ga<br>je vrtoglavica in slabost v želod-

Opotekel se je nazaj v naselbi- no, kjer se mu je vratar škodože- ljno nasmihal.

»Prostorobolje, kaj?« je vpra- šal. »Pomiri se. Le redki še prene- sejo ozunje.«

Ves bled je Urban pohitel v svoj bivalnik, kjer je izbruhal v odpla kovalnik svoj strah in hrepenenje po gori.

Spoznal je, da ne bo nikoli pri-<br>šel do nje, kaj šele na njen vrh. Nemočno je strmel skozi oklepljene lino v skalnati vrh in se razjo- kal kot otrok.

Pozneje je pogostoma sanjal o gori: da se vzpenja na greben<br>brez vrtoglavice in prostorobolja<br>in da mu srce prepeva v zmago-<br>slavju. Prebudil se je in se zavedel<br>resničnosti, Žalostno ie strmel resničnosti. Žalostno je strmel skozi lino tja, kjer se je pod ozvez- denim nočnim nebom skrivala gora.

Ni si izbiral družice, čeprav mu<br>je nadzorniški stan to dopuščal.<br>Preveč je bil obseden od gore.<br>Stala je tam zunaj kot izziv, kot<br>posmeh bednemu človečku, ki je<br>izpubli zmožnost gibanja na pro-<br>stem in ki je ni mnorel osv

Oglasil se je pri oddelčnem zdravniku.

»Rad bi vedel, če obstaja lek zoper vrtoglavico in prostoro- blje?« ga je vprašal.

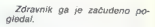

»Ne. Zakaj pa bi ga potreboval? Bodi zadovoljen, da se je člove- štvo tako dobro prilagodilo zapr- tim prostorom.«

Vendar Urban ni bil zadovoljen.<br>Gora je ostala njegovo hrepene-<br>nje. Omislil si je še močnejši da-<br>ljnogled. Z njim je videl že skoraj<br>vsak kamen na vrhu, tja pa le ni<br>mogel. Vrh je bil zanj nedosežen.

 $\label{eq:1} \begin{array}{c} \text{Total}~\text{[p~obsikala naseibino pro-} \\ \text{digital}~\text{2~anj.~Razglasshis so.~Ga} \\ \text{dahko}~\text{z}~\text{majhnim nebolelin oose} \\ \text{grom vstawio}~\text{v/covake}~\text{moggap} \\ \text{program}~\text{Aakršnega}~\text{si}~\text{upper} \\ \text{pregram.~kakršnega}~\text{si}~\text{upper} \\ \text{pregramo}~\text{rrodaipom}~\text{un lahko dajmo} \\ \text{pogodovaho.~$ 

 $P(n\text{ values of } x\text{ probability}) = \frac{1}{2} \sum_{i=1}^n \frac{1}{2} \sum_{i=1}^n \frac{1}{2} \sum_{i=1}^n \frac{1}{2} \sum_{i=1}^n \frac{1}{2} \sum_{i=1}^n \frac{1}{2} \sum_{i=1}^n \frac{1}{2} \sum_{i=1}^n \frac{1}{2} \sum_{i=1}^n \frac{1}{2} \sum_{i=1}^n \frac{1}{2} \sum_{i=1}^n \frac{1}{2} \sum_{i=1}^n \frac{1}{2} \sum_{i=1}^n \frac{1}{2} \sum_{i=1$ 

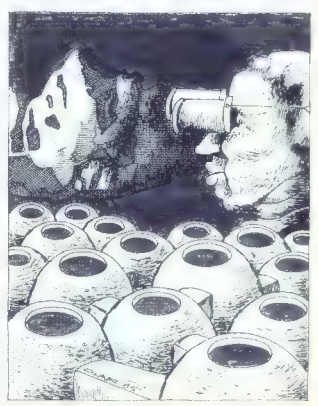

oprijeto obleko. S skrivnostnim nasmeškom ga je povabila v koti- ček med zavesami.

»Zaupaj mi svojo željo nedosež- no in ustregli ti bomo,« je obeta- joče rekla.

»Rad bi prišel na goro,« je po- vedal.

Prodajalka sanj ga je nejeverno premerila s svojimi velikimi sinji- mi očmi.

»Na goro?» V njenem glasu sta<br>bila začudenje in rahel posmeh.<br>»Si ne bi raje omislil pragozda,<br>rosne mladenke ali pa poleta na<br>kristalni asteroid?»

»Vse življenje si želim, da bi prišel na goro. Pa imam vrtogla- vico in prostorsko preganjavico,« je vztrajal Urban.

-Kakor želiš. Samo programa<br>vzpona na goro nimamo in boš<br>moral počakati, da ga izdelamo,<br>je spet vljudnostno prijazno rekla<br>nin mu ponudila prijavnico. -Na-<br>tanko popiši svojo željo. Poklucati<br>tanko popiši svojo željo. Pok

Popolnil je izčrpni vprašalnik.<br>dva je lahko poravnal račulo posojilo,<br>da je lahko poravnal račun, saj<br>prodajalna sanj ni bila porani.<br>Zaradi tega, ker si je zažetel<br>vzpon na določeno goro, je pla-<br>čal še enkrat toliko, ko

Čakajoč na pozivnico, je Urban<br>presedel ves prosti čas pred lino in zmagoslavno strmel v goro.<br>Pogovarjal se je z njo. «Zdaj te imam,» je rekel. «Dolgo si me iz-<br>zivala in naposled bom prišel na<br>zivala in naposled bom prišel na<br>zanj. Stala je na obzorju veliča.<br>zanj. Stala je na obzorju

Dan, ko je naposled prišla po-<br>zivnica v skriatni ovojnici z zlate<br>obrobo, je bil za Urbane praznik<br>Okopal se je oblekel popotno<br>obleko, obu je prijazno pokinala in specificaciju in sa plaka mu je prijazno pokinala in<br>napo

 $\begin{array}{ll} -B\bar{a}x\sinh\gamma\circ g\alpha\equiv\alpha\sinh\bar{a}x\sinh\gamma\,,\\ \mbox{A}x\sin\gamma\cos\bar{a}x\sin\gamma\,,\\ \mbox{A}x\sin\gamma\cos\bar{a}x\sin\gamma\,,\\ \mbox{A}y\sin\gamma\cos\bar{a}x\sin\gamma\,,\\ \mbox{A}y\sin\gamma\sin\gamma\,,\\ \mbox{A}y\sin\gamma\,,\\ \mbox{A}y\sin\gamma\,,\\ \mbox{A}y\sin\gamma\,,\\ \mbox{B}y\sin\gamma\,,\\ \mbox{B}y\sin\gamma\,,\\ \mbox{B}y\$ 

Moral se je podrediti, če je ho- tel na goro. Legel je in preden so mu dali uspavalo, mu je glavni operater zabičal:

»Pomni, da ima blokator omejen čas delovanja. Poseben pisk te bo opozoril, kdaj se boš moral vrniti. Če opozorila ne boš upo-<br>vrniti. Če opozorila ne boš upo-<br>šleval. prodajalna ne orevzema števal, prodajalna ne prevzema<br>nobene odgovornosti več, To si<br>tudi podpisal v prijavnici. Sva se<br>razumela?«

»Razumela.«

»No, potem ti želim veliko užit- kov na tvoji gori.«

Tlesknila je injekcijska pištola, povzročila neznaten srbež na žili v komolčnem zgibu in Urban se je pogreznil v sen.

Zbudil se je zunaj naselbine, v odprtem vozilu, ki je brzelo po magnetnem tiru proti hribom. Opazoval je pokrajino, ki je bežala mimo, nebo nad sabo, prepre-<br>ženo z belimi oblaki, in gresenežen je bil, da ga ni več strah pred<br>odprtim prostorom: nasprotno,<br>širjava mu je vzbujala čudovit ob-<br>čutek ugodja, ki mu ni bil znan.

Molčeč. voznik je ustavil ob vznožju gore.

 $\cdot$ Tu te bom počakal,« je rekel.<br>»Pot na goro je zaznamovana in ne potrebuješ vodnika. Vendar<br>ne pozabi na opozorilno zname-<br>nje: ko ga zaslišiš, se nemudoma<br>vrni.

Urban je obljubil, da se bo dr- žal navodila, in začel se je lahkot- no vzpenjati po zaznamovani poti navkeber.

Prišel je iz gozda in opazil, da<br>se je že precej vzpel. Dolina je<br>bila pod njim razgrnjena kot na<br>dlani.

Nabral je šopek cvetja in jo<br>mahnil naprei. Zdaj se je steza vila med kršnim skalovjem, mimo<br>prepadov in zajed, mimo zelene-<br>ga večnega ledu, ki ga je tolikokrat opazoval z daljnogledom. Vendar je bilo tu vse drugače: led je imel hladen vonj po trhlini in Jesketal se je v raznoterih zelenih in modrih odtenkih.

Zadnji del poti je moral plezati in se oprijemati oprijemalk, ker je bila pot vse bolj strma. Hitel je, da bi bil čimprej na vrhu. Zadnje metre se je plazil po vseh štirih.

Poten in a prise i nu vi pre-<br>predicio de la prince de la prince de la prince de la prince de la prince de la prince de la prince de la prince de la prince de la prince de la prince de la prince de la prince de la prince

Oster, prediren pisk mu je ne-<br>prijetno zadrnel skozi lobanjski svod. Vrniti bi se moral. Vrniti bi<br>oklepljeni bivalnik in se spet spri-<br>jazniti z zaprtijo, s prostorsko<br>preganjavico in vrtoglavico.

V hipu se je odločil: naj piska,<br>naj opozarja, vrnil se ne bu. Če<br>bo blokator res nehal delovati,<br>naj neha; zdaj, ko je vse to spoz-<br>nal, ga ne more več napasti vrde,<br>glavica in prostorobolje. Ni vedel,<br>kako je sploh mogel

Sedel je z nogami čez rob pre-<br>padne skale in gledal v globel<br>pod sabo. Sonce se je nagnilo in<br>spodaj so se že plazile temne<br>sence. Po vrheh pa je še vedno<br>svetilo sonce.

Napajal se je z lepoto sveta, runus a re touri v spommi vääk.<br>grizor, vsak pogled, ki se mu ja<br>digiral z viha premagane gore.<br>kamenje in šopetal: «Liepa sl. go-<br>kamenje in šopetal: «Liepa sl. go-<br>iala si me kot zaubljenega ljubinca. Ljubim te, gora gorasta...« Sklonil se je k izlizanemu kamnu in ga poljubil. Kamenina se mu je zdela bolj živa kot vse, česar se je doslej dotaknil.

Tako se je pogovarjal z goro in se ljubkoval z njo. Izgubil je ob-<br>čutek za čas. Še enkrat mu je v<br>glavi predirno zapiskalo, a se ni<br>zmenil za opozorilo, Ostal je na vrhu gore z goro tako dolgo, do kler mu ni nekje v zadnjem delu lobanje zazevala praznina, kakor da bi se ustavil trak zavesti.

Tedaj ga je stisnilo v prsih. Vr-<br>toglavi pogled navzdol ga je<br>ostro presekal od srca do modni-<br>ka. Kakor da bi ga gora nenado-<br>ma surovo zvrgla z vrha, se je<br>prekucnil = prepad. Padal je in<br>brezno, a je še vedno ljubil go

Zdramil se je na ležišču v ope- racijskem oddelku prodajalne sanj. Očalar je srepo strmel vanj in zmajeval z glavo.

Urban, Urban,« mu je očital. »Zakaj nisi ubogal navodil? Po- misli, kaj bi bilo, ko bi bil res na gori...«

Sinclair je končno povlekel po-<br>tezo, ki so jo zaljubljenci v spec-<br>trum že dolgo pričakovali. Na sej-<br>mu. PCW, ki bo v začetku spec-<br>truma, s katero se bo najpopular-<br>nejši angleški računalnik lahko enakopravno meril s commodorjem PC-128, amstradom 6128 in itarijem 130. Stal naj bi med 170<br>in 200 funti, v trgovine pa naj bi in 200 funti, v trgovine pa naj bi prišel konec septembra.

MIMO ZASLONA

Vdelanih bo 128 K RAM s oreklopom pomnilniških bank, pom nilnik na bo še razširljiv. Boljša bo tudi grafika, s tremi ločljivo-

V telefonskem pogovoru<br>je predstavnik<br>Šinclaira novico odločno zanikal 9

.<br>stmi. (v najvišji bo v vrstici 512)<br>točki in z navideznimi (vidualni-

m) zaslon, Zoot be menský zaslon<br>2011 za obsahu za obsahu za prirační zaslon za prirační zaslon za obsahu za obsahu za začelování za obsahu za populativní zaslon<br>2012 zaslon za obsahu za populativní zaslon za populativní

PCW, Sunday Times in Tnames Television so podelili nagrade najboljšim v letu 1984. Žirijo so računalniške scene. Med nagra-<br>jenci so apricot portable, sinclair QL, atari 800 XL, penman plotter,<br>omni reader, logo za spectrum,<br>White Lightning, posteyni program, mi za OL, impossible Mission.

Razvoj S.25-paličnih diskrit cičinih diskrit cičinih diskrit cičinih diskrit cičinih pozname predvarno po kraljetnih diskrit vijeka v se oblastno sve predvarno i četlenja že oblastno sve predvarno i četlenja že biti konstr palčnih disket upamo, da se bolnovi magnetni sloj pojavil tudi na<br>boli kompaktnih 3,5-palčnih.

### Poletna poplava programov

#### JURE SKVARČ

 $\begin{tabular}{|c|c|} \hline \textbf{Jcell (m)} is so a rational disk \\ \hline \textbf{p} color (m)} is a 201K S \textbf{, probability} \\ \hline \textbf{p}ector(m, k) so x2k & 3 of d \\ \hline \textbf{p} error 201K S \textbf{, review} & 81; \\ \hline \textbf{b} redk \\ \hline \textbf{b} redk \\ \hline \textbf{c} redk \\ \hline \textbf{d} redk \\ \hline \textbf{d} redk \\ \hline \textbf{d} redk \\ \hline \textbf{d} redk \\ \hline \textbf{d} redk \\ \hline \textbf{d} redk \\$ 

### YAHTZEE

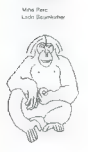

Ziena srquesariu za tehnično koluzo Soverie

(nizozemskih?). Seveda bi se hu do ušteli. Podobne igrice se sicer igrajo s petimi kockami, na kate rih so narisane podobe iz kart od<br>devetke do asa, ali pa gre kar za devete so asa, ali pa gre kar za navadne kocke so tudi pri yachtzeeju, igri za več igralcev. Zbrati moramo ra-<br>zlične kombinacije številk, najprej<br>clim več enic, dvojk in tako naprej do šestic, nato pa pridejo kombi-<br>nacije, ki so znane iz pokra: tri enake kocke, mali in veliki niz, štiri enake kocke, polno (3+2 kocki) — in seveda yachtzee, ki pomeni pet enakih kock. Če ne vržemo nič pametnega, imamo pa veliko vsoto, si lahko to napišemo v rubriko rezerva. Vedno, ko smo na vrsti, imamo na voljo tri mete. Če se nam že prvi posreči, lahko točke štejejo dvojno, sicer pa me-<br>čemo samo kocke, ki nam niso<br>všeč. Če nismo dobili nobene nove kombinacije, si moramo v eno od rubrik pisati ničlo.

Pojdimo sedaj il samemu programu. Grafično je lepo narejen. V levem zgornjem delu je tabela z vpisanimi rezultati, na desni pa kvadratek z razlago k rubriki v tabeli, na katero kaže puščica. To je zlasti pomembno za začetnike,<br>sai sorva še ne vedo, koliko točk dobe za posamezne kombinacije. Nad tem kvadratom je ime igralca,

ki tenution meta- Vendorijn die handels van die handels van die handels van die handels van die handels van die handels programmen bewerk van die handels speel of the speel of the speel of the speel of the speel of the spe

(lightpen). Gre za risalni program<br>il precej bogato izbiro ukazov. Ri-<br>šemo lahko pike, črte, loke, kro-<br>ge, črke, lahko pa tudi zapolnjuje-

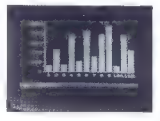

mo. Vse to lahko vidimo tudi v vidimo tudi v<br>drugih podobnih programih Ma-<br>is dele zaslona spe imoznost, da si<br>si dele zaslona shranimo in si la-<br>is dele zaslona shranimo in si la-<br>likov, na primer znakov za elek-<br>kamo s s

princ me crientana. Say zaslon princ mente a criental control properties and a base in program and the method substant program and the program and control program and control program and control program and control program

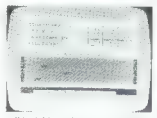

miki i iahko dobino katerikalny<br>2010 polonicz Szakich (zapisaniczka)<br>2010 polonicz Szakich (zapisaniczka)<br>2010 morta aporaben za invalide<br>2010 morta aporaben za invalide<br>2010 morta aporaben za invalide<br>2010 morta aporaben

Program omogoća vona različi (180 program od 1811)<br>Internacional and the form of the film of the film of the film of the<br>property of the productivity is considered as the film of the film of<br>the film of the film of the fil

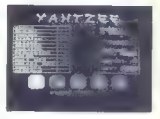

znakov. Tipkovnice ines tako<br>sploh nima smsla uporabljati. To<br>pa ni edina zamera Mavričnim di-agramom. Ko se odločamo, kate-<br>ro vrsto podatkov bomo grafično<br>predstavili, se nam prav hitro zgo-<br>di, da se zmotimo – in progra se mi zdi prav nezaslišano. Če se uporabinis pri vratami skotskopi i skotskopi i skotskopi i skotskopi i najveći sa progrede s progreden med konstrukcije pri vratami skotskopi i skotskopi i skotskopi i skotskopi i skotskopi i skotskopi i skotskopi i skots

Histophera<br>Federal Carlier (1990) - Maria Enterto Alego Victoria<br>Salary Carlier (1990) - Maria Enterto Alego Victoria<br>Salary Carlier (1990) - Maria Enterto Alego Victoria<br>Salary Barris (1990) - Maria Enterto Alego Victoria

hevc, Tatjana Ogrinc in Sašo Sti-<br>kovič, Kaseta stane 1200 din.

kovič. Kaseta stane 1200 din. Šen test, tokrat za 500 din, je med novimi kasetami. Nosi malo drzen naslov Cestno-prometni<br>drzen naslov Cestno-prometni realno izbrana poglavja iz cestno<br>prometnih predpisov. Test je seprometnih predpisov. Test je se- stavljen iz petindvajsetih vpra šanj, na katera odgovarijamo črko, ki spada k pravilnemu odgovoru. Za tiste, ki im ni nikoli dosti, ie uporabljena jim ni nikoli dosti, je uporabljena posebna metoda, ki se ji pravi neskončna zanka. Tako lahko na vsako vprašanje večkrat odgovardokler izčrpani ne menimo, da so vsi odgovori pravilni. Tedaj pritisnemo tipko »K« za konec in raču nalnik nam pove svoje mnenje = predpisov. Meni je sporočil, naj bilni vmesnik omogoča, da igralni palici priredimo poljubne tipke na<br>tastaturi. Tako lahko namesto črk<br>«O» in «P» za latenje na tevo in »O« in »P« za letenje na levo in desno uporabimo kar igralno palico. Vmesnik naj bi stal 15.000 din.

Ker pa imajo skoraj vsi boljši pro-<br>grami že predviden kempstonov<br>vmesnik, ki ga menda simulira<br>vmesnik Joypen, se najbrž bolj<br>salača kupiti Jega, sei dobjrž splača kupiti tega, saj dobimo zraven še svetlobno pero in pro araven za risanje. Še bolj pa se<br>splaća kupiti kempstonov vmessplača kupiti kempstonov vmes- nik v Veliki Britaniji, kjer ne stane več kot 15 funtov.

Kaseto Zemljepis, III je kot prej našteti programi namenjena spectrumu, sem zasledil samo na vabilu.<br>spectrumu, sem zasledil samo na vabilu.<br>Povrh vseh novosti, s katerimi

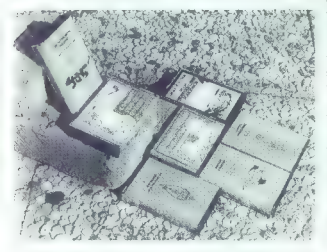

raje ne grem sam na cesto, ker se mi tam lahko kaj groznega zgodi. Edina svetla točka tega programa so taki kot keesingi, aasta taki kot keesingi, aasta taki kot keesingi, aasta taki magaalaa qabaa taa taki mida taarii sada taarii sada taarii sada taarii sada taarii sada taarii sada taarii sada taarii sada taarii sada ta

mo tipkati telegrafijo, se moramo sprijazniti s sekundno pavzo med posameznimi znaki, kar je daleč od pravega dela z radioamatersko postajo. Programu je dodana možnost. računanja, nekakšen kalkulator s štirimi osnovnimi Irebuje nekako isto število se-<br>kund. Nasploh menim, da se od izuma žepnih kalkulatoriev skoraj ne splača več uporabljati spectruma za tovrstne podvige. Kaseta stane 1300 din.

Poleg teh šestih kaset je bilo na tiskovni konferenci predstavljenih nekaj drugih izdelkov. Programasta nas razveselili Bit in ZOTKS,<br>se nam obeta prva domača kaseta za C-64, z imenom Perfect base. O njej bomo kaj več napisali, ko jo bomo videli. Ovitek in navodilo sta že stiskana, zataknilo se pa je pri presnemavanju z glavnega traku na kasete.

ZOTKS se je z izdajo tolikšnega števila kaset odločil za zelo drzen korak, saj dvomim, da jih bodo<br>množično kupovali, Malo več možnosti imajo le Yachtze, Ma-<br>vrični diagrami in Joypen, s kate-<br>rimi se da kljub nekaterim po-<br>maniklijvostim tudi kaj poćeti. V vseh pogledih (izdelava, ideja, grafika, uporabnost) je dobro na-<br>rejen le Yachtzee, vsi drugi pa<br>močno šepajo. Očitno smo še zelo daleč od take kvalitete, kot jo ponujata Ultimate na področju iger ali Hisoft na področju pro-<br>iger ali Hisoft na področju pro-<br>gramskih jezikov. In ker smo še tako daleč, ne bomo nikoli bliže.

Mike James: AN EXPERT<br>GUIDE TO SPECTRUM, 190<br>strani poglobljenega seznanjanja z Marico, vmesnikom 1 in mikro-<br>tračnikom (v angleščini). Grana-<br>da publishing. Cena: 1800 din.

#### JARO LAJOVIC

lot štirinajsta v vrsti knjig,<br>Iki jih za založbo Granada<br>Itiska Mladinska knjiga, se je na policah pojavila tudi najbo-<br>liša iz serije (nogrešali smo jo že ljša iz serije (pogrešali smo jo že<br>od februarske ocene prvih knjig iz<br>tega nizal). Če jo želite vzeti v roke, morate biti domači z angleščino — ni pa treba, da vas naslov preplaši. Tudi pojem eksperta je relativen (kot marsikaj drugega, kot je to razkril že Albert E.). Knjiga bo od vas zahtevala le solidno poznavanje basica, predposta vljala bo, da vam zgradba raču- nalnika ni popolna neznanka, tu in tam pa vas bo spomnila, da lahko v računalniku uporabljamo<br>Iahko v računalniku uporabljamo<br>tudi strnini jezik. Od 12 noglavij jih je 8 posvečenih samemu spec-<br>trumu. Seznanjajo najprej s sesta-<br>vo računalnika, nato s strukturo<br>basica. Tu je pojasnjena delitev pomnilnika in obdelanih je nekaj sistemskih spremenljivk. Slede primeri, ki v nasprotju z drugimi knjigami zdaleč niso zgolj vzorec za prepisovanje. Seveda jih boste prepisali, vendar kar kličejo po nadaljnjih poskusih, ponekoti pa celo izzivajo, da se poskusite v strojnem kodu. Dragoceno je po- glavje o vhodno/izhodnih kanalih in tokovih, ki smo ga tako pogre-<br>šali v Mavričinem priročniku. Prvi del končujejo poglavja, ki se ukvarjajo z zaslonsko datoteko in aplikacijami (še vedno sicer pokot v drugih knjigah) ter'trakom,<br>zvokom in tiskalnikom, kot se gla-<br>si naslov poglavia.

si naslov poglavja. Posebno pohvalo zasluži drugi del, ki obravnava vmesnik 1, mi-<br>krotračnike, zaporedni vmesnik RS 232 in povezavo spectrumov v mrežo. Jasno in jedrnato je poda- na informacija m teh temah; ko jo nehote primerjamo s Spectrum Microdrive Book, se - vsaj za<br>uvod v to področje - tehtnica nagne v prid Ekspertovega vodnikd. Tudi to skupino končujejo primeri, za katere velja podobna ocena kot za zgoraj omenjene.

navadno na konce napišemo<br>Kupite, če... Kupite, če se vam je v prejšnjih dveh odstavkih poblisnilo kaj zanimivega; ne bo vam žal. Če pa vas zanima hekerski<br>cKupite, če..., naj vam ga povem. kupite, če ste kdaj pripravljali<br>strojni program za hitrejši SAVE<br>in LOAD v spodnjih 16 K rama, pa<br>bi radi vodeli, zakaj ni deloval. In<br>kupite tudi, če ste na robu živéne-<br>ga zloma, ker na mikrotračnikovi<br>datolniki in zast nec. Zastavica je — več o tem pa v knjigi ABC NAGRAJENI PRO-<br>GRAM. Avtor: Iztok Zupan.<br>Grafika: Aleš Holy. Izdal: mikro-računalniški center ŠKD Forum.

CIRIL KRAŠEVEC

lajboljše tržišće za računal-<br>Loške kasete so otroci. Pa ne prav vsi. Nekateri se dan<br>in noč igrajo z igralno palico v<br>roki. Za take zij dober prav vsak roki. Za take ni dober prav vsak program. Navadili so se na Willyje in do potankosti izdelane Napa- dalce iz vesolja. Tudi avanture jim

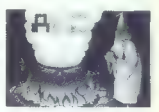

ne dišijo vse. Igrajo se samo Hobbite in Sherlocke. Pa še te samo<br>zato, ker « časopisih piše, da sn zato, ker v časopisih piše, da so najboljše računalniške igre prav avanture.

Pravo tržišče so malčki, ki se<br>začenjajo igrati z očkovim ali bra-<br>tovim računalnikom. Njihovemu<br>igranju učeno pravijo izobraževanje, programom, ki jih uporablja jo, pa izobraževalni. Programi s takšno nalepko uživajo tako v sve tu kot pri nas prav poseben ugled.

Tega se zavedajo tudi naši pro-<br>gramerji, ki »vešče krmarijo« med<br>interesi založnikov, ki padajo na<br>nalepke, in svojimi sposobnostmi.<br>Tekėni media si oravijo: «Če že ne Takšni možje si pravijesati dobrega uporab-<br>nega programa ali dobre arkadne igre, potem bom sestavil izobra-<br>ževalni program, ki je za program<br>merja precej manj zahteven.»

Stalno ugotavljamo, da pri nas<br>ni prave produkcije računalniških<br>kaset. Predvsem je izbira doma-<br>čih kaset v trgovinah premajhna.

Tisto, kar se pa znajde na policia,<br>niti ne dosega Kvalitetne ravni, ki<br>niti ne dosega Kvalitetne ravni, ki<br>niti ne dosega Kvalitetne ravni, ki<br>niti niti ne dosega Kvalitetne ki po<br>novosni očka presname še soslenia<br>du, bo

Nadaljevanje na strani 67

# S O D O B N E J Š E REMARKA KNJ.

 $\sim$ 

POMENI PRIHRANEK PRI ČASLI IN DENARJU V TURIZMU, GOSTINSTVU, TRGOVINI, GRADBENIŠTVU, OBRTNIH DEJAVNOSTIH IN DRUGOD

Zato vam priporočamo preizkušeni informacijski sistem E P S O N

PRENOSNI POSLOVNI MIKRORAČUNALNIK S PROGRAMSKO OPREMO, DISKETNO ENOTO IN TRI MODELE SODOBNIH TISKALNIKOV S PRIBOROM

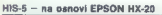

- v praktičnem kovčku z LOD zaslonom 4 vrstice po 20 znakov in s priročnim tiskalnikom 24 znakov v vrstici
- 380.000 din
- 

- 
- 
- 

Za prenosni računalnik HIS-5 so na volio že gotovi programi: urelevalnik besedila - (angl.) 40,000 din. (srbohrv.) 80,000 din

150.000 din skladiščenje — 150.000 din s E Ti programi, posneti na disketi, so z manjšimi aplikacijami Pola pu vkroteeajolonom vlek uporabni v najrazličnejših situacijah. V pripravi so še drugi s programi: menjalnica, dnevnik, kalkulacije, blagajna, DVOJNA DISKETNA ENOTA TF-20 stroškovnik, finančno poslovanje za zasebnike itn z 5 Z disketno enoto ali posebej imamo na voljo tudi kakovostne — gibki diski (floppy disk) 5,25 uvožene diskete 3M 5,25" DS DD - p. c. (brez davka) 2704 480.000 din din, m. p. c. 3.485,46din in priročna stojala za diskete — p. c. " 1350 din, m. p. c. 1740,15 din ter za tiskalnike (R-80 in F-80) TISKALNIK RR S oo emer indigo trakom (Ribbon Cartridge) — p. c. 2100 din, — format A4, vse vrste papirja, 100 znakov/sek m. p. c. 2720 din. z z vodilom papirja (traktorjem) in vmesnikom Centronics — Zagotovljen servis in dobava potrošnega materiala. 380.000 din Vse cene — za pravne osebe — so navedene brez prometnega

- z voltion papirja in vrnesnikoma Centronics in RS 232 C - davka. Dokončne cene podo obračunane na dao dobave<br>1999 - Dobave March (1999) - Dobave in Dobave in State (1998) - do 2011.<br>- format A4, ves vrste papirja (1999)

 $-$  z vmesnikoma Centronics in RS 232 C  $-$  635.000 din Papirnica, Titova 3 (061) 211-831 h Maribor: Knjigarna, Partizanska 9 (062) 21-484 TISKALNIK R-100 Celje: Stanetova 3 (063) 21-236 – z vodilom papirja in vimeanikom Centronica – **520.000 din**<br>– z vodilom papirja in vimeanikom Gostronica – RS 322 C. – . . . **Sloveni Grade**c: Glavini trg 18 (062) 842.071<br>VIMESNIK RS 232 C (s kablom 715) – 55.000 din RS SKD Forum je izdal kaseto z eliove nagadeni pograno z Biove<br>slov ABGA Antosi encostaven nagadeni pograno z eliove ABGA Antosi encostaven nagadeni solita sloveni su state<br>slov ABGA Antosi samo raticali encorativo su solita

Program Abcoost lemely and the space and the space of the space of the two spaces are the space of the space of the space of the space of the space of the space of the space of the space of the space and the space of the s

Program Reserte je zasnovan<br>nahov Drevan delu nam raču prednesti sa program na koristi sa sa program delu nam raču namenih sa sa program na program delu na program delu namenih program delu namenih program delu namenih pro

Cathropam Division in Division in Division Control and Cathropam Division in the present of the property of the present property in the present of the property of the state of the property of the property of the property o

Trije programi so boljši, kot so bili njihovi predhodniki, čeprav še<br>vedno niso - listo pravo-, Če so avtorji že popravili komunikacijo računalnika s človekom, bi se lah-<br>ko še malo pomudili pri stimulaciko še malo pomudili pri za vsako uspešno odigrano fa-<br>zo računalnik zabrenči nagradno pesmico (že spet), za izredno uspešnost pri učenju pa postreže s slaboumno igrico. Prijatelji pro- gramerji, kje sta vaša kreativnost in domišljija?

ZX SPECTRUM, MOJA GO-<br>SPODINISKA POMOČNICA,<br>Avtorji: Pepika Levstek (knjiga z<br>recepti), Ciril Kraševec, Žiga<br>Turk in Janez Jakič (programa),<br>Izdala in zaiožila: Centralni zavod<br>za napredek gospodinjstva in Ra-<br>a napredek g

KATJA KMET

uharski mojstri običajno zatrjujejo, da jih pri pripra-<br>vljanju jedi vodi izključno<br>domišljija (osnove kuharskega znanja se jim zdijo tako samo-

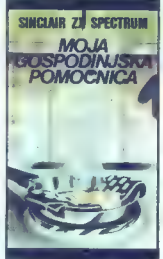

umumpo, ca a njih na izgubljanju (2018)<br>1989), Kuharski začetniki, vajan-<br>1989), Kuharski začetniki, vajan-<br>1989), Kuharski začetniki, vajan-<br>1998)<br>1998), Kuharski priječ in materih v kaki<br>1989), Kuharski priječ in materi

nik in steditnik, pa ili radi ti napravi nekon povezali in združili pri-<br>vineo s konstanim. Moja gospodinje<br>jetno s konstanim. Moja gospodinje<br>kinjege z recepti in kasele z raču-<br>nalniškim programom za ZX<br>Spectrum. Uporabn

ko primerjamo s kupčkom stepe-<br>ne smetane na že tako in tako<br>okusni sadni kupi, pa so prispeva-<br>li Ciril Kraševec, Žiga Turk in Ja-

nez, Jakič, Dodan je program za konkovine obrazila na obrazila na obrazila na obrazila na obrazila na obrazila na obrazila na obrazila na obrazila na obrazila na obrazila na obrazila na obrazila na obrazila na obrazila na

matrik nam in teh jedi sestavi pri-<br>meren jedilnik. Če se strinjamo<br>hidi in nredlaganim jedilnikom tudiko poprosimo računalnik, naj nam še izračuna energijsko vredlo primerno za vse, ki radi kontro-<br>kirajo svojo težo in mislijo, da bo-<br>do že od napornega izračunava-<br>nja joulov shujšali).

če z izborom jedi ali z jedilni-<br>kom nismo zadovaljni, gremo po<br>drugi poti. Prelistamo kojigo in

kom nismo zadovalnih, grena po koji se na na obranja po koji se na obranja po koji se na pove koji se na pove koji se na obranja po koji se na obranja po koji se na obranja po koji se na obranja po koji se na obranja po ko

# HARDWARE SERVIS .<br>Dodatki za ZX Spectrum<br>♦ VMESNIK zá leko alfdvergial e WRSHIN: Commission die profile aux die Schweizer<br>(EMPSYON) Commission (Commission die Schweizer die Schweizer die Schweizer die Schweizer die Schweizer die Sch<br>● LIGHT PEN<br>● NASSINITEX SPONING SCHWEIZER % 40 %<br>● NASSINI ji pali u bivgrajeno RESET tipko Qodatki za COMMODORE<br>● PADLES (analogni joystick)<br>● CENTRONICS oardigatick) CENTRONICS paralelni vmesnik<br>SINTETIZATOR govora<br>KABEL za povezavo VIDEO izhoda s TV sprejemni *Dodatki za SINCLAIR OL e*<br>ቀ RAZŠIRITEV SPOMINA za 126 K, 256 K, 512 K<br>♦ CS-232 standardni vmesnik<br>♦ CENTRONICS paralelni vmesnik Razno ф Popravia "Kymika" Za Speciuman a scinorozule racinom<br>ske opreme<br>10. PC 201n druga racinalnike<br>10. PC 201n druga racinalnike<br>IZDELOVANJE OODATKOV PO NAROČILU<br>JERELOVANJE OODATKOV PO NAROČILU<br>JERENYSEK ALJOŠA, Verje JSLK

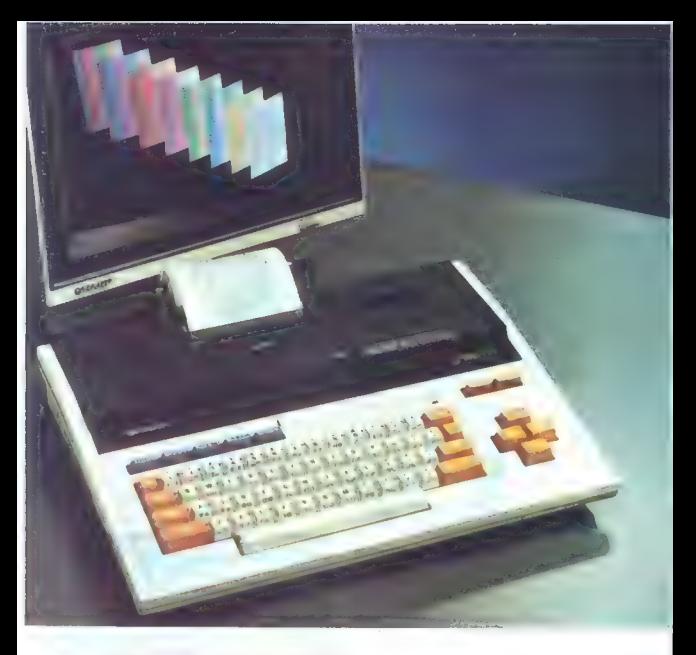

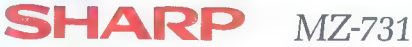

Iz našega zastopniškega programa vam nudimo

osebni računalnik SHARP — model MZ 731

Cena za računalnik s printerjem in kasetofonom je ZNIŽANA NA 700,- DM in okrog 65% dinarskih dajatev. nn okrog os% dinarskin dajatev.<br>NA Zastopa in prodaja

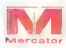

**Zastopa In prodeja**<br>Mercator — Mednarodna trgovina ...... **[e]oNTAL** LJUBLJANA, TITOVA 66

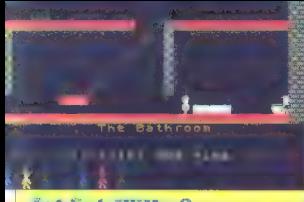

### let Set Willy 2

Tip: arkadna igra Računalnik: spectrum amstrad Format: kaseta

**Založnik: Software Projects** Powertek: ISW 1 e 4e enkrat toliko sobami OIAIGOUR

### ČRT JAKHEL<br>SAŠO GABERŠEK

**Example Schelter Schelter Schelter**<br> **Example Schelter Schelter**<br> **Example Schelter Schelter**<br> **Example Schelter Schelter**<br> **Example Schelter**<br> **Example Schelter**<br> **Example Schelter**<br> **Example Schelter**<br> **Example Schelter** 

nalom. Bo JSW 2 zasenćil slavo<br>velikega brata?<br>5. lotja, ista kot pri 1 – zbrati<br>19. lotja, ista kot pri 1 – zbrati<br>nam prostoru. To je bistvo, ovlike<br>originalne kasete pa ga pojasnju-<br>je takole: Willy je najel zbrate<br>je t

2. Interded matching that the gradient states of the state of the state of the state of the state of the state of the state of the state of the state of the state of the state of the state of the state of the state of the

2 (zvedba, měhka, hran grafika – 19 v sostějiného (zdob na dekranu)<br>1 (zvedba – Branich Alexandre III. Zaklon je raz – program r tik registrera in tu, ce s<br>1 (zvedba) předsedníku – Res králec kovrálněka, vzemě zvileji<br>1 ( Kal Hamesho un uno courture.<br>dvigala. Če boš delo natančno<br>ogravil ne boš potreboval več. optavil, ne boš potrebová več<br>nega življenja, kekaj za spodbu<br>nega življenja, kekaj za spodbu<br>nega življenja, kekaj za spodbu<br>nega življenja, ke življenja čivljenja čivljenja<br>nega za materialne pri se zakleni v objevili<br>ne

i bom tomoči na 348-270, temveč<br>poskušaš čim več odkriti sam.<br>Hvala, veliko sreče!

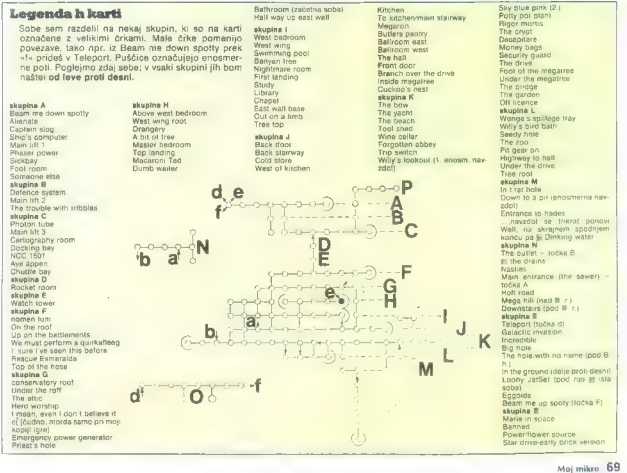

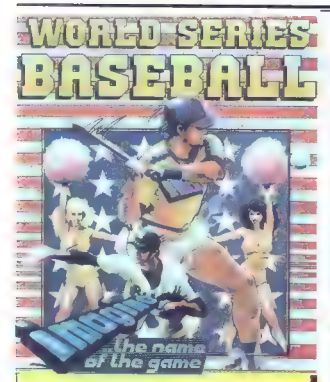

### World Series Baseball

Tip: športna simulacija Računalnik: spectrum 48 K, C-64, amstrad Cena: 6,95 funta<br>Založnik: imagine Ocena: 9/10 Povzetek: izjemna športna simulacija

#### GORAN PAVLETIČ

sa ale al praeceria de la propo in vechi del<br>se za Evropo in vechi del<br>se za Evropo in vechi del<br>di v ameriškem nogometus, ratifica dell'ale rugpina host della proposa del<br>se destruccione della proposa della proposa della

Morda bo zato prav ena novej-shi iger softverske hise Imagine<br>približala igoslovansko občin-<br>stvo baseballu in vaaj med miajšo<br>stvo baseballu in vaaj med miajšo<br>generacijo popularizirala ta šport.<br>Boliši poznavalci softve

bodo prebrali ime firme Imagine. Družba je namreč lani doživela pravcat finančni polom in razpad- la. Letos je prišla pod okrilje slovite družbe Ocean in je že s prvim izdelkom najavila prerod ter novo izpisano geslo Imagine — the Na-<br>me of the Game (zamišljaj si ime igre).

World Series Baseball je prava<br>umetnina , ki jo moremo mirno primeriati z igro Match Day, in sicer tako zaradi izredne grafike in animacije kot zaradi zvestega prenosa baseballa na male zaslone. Ko sem naložil program, sem bil skraja seve čisto zbegan, saj nisem vedel, kaj in kako. Lotiti se igre, ki je simulacija praktično neznanega športa, je pač prava pustolovščina. Toda igra me je že na tej začetni ravni navdušila: ko je izzvenela melodija, se jm prika-<br>zal izjemno poučen demo, s ka-<br>kršnim se ne more pohvaliti niti ena športna simulacija, pa tudi ne igre drugih zvrsti. Kakih petnajst minut sem opazoval tekmo de- monstracijskih klubov, nato pa sem se še sam vključil v igro.

Pred tem sem, resnici na ljubo,<br>preljstaj enciklopedijo JLZ in preprelistal enciklopedijo JLZ in pre-<br>Sportna igra za dve moštvi s po 9<br>igralci, ki se menjavajo v udarja-<br>nju in lovljenju trde žogice. Notra-<br>nju in lovljenju trde žogice. Notra-<br>nju in lovljenju trde žogice. Notranje igrišče (diamond) je kvadrat<br>27,45 x 27,45 m, na vsakem voga-<br>lu pa je postavljena blazina (ba- za). Zunanje igrišče omejujeta<br>stranici kvadrata, podaljšani od<br>nlavne četrte baze imizato is zav. glavne, četrte baze, in zato je rav-<br>no polje vsega igrišča podobno<br>nahljači, odprti pod kotom 90°. Smisel igre je obhod baz, blazin<br>na vogalih kvadrata. Strelec odbi-<br>ja žogico kar najbolj daleč in se<br>nato s hitrim tekom prebija od<br>vogala do vogala. Lovilci žoge iz<br>drugena moštva skušajo njegov drugega moštva skušajo njegov tek presekati tako, da žogico po- dajajo čuvaju baze...«

Vem, da vam še vedno ni vse Pred vami se bo pokazal izjemno<br>pregleden menu, po vzoru iger iz<br>programa hiše U. S. Gold. Če znate vsaj malo angleško, izberite<br>dpcijo i in dobili boste tri »strani« navodil. Potem vklopite opcijo C<br>in izberite tloki za ioro (če niste in izberite tipki za igro (če niste zadovoljni s tistima, ki vam ju po-<br>nudijo na dnu zaslona). Z opcijo P lahko igrate proti prijatelju, ven-<br>dar vam za začetek svetujem, da<br>si za nasprotnika izberete računalnik. Preskočite tudi naslednji število tki. inningov (polčasov po nogometno). Ne dotikajte se niti opcije D, kajti vaš računalniški na- sprotnik bo zaigral še boljše.

Ko ste vse to uredili, začnite<br>igrati s S. Vplšete svoje ime.<br>tipkama za levo, desno in strelja-<br>nje izberete barvo svojega moštva<br>in nato zaslišite zelo dobro intonio.<br>rano ameriško himno, modtem ko<br>v ozadju v vetru vinra

Na samen zachtv., ko igraich (1896)<br>1886 - Spacina preside preside preside preside preside preside preside preside preside preside preside president<br>1896 - Pay Barbardo, Prey ta samador<br>1897 - Pay Barbardo, Prey ta samado

namreč v vlogi lovilca, bo vaš na-<br>sprotnik igral vse do treh outov —<br>marejenih bodisi z zgrešenimi za-<br>mahi bodisi tako, da čuvaj baze<br>pred nasprotnikom ulovi žogico.

Skraja vam bo delo torej nekoli-<br>ko olajšano. Morali boste kar naj-<br>močnieje odbijati žoglos in vaš<br>igralac bo mogel varno priteči do<br>naslednje baze. Končni cilj, prive-<br>sti kar največ: igralcev do četrte<br>haze, torei do bl ste odbijali žogico. Število igral-<br>cev ki šte ub spravili do glavne baze, je enako številu doseženih<br>po pravilu se nako številu doseženih<br>toč in to je vaš rezulta. Igraleve ne mete voditi:<br>ker tečero sam, vendar tistemu, ku<br>je najpliče glavni bazi, te lahko<br>pomagate. Skušajte torej na opin

Takrat se bodo igralci umaknili v slačilnice, na igrišče pa bodo pritekla dekleta s peresi in pahlja- čami ter vam priredila značilen ameriški show. Še nekaj reklam za kavbojne in coca-colo in igralica<br>sa bodio vrniti na igračea v nas<br>načelko boli vzajnovanska miloga<br>četek je še preprosi – vreći mora-<br>četek je še preprosi – vreći mora-<br>četek je še preprosi – vreći mora-<br>četek je še pr te na konču vedno vrniti svojemu<br>strelcu (tj. metalcu). Če pa ste do-<br>voli spretni, da žogico prestrežete volj spretni, da že leti po zraku, ste<br>avtomatično dosegli «out», ne<br>glede na gibanje svojega čuvaja.

Bodite zelo pazljivi, kadar na-<br>sprotnik postavi svoje tri igralce<br>če takrat namreč močno odbije<br>če takrat namreč močno odbije<br>žogico, se utegne zgoditi, da bo žogico, se utegne zgoditi, da čorodi<br>Zogica padla na radio del obrobu<br>Zogica padla na radio del obrobu<br>Maria del obrobu del obrobu<br>Maria del obrobu del obrobu<br>Maria del obrobu del padla del padla del padla del padla del pa

Baseballi je ena Istihi iger, ili kaseballi je ena Istihi iger, ili kaseballi z veseljem in metali z starstavljeni produkativnih se strukciji strukciji strukciji strukciji strukciji i strukciji strukciji i strukciji strukc

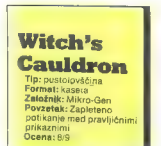

### GREGA ILJAŠ

ustolovščine imajo navad-<br>Ino pravljičen scenarij (Gremins, Twin Kingdom Val-Telephilo, Italian India, Impirator (dancouzi principi Italian India, Italian India, Italia, Italia, Italia, Italia, Italia, Italia, Italia, Italia, Italia, Italia, Italia, Italia, Italia, Italia, Italia, Italia, Italia, I zagrizenim avanturistom ne bo

1. Cilj igre. Zbežati (odveslati) moraš z otoka, pred tem pa se vrniti v človeško podobo, saj te je čarovnica spremenila v žabo. Žal ni prijaznih princev in princes, pa si moraš pomanati kar sam

2. Žaba – mačka – opica. Po-<br>beri polževo hišico in viski v mišij beri polževo hišico in viski v mišji luknji. Mišnice se otreseš z uka- zom HELP in z odgovorom na za- stavljeno uganko (666 ali »com- puter«). Odskakljaj na stol, pre- glej igračo in vzemi ovčje oko (sheep eye), nadaljuj pot do gra- mofona in si oglej tudi tega. Tako dobiš diamant, ki ga potrebuješ, da se boš iz mačka spremenil v opico. Seveda pa se moraš naj- prej preleviti v mačko. Takole: vtipkaš"3 (isto kot'turn turn turni), nato pa TACYSSUP. Kot maček odhitiš na prosto, ker ti pa rado- vednost ne da miru, greš na S in nato na E, kjer se lotiš eksperi- mentiranja. Razbiješ polževo hiši- co (s PESTLE AND MORTAR), vr- žeš vse skupaj v kotel in pomešaš z žlico, ki jo tam najdeš. Potem popiješ zvarek... fantastično! A<br>nikar ne misli, da je zdaj vsega<br>konec — pred sabo imaš še lep<br>kos poti.

3. Opica — človek. Najprej mo- raš poznati recept za preobrazbo — skrit je v omari. Potrebuješ pa sestavine: šop levje grive, zlate kovance in navadne kovance (če trie, zadnje sestavine, žal niti sam ne poznam). Ko splezaš na omaro in poznani, ko sproses za strukturi<br>ček s katerim odoreš vrata. Znajčeš se v labirintu in zdaj ti lahko<br>priskočim na pomoč. Izhod: S-E-<br>E-S-M-M-S-E-N-M-M-E-N-M-M-E-S-W-W-S-E-N-W-N-E-N. Med potjo pa moraš najti ključ, s kate-<br>rim odpreš vrata na koncu jabirinrim odpreš vrata na koncu labirin- ta. Tu se šele začne pot po zemlje- vidu. Predlagam ti, da se najprej malo navadiš na novo okolje in šele nato bereš dalje. Ko si v hiši že domač, vzameš nož in se napo-<br>tiš iz sobe št. 2 (glej zemlievid). kjer si levu pojasnil, da nimaš prav nič opraviti s čarovnico; tako<br>prav nič opraviti s čarovnico; tako<br>se sprijateljiš z lavom in dovoli ti da mu z nožem odrežeš šop grive

- 20aj imaš prvo sestavino. Če si<br>26. kdaj obiskal naslednjo soboti (št. 3), potem ves, da zmaj ni tako<br>drugoljene, najboljene, da pravi ad ti<br>24. potem ves, da zmaj ni tako<br>24. potem soboti na bošneške prehodel<br>20. kdaj

4. Nasredi May odzemlju je so-<br>ba, polna kać, ki jest njego prav nič<br>ba, polna kać, ki jest njego prav nič<br>boš našel mayvico, boš poletebo<br>val žitico, ki je v soch št. 4, v to<br>sobo pa prvdeš samo tedaj, če<br>sobi št. 5 lahko

5. Zemljevid. Malo drugačen je ob. običajnih. Zapolnjeni pravo-<br>kotniki v nekaterih sobah pomeni-<br>jo stopnice, črte v sobah pa so<br>jo stopnice, črte v sobah pa so<br>vrata oziroma navaden prehod.

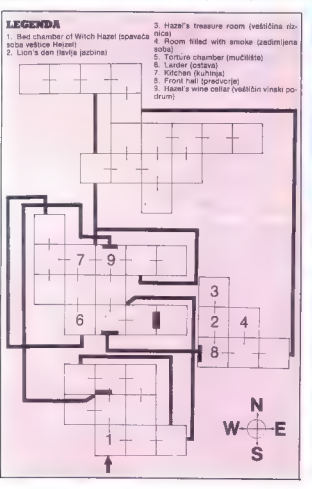

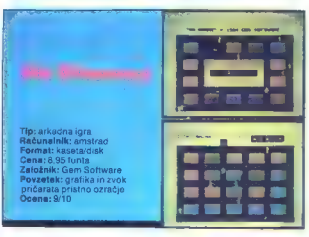

#### MIODRAG BANJEŠEVIČ

of znanega arheologa, čia<br>
angleškega raziskovali (na angleškega raziskovali (na angleškega raziskovali)<br>
vili angleškega raziskovali (na angleškega raziskovali)<br>
tanki (na zaškala arheologa)<br>
znanega dragonaloga (na po p

Glavna naloga odprave: prodre-<br>ti v osrčje piramide in prinesti iz nje pet mumij članov kraljevske<br>družine ter kar največ dragoceno-<br>sti. Cilj pa je že eno, a rešitev naloge nekaj drugega. Že pri pr vih izkopavanjih so domači delavci zašli v del piramide, kjer je skrito<br>to znano »prekletstvo« faraonov.<br>Vznemirili so stražne mumije, du-<br>hove preteklosti, ki so jih faraoni<br>pustili tu, da bi zaustavili nepokli-<br>cane.

Piramida je sestavljena iz vrste<br>delov, od katerih vsak obsega<br>dvaiset «cellc» in skoraj v vsaki celici je kak predmet. Morda zaklad, morda zlat ključ, s katerim<br>pridete v naslednji prostor, pa pergament, s katerim uženete du-<br>hove... in, seveda, naletite tudi<br>na to, kar vas naiboli zanima, ti, sarkofag z eno od petih kraljev skih mumij. Med preiskavo vas<br>spremlia vsaj ena od pošastnih mumij in skuša pohrustati kakega delavca. Če niste dovolj hitri in<br>previdni, se il iz kake od celic pridruži še druga. Dlje ko prodirate.<br>v hujši nevarnosti so vaši delavci. kajti mumije opozarjajo druga drugo, da se jim približujete. Vendar se le ni vse zarotilo proti vam.

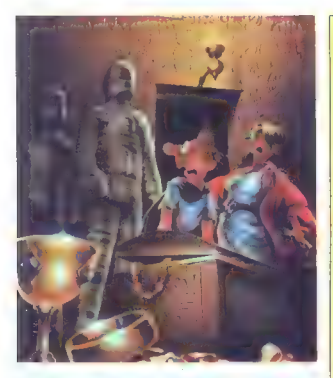

s pergamentom, ki ga je pustil v piramidi faraonov pisar, si lahko precej pomagate. S kančkom sre-<br>če in s spretnim vodenjem delav-<br>čev boste nazadnje prišli na cilj in krenili novim pustolovščinam na-<br>krenili novim pustol

Tak is torej scenarij avanturi-<br>stare iline (avanturi-<br>stare iline and the stare of Munamy, radionalities<br>radionalities and considerable radionalities<br>form software 25 history is grand-<br>too darna visati in processing spec

Pri Gem Softwaru vsega tega ne bi mogli doseči, če ne bi do skrajnosti: izkoristili Amstradovo

visoko kakovostno grafiko in tro-<br>kanatni steroz zvok. To je gotovo začelovanja steroznova kakovost na področju raču-<br>nava kakovost na področju raču-<br>zares živa melodija egiptovske<br>glasbo - Tudi druge podrobnosti<br>so zelio

Člani Amstradovega kluba smo<br>pred monitoriem prebili dolpe ure pred monitoriem pred moramo mirne vesti igro<br>orientaris vsem tistim lastnikom<br>amstrada, v katerih žari avanturi-<br>stični duh in ki bi radi ohranili<br>»kondicijo« v spretnem upravlja-<br>»kondicijo« v spretnem upravlja-

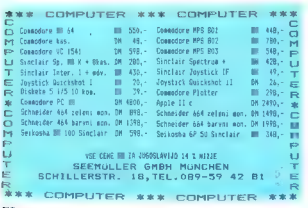

### Poki za amstrad ...

Pretežna većina Amstradovih programov za igre je precej zapletena in zato morate Vássih prese deti pred zaslonom dolge ure, če<br>žalite doseči cilj. Da bi čas kar najbolj racionalno izkonstili, smo<br>nanizali neka POKOV za nes

Detend or Die: 10 344 20 Load »Defend or die« 20 Load Al: Load 30 POKE G4e4, 99 Č:Load : Load REM življenja Load 40 Poke 64e9, 99: Pinot 20 Load •Defend or disk and 20 Load Alt.<br>Load •Defend 100 Load 100 Load 1<br>AB Huvienia Load Load 100 Memory 12<br>40 Poke 64e9, 99: Punchy 10 Memory 1258<br>Karl's Treasure Hunt: 20 Defend 200 200 200<br>10 Memory 12288 10 Poke 200 20 10 fort – 1 to 3: Load next Football Manager: 30Poke 38102, lives Break in and GOTO 5213<br>1981 - 1 to 3: Load next Football Manager: 30Poke 38102, lives Break in and GOTO 8213<br>40Cali 36864 da bi dobili pokal: GOTO 8170

## Electro Freddy:<br>10 Memory 1000<br>20 Load Africand

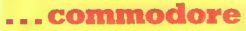

Bralec Janko Pirnat jeiz tuje literaturezbral seznam POKOV, skaterim<br>si zagotovite nesmrtnost.1, Naložite program, 2, Odlipkalebesedo POKE<br>in številko izspodnjerazpredelnice, 3, pridsnetee tipko RETURN, 4 pože<br>nete program

Igra: Poke<br>Bruce Lee: 5686, 128 ali 5677,128 ali 5677,128<br>Black Hawk; 8289,99<br>Bat-Attack: 11061,234<br>Battlezone: 8909, 100

China Miner: 34632,44<br>Choptlifter: 8011,173<br>Crossfire: 27625,173 ali 5353,44<br>Chrisis Mountain: 2665,238 ali 3144,238<br>Clowns: 3566,255

Dimension X: 8645,129 Dinkey Doo: 11989,99 ali 11989,18 Dig Dug: 10473,255 Donkey Kong: 12118,234 Fire Ant: 17568,100 Frogger Sega: 22341,173 Gangster: 5989,58 Galaxy: 9369,290 ali 3378,230 Kid Grid: 10020,234 Lady Tut: 2392,50 Miner 2048er: 9450,173 Matrix: 7629,238 ali 7983,238 Motor Mania: 8646,255 Pengo (Petch): 20295,44. Pitfali (Activision): 5393,255 Pakakuda: 7015,234 O-Bert 8 ReNest: 446,173 Ovest For Tires: 7341,99 ali 11485, 125 Radar Rat Race: 7194,234 levenge Camels: 2599,230 ali 2746,230 ali 39931298 Roundabout: 12843,234 Revenge of the M. C.: 35518,250 Robin to the Rescue: 6144,234 Space Taxi (prekinemo z RUN/STOP » RESTORE in vtipkamo poke): 16911,200 Sauish'em: 2562, 100 Zeppelin: 18546,44
## Moški se mora stalno dokazovati... Izkušnja preteklosti, okus sedanjosti.

## **k** ronh vrhunska moška kozmetika

#### Ronhill Red

Skrbno izbrane najkvalitetnejše francoske dilave združene v eleganten parfumski akord. Z vašo novo dišavo Rombill red boste pritegnili pozornost ženskoga sveta. Enaka dišavas nota spremja bosto koznati a bosto koznati a č

#### Ronhill Black

Markantna, aromatična francoska dišava z nevsiljivo noto tobaka in ambre se bo najbolje prilegala odlo- čnim, aktivnim moškim. Lahko ste prepričani, da bo tudi vaša izbranka zadovoljna z vašim okusom.

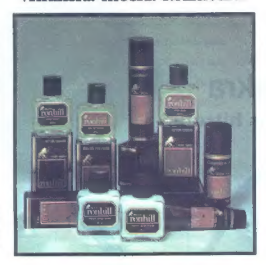

Ronhill Brown<br>Dišavni kompoziciji linije Brown da-<br>je najmočnejšo značilnost prisotnost<br>naravnega mošusa. Privlačen, mo-<br>deren in atraktiven.

**&** kozmetika

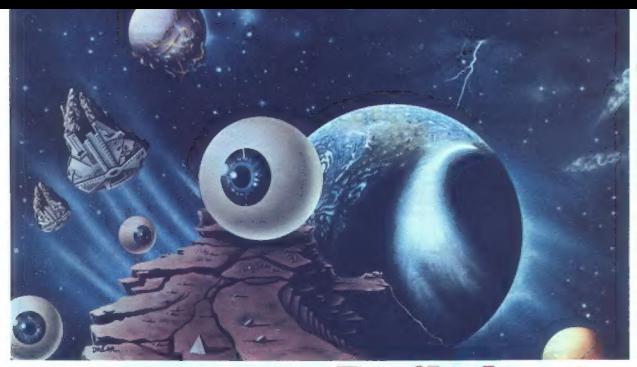

Poslali ste nam 691 glasovnic. Med njimi smo jih izžrebali pet.

Prvo nagrado, Kempstonov vmesnik za dve igralni palici s tipko<br>za reset, podarja Hardware servis, izdelovalec računalniških<br>dodatkov (Aljoša Jerovšek, Verje 31 a, 61215 Medvode, tel. 061 612-548). Nagrado dobi: Tomislav Verderber, Žiganja vas 9, 64203 Duplje.

Drugo nagrado, kaseto Kontrabant 2 (darilo Založbe kaset in<br>plošč RTV Ljubljana), dobi: I**van Nožinič, Maksima Gorkog 6,**<br>21000 Novi Sad.

Tretjo, četrto in peto nagrado, kaseto Strip-Gambling (darilo<br>Erosofia, Ziheriova 6, 51000 Ljubljana, tel. 061 225-935), dobijo:<br>Šaša Gacik, Ul, 12 februar 93, 19000 Niš; Sandi Horvat, Kante-<br>tova 56, 61000 Ljubljana; igor

Tudi prihodnji mesec vas čakajo lepe nagrade. Na dopinico<br>napišite svojo najljubšo igro, zraven pa ime, priimek in naslov.<br>Glasovnico pošljite do 10. septembra na naslov: Moj mikro, Titova<br>35, 61000 Liubliana.

# **Prvih deset<br>Mojega mikra**

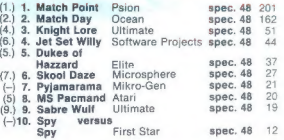

 $+1$ 

#### KAKO????

- 1. Organizatori) itelajav moraju (1988)<br>1985 posti in naslov Pitera AS Costa (1986 posti in naslov politica AS Costa 271, EL 9496 Bal-<br>2001, Egerta 271, EL 9496 Bal-<br>2001, algorithm (1997)<br>2016 de de Costa (1997)<br>2016 de
- 
- 
- tivna.<br>3. Rezultati bodo objavljeni v decembrski | številki | Mojega<br>mikra

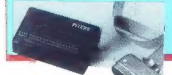

PITERS AG

EGERTA 271, FL 9496 BALZERS, LIECHTENSTEIN TEL. 075/4 24 33, TELEX 77 828

### podarja

Lastnik enega od osemnajstih tiskalnikov lahko postane šola ali<br>organizacija v Jugoslaviji, ki se ukvarja z organizacijo računalniških<br>tačajav.

18

na razpolago. Poleg tiskalnika Brother M-1009 je Piters AG pripravil paralelni vmesnik za ZX spectrum in EPROM za M-1009, v katerem so vpisani YU znaki. Obe novi pridobitvi bosta jugoslovanskim kupcem kmalu

### KAJ PA +1????

En tiskalnik bo firma Piters AG<br>podarla posamenko, ki bo do<br>15. novembra 192 s svejin naslovom sa postovani da nje konstanta.<br>18. novembra 192 s svejin naslovom sa postovani da svejin naslovom doma. Srećni lastnik bo po-<br>1

 $u_{\mathbf{U}_{\mathbf{U}_{\mathbf{U}_{\mathbf{U}_{\mathbf{U}_{\mathbf{U}}}}}}}$ 

## RAZISKAVE, RAZVOJ IN APLIKACIJE RAČUNALNIŠKE GRAFIKI

V Odseku za računalništvo Inštituta<br>Jožef Stefan raziskujemo, razvijamo, diplementiramo in prototipno<br>implementiramo in prototipno<br>opremo za uporabo računalniške<br>opremo za uporabo računalniške<br>grafike. Na sedanji stopnji r ponudimo paket, ki obsega nalsednjo aparaturno in programsko opremo:

## aparaturna oprema<br>- grafični procesor GRAF-100 kot

dodatek za videoterminale DEC VT-100 z ločijivorio 650 krat 240 točk,<br> 100 z ločijivorio 650 krat 240 točk,<br> šestrajstimi odterki črno-bele palete<br> ter z lokalno interpretacijo grafičnih ukazov<br> – grafični dodatek LAGRAR-

- grafični vmesnik za risanje na<br>matričnem pisalniku FACIT 4540<br>- v sodelovanju z Gorenjem razvijamo<br>grafični procesor za<br>videoterminale, ki jih proizvajajo v Gorenju

 $\begin{tabular}{l|c|c|c|c|c|c|c|c} \hline \textbf{prop} \textbf{rem} \textbf{a} \textbf{a} \$ 

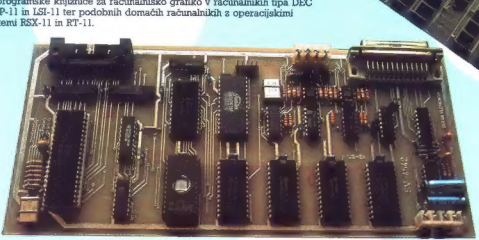

Vmesnik za tiskalnik PACIT 4840

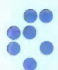

univerza e. kardelja institut "jožef stefan" ljubljana, jugoslavija Odsek za računalništvo in informatiko 61111 Ljubljana, Jamova 39p. p. (P.O. B.) 53/Telefon: (061) 214-399/Telegraf: JOSTIN LJUBLJANA/Telex i6 YUJOSTIN

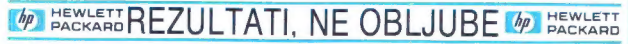

| Zastopstvo<br>61000 LJUBLJANA, TITOVA 50. TELEFON (061) 324-856, 324-858, TELEX: 31583<br>11000 BEOGRAD, GENERAL ZDANOVA, TELEFON. (011) 340-327, 342-641. TELEX: 11433.

HEWLETT-PACKARD 61000 LJUBLJANA, KOPRSKA 46, TELEFON: (061) 268-364. 268-365 4

# **HP 150 II**

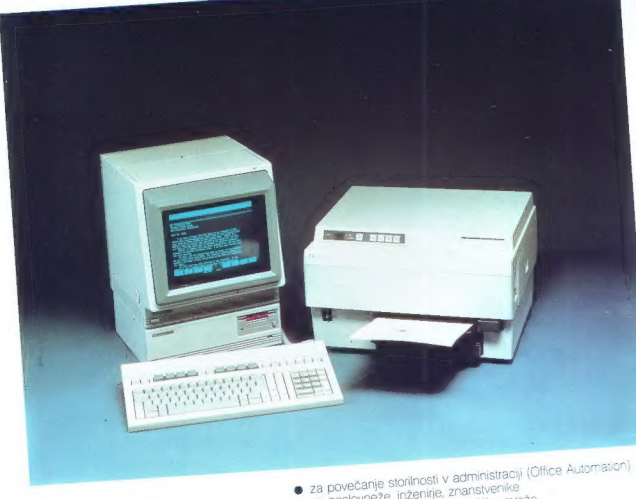

Računalnik, ki razume dotik na zaslonu

- 
- za povečanje storilnosti v dominicenike<br>za poslovneže, inženirje, znanstvenike
- za poslovneže, inženirje, znanstverime<br>● za poslovneže, inženirje, znanstverime<br>● možnost povezave z računalniško mrežo
- · moznosi povezave<br>• grafika visoke ločljivosti
- grafika visoke točijivosit<br>vmesniki za tiskalnik in instrumente
- vmesniki za tiskalnik in instrumento<br>dve vdelani disketni enoti za 710 K ٠
- ۰